# **Heirloom Documentation Tools Nroff/Troff User's Manual**

*Joseph F. Ossanna Brian W. Kernighan Gunnar Ritter*

#### **Introduction**

*nroff* and *troff* are text processors under the UNIX [Time-Sharing System](#page-2-0)<sup>1</sup> that format text for typewriter-like terminals and for a typesetter/raster devices, respectively. They accept lines of text interspersed with lines of format control information and format the text into a printable, paginated document having a user-designed style. *nro* and *troff* offer unusual freedom in document styling, including: arbitrary style headers and footers; arbitrary style footnotes; multiple automatic sequence numbering for paragraphs, sections, etc; multiple column output; dynamic font and point-size control; arbitrary horizontal and vertical local motions at any point; and a family of automatic overstriking, bracket construction, and line drawing functions.

*troff* produces its output in a device-independent form, although parameterized for a specific device; *troff* output must be processed by a driver for that device to produce printed output.

*nroff* and *troff* are highly compatible with each other and it is almost always possible to prepare input acceptable to both. Conditional input is provided that enables the user to embed input expressly destined for either program. *nroff* can prepare output directly for a variety of terminal types and is capable of utilizing the full resolution of each terminal.

#### **On the Heirloom Documentation Tools Edition**

In Summer 2005, Sun Microsystems, Inc. released [the source code to the Solaris system,](#page-2-1) <sup>6</sup> including the System V Release 4 version of *troff*, a derivative of AT&T *Documenter's Workbench troff*, version 2. It had undergone few changes since the end of the 1980's, so it could serve as a clean starting point for a new version of *troff* which is intended to be highly compatible with UNIX *troff*, but which also provides additional features desirable for a high-quality typesetting application at the beginning of the 21st century.

As with the other components of the *Heirloom Project,* the original code, once it had been released under an Open Source license, has been made portable such that it compiles and runs on the contemporary UNIX-style systems, including Linux. It continues to be freely available under the same license as originally released, including its complete source code.

PostScript and its close relative PDF are now the only device languages which are relevant to high-quality printing; actually, PostScript itself is more and more becoming an intermediate language for the generation of PDF documents. The *Heirloom* version of *troff* is thus primarily directed towards generating PostScript output for further processing by a PDF creator, such as Ghostscript or Adobe Distiller; it can generate PDF-specific instructions for prepress usage as well as for online navigation in PDF documents.

The principal output device independence of *troff* has nevertheless been retained, and changes to the intermediate language have been minor. Many *troff* post-processors will thus continue to be usable with no or little adaptions.

PostScript Type 1, OpenType, and TrueType have become device-independent font formats; virtually all commercial and free fonts are available in one of them. There is thus no need for a *troff*-specific device-independent font format anymore; instead, *Heirloom troff* can read font metrics directly from Type 1, OpenType, and TrueType font files. This has greatly relieved the task of installing fonts—it suffices to copy the original files to a userselectable font directory—, and makes it possible to access advanced typographic data, such as kerning tables or substitution instructions for old-style numerals.

*troff* provides convenient access to any character in a font file either by its PostScript name, by its Unicode position as specified in a font-specific or a generic table, or by conversion from POSIX-style locale-specific characters to Unicode positions. The last form allows direct input of international language texts in almost any character encoding, including UTF-8.

Improvements to the line adjusting mechanism can be activated to achieve more aesthetically pleasant output: *troff* can compute line breaks for a whole paragraph at once, using a variant of an algorithm originally developed by Donald Knuth and Michael Plass for the *TEX* system [7](#page-2-2). Interword spaces can be shrunk as an alternative to being expanded. Inter-letter spaces and letter shapes can be dynamically varied both for computing break points and for adjusting output lines; this is sometimes called ''micro-typography'', cf. e.g. the thesis by Hàn Thế Thành <sup>[8](#page-2-3)</sup>. All paragraph formatting options can be arbitrarily combined.

A variety of international paper formats and hyphenation languages are supported by *troff*. The algorithm for the latter is derived from the respective one developed for  $TEX$  by Franklin Liang <sup>[9](#page-2-4)</sup>; *troff* uses the implementation of *LibHnj* by Raph Levien. *TEX* hyphenation patterns can be converted to the format accepted by *troff.* 

Many internal limitations of *troff* have been removed; most notably, *troff* can now set characters in fractional point sizes.

The *troff* language has been extended similarly as in the GNU version of *troff*, *[gro](#page-2-5)ff* <sup>10</sup>; for example, names of requests, macros, strings, number registers, and fonts can consist of more than two characters. Although *Heirloom troff* is not completely compatible with *groff*, a special [compatibility mode](#page-56-0) is provided, and documents prepared for *groff* can usually be processed without alteration.

As even the most basic printing devices are now capable of rastering PostScript documents (at least using conversion tools), and as PostScript and PDF viewer programs allow an accurate on-screen display of *troff* documents, there is only one area where *nroff* is still useful: the formatting of UNIX manual pages. The *Heirloom* version of *nroff* is thus specifically aimed at this task; it remains a separate program, is much smaller than *troff*, and is optionally able to run without external device description files. This makes it possible to use it to view manual pages even on small system distributions where the size of programs is an issue.

The Solaris version of *nroff* had already been updated to support input characters in arbitrary locales. The *Heirloom* version adds the ability to generate UTF-8 output. This extends the *nroff* character set by many mathematical and typographical characters on terminals capable of displaying them.

Although *Heirloom nroff* does of course not provide the typographical extensions made for *troff*, it includes the same language extensions. It is thus well able to cope with the tangle of manual page code which has been produced by application writers who have unfortunately become increasingly unaware of how to write well-styled *nroff* documents.

This manual as well as some of the pre- and post-processor commands have been derived from UNIX code re-leased by [Caldera](#page-2-6)<sup>11</sup>, and from materials released by Lucent as parts of the *[Plan 9](#page-2-7)* system<sup>12</sup>.

#### **Background to the Second Edition**

*troff* was originally written by the late Joe Ossanna in about 1973, in assembly language for the PDP-11, to drive the Graphic Systems CAT typesetter. It was rewritten in C around 1975, and underwent slow but steady evolution until Ossanna's death late in 1977.

In 1979, Brian Kernighan modified *troff* so that it would produce output for a variety of typesetters, while retaining its input specifications. Over the decade from 1979 to 1989, the internals have been modestly revised, though much of the code remains as it was when Ossanna wrote it.

*troff* reads parameter files each time it is invoked, to set values for machine resolution, legal type sizes and fonts, and character names, character widths and the like. *troff* output is ASCII characters in a simple language that describes where each character is to be placed and in what size and font. A post-processor must be written for each device to convert this typesetter-independent language into specific instructions for that device.

The output language contains information that was not readily identifiable in the older output. In the newer language, the beginning of each page, line, and word is marked, so post-processors can do device-specific optimizations such as sorting the data vertically or printing it boustrophedonically, independent of *troff*.

Capabilities for graphics have been added: *troff* recognizes commands for drawing diagonal lines, circles, ellipses, circular arcs, and quadratic B-splines. There are also ways to pass arbitrary information to the output, unprocessed by *troff*.

A number of limitations have been eased or eliminated. A document may have an arbitrary number of fonts on any page (if the output device permits it, of course). Fonts may be accessed merely by naming them; ''mounting'' is no longer necessary. There are no limits on the number of characters. Character height and slant may be set independently of width.

The remainder of this document contains [a description of usage and command-line options;](#page-3-0) [a summary of](#page-5-0) requests, escape sequences, and pre-defined number registers; [a reference manual;](#page-16-0) [tutorial examples](#page-62-0); and [a list of](#page-66-0) [commonly-available characters.](#page-66-0)

#### **Acknowledgements (for the Second Edition, by Brian Kernighan)**

Joe Ossanna's *troff* remains a remarkable accomplishment. For more than twenty years, it has proven a robust tool, taking unbelievable abuse from a variety of preprocessors and being forced into uses that were never conceived of in the original design, all with considerable grace under fire.

Recent versions of *troff* have profited from significant code improvements by Jaap Akkerhuis, Dennis Ritchie, Ken Thompson, and Molly Wagner. Andrew Hume, Doug McIlroy, Peter Nelson, and Ravi Sethi made valuable suggestions on the manual. I fear that the remaining bugs are my fault.

#### **Acknowledgements (for the Heirloom Edition, by Gunnar Ritter)**

The *troff* program as written by Joseph Ossanna and Brian Kernighan turned out to be an excellent base for a typesetting system containing approximately twice as many lines of code. As with the second edition, the design and the principal parts of *troff* have remained the same, despite of additions and modifications. This is particularly remarkable since much of it is now more than 30 years old, but serves its purpose as well as on day one.

I am grateful to Sun, Caldera, and Lucent for releasing the source code without which this project would not have been possible.

I wish to thank Brian Kernighan for the permission to adapt this manual.

#### **Availability and Contact Information**

The source code of the *Heirloom Documentation Tools* and accompanying materials are freely available from <http://heirloom.sourceforge.net/doctools.html>. Comments and bug reports should be sent to Gunnar Ritter, <gunnarr@acm.org>.

#### <span id="page-2-0"></span>**References**

- [1] M. D. McIllroy, B. W. Kernighan (Eds.), *Unix Programmer's Manual,* Vol. 2, AT&T Bell Laboratories, Murray Hill, NJ 07974, 1979; <http://plan9.bell-labs.com/7thEdMan/index.html>.
- <span id="page-2-8"></span>[2] B. W. Kernighan, L. L. Cherry, ''Typesetting Mathematics — User's Guide (Second Edition)'', in [1].
- <span id="page-2-9"></span>[3] M. E. Lesk, "Tbl — A Program to Format Tables", in [1].
- [4] B. W. Kernighan, ''A TROFF Tutorial'', in [1].
- [5] J. F. Ossanna, "Nroff/Troff User's Manual", in [1].
- <span id="page-2-1"></span>[6] <http://www.opensolaris.org>
- <span id="page-2-2"></span>[7] D. E. Knuth, M. F. Plass, ''Breaking paragraphs into lines'', *Software—Practice and Experience*, Vol. 11, Issue 12 (1981), pp. 1119–1184; also in D. E. Knuth, *Digital Typography*, Stanford, 1999 (CSLI lecture notes no. 78), pp. 67–155.
- <span id="page-2-3"></span>[8] Hàn Thế Thành, *Micro-typographic extensions to the TEX typesetting system*, Masaryk University Brno, 2000.
- <span id="page-2-4"></span>[9] F. M. Liang, *Word Hy-phen-a-tion by Com-put-er*, Stanford University, CA 94305, Report No. STAN-CS-83- 977, 1983.
- <span id="page-2-5"></span> $[10]$  <http://groff.ffii.org>
- <span id="page-2-6"></span>[11] <http://www.tuhs.org/Archive/Caldera-license.pdf>
- <span id="page-2-7"></span>[12] <http://plan9.bell-labs.com/plan9>

#### <span id="page-3-0"></span>**Usage**

The general form of invoking *nroff* (or *troff*) at UNIX command level is

**nroff** *options files* (or **troff** *options files*)

where *options* represents any of a number of option arguments and *files* represents the list of files containing the document to be formatted. An argument consisting of a single minus (-) is taken to be a file name corresponding to the standard input. If no file names are given input is taken from the standard input. The options, which may appear in any order so long as they appear before the files, are:

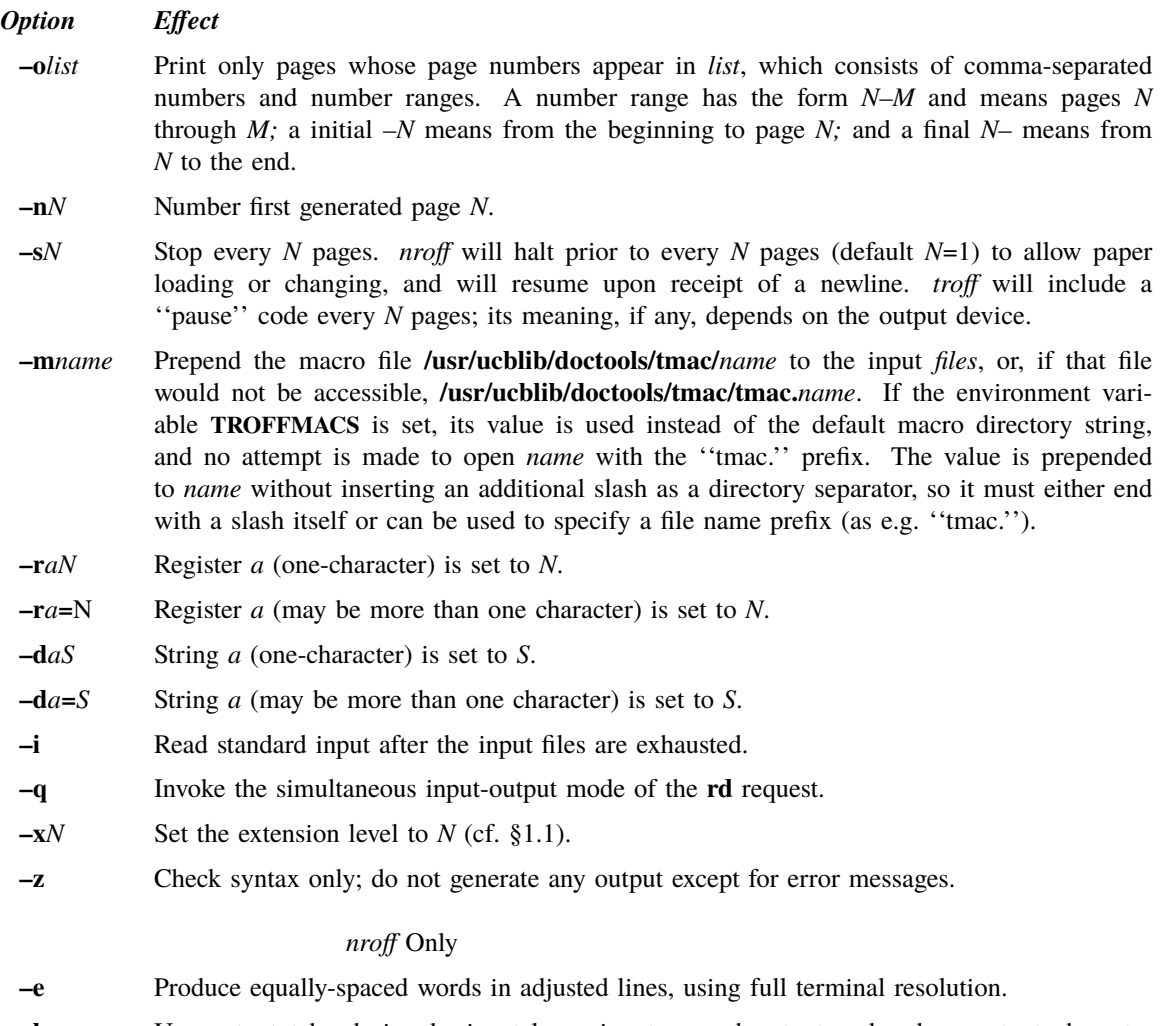

- **–h** Use output tabs during horizontal spacing to speed output and reduce output character count. Tab settings are assumed to be every 8 nominal character widths.
- **–T***name* Specify the name of the output terminal type. Currently dened names are **37** for the (default) Model 37 Teletype®, **lp** for any line printer or terminal without half-line capability, **tn300** for the GE TermiNet 300, **300S** for the DASI-300S, **300** for the DASI-300, and **450** for the DASI-450 (Diablo Hyterm). A special names, **locale**, is also supported. It generates UTF-8 output if permitted by the current LC\_CTYPE locale, and has the same effect as **lp** otherwise.

troff Only

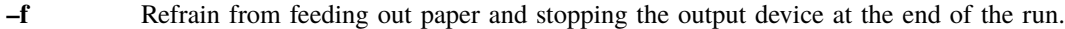

- **–a** Send a printable (ASCII) approximation of the results to the standard output.
- **–F***path* Look in directory *path* for font information; the default is **/usr/ucblib/doctools/font/devps**.
- **–T***name* Specifies the output device. Currently defined names are **ps** for (default) PostScript output at 72 000 dpi, **psmed** for PostScript output at 3600 dpi, **pslow** for PostScript output at 432 dpi, and **post** for PostScript output at 720 dpi with legacy fonts.
- **–u***N* Set the emboldening amount, i.e. the number of times a character is printed to simulate bold output, to *N*.

Each option is invoked as a separate argument; for example,

**nroff**  $-04,8-10$   $-$ **T** $300S$   $-$ **m***abc* file1 file2

requests formatting of pages 4, 8, 9, and 10 of a document contained in the files named *file1* and *file2*, specifies the output terminal as a DASI-300S, and invokes the macro package *abc*.

[Various pre- and po](#page-2-8)st-processors are available for use with *nroff* and *troff*. These include [the equation preproces](#page-2-8)sors *neqn* and *eqn*<sup>2</sup> (for *nroff* and *troff* respectively), the [table-construction preprocessor](#page-2-9) *tbl*<sup>3</sup>, and *pic* and *grap* for various forms of graphics. A reverse-line postprocessor *col* is available for multiple-column *nroff* output on terminals without reverse-line ability; *col* expects the Model 37 Teletype escape sequences that *nroff* produces by default. *col* can optionally also filter the backspace sequences which *nroff* emits for [underlining](#page-39-0) and [emboldening](#page-20-0) in order to produce a plain text file. Another option is the *ul* postprocessor which converts backspace sequences to underline and reverse video escape sequences for CRT terminals.

The **dpost** postprocessor has a special role as it translates *troff* intermediate output to PostScript, which is currently the only relevant target device format.

For example, in

**tbl** *les* **| eqn | tro** *options* **| dpost** >*output.ps*

the first  $\vert$  indicates the piping of *tbl's* output to *eqn's* input; the second the piping of *eqn's* output to *troff's* input; and the third indicates the piping of *troff*'s output to *dpost*, which then writes PostScript code to *output.ps*.

The following options are currently supported with *dpost:*

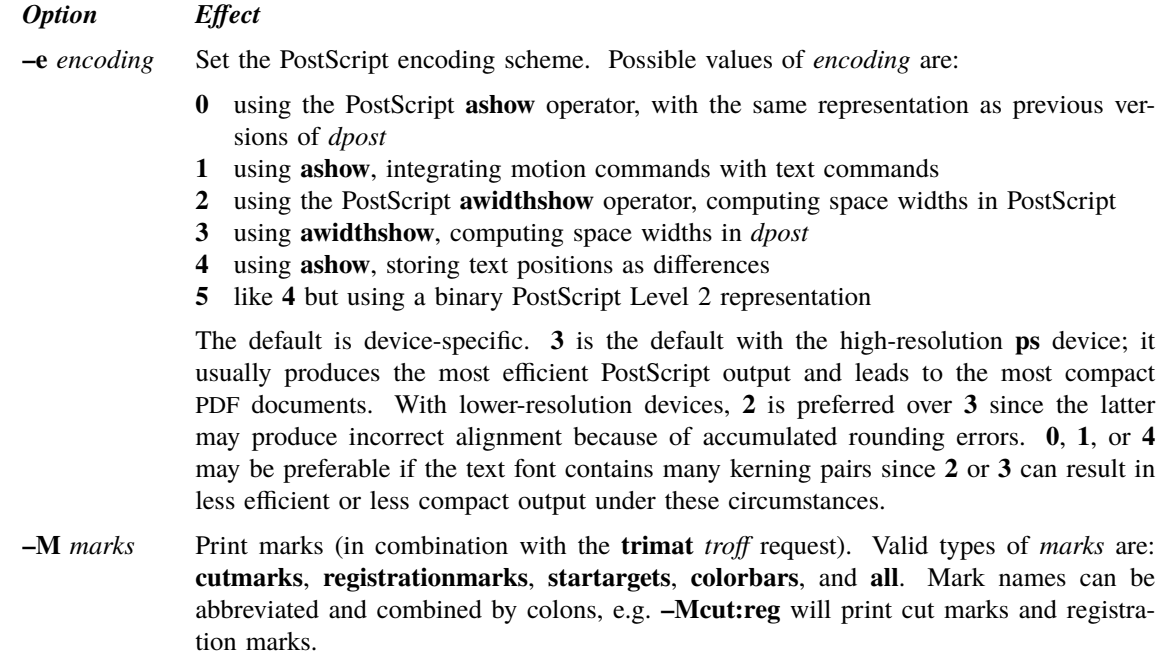

# **Request Summary**

<span id="page-5-0"></span>In the following table, the notation  $\pm N$  in the *Request Form* column means that the forms *N*,  $+N$ , or  $-N$  are permitted, to set the parameter to *N*, increment it by *N*, or decrement it by *N*, respectively. Plain *N* means that the value is used to set the parameter. *Initial Values* separated by ; are for *nroff* and *troff* respectively. In the *Notes* column,

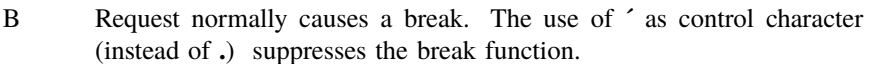

- 
- D Mode or relevant parameters associated with current [diversion](#page-31-0) level.<br>E Relevant parameters are a part of the current environment. Relevant parameters are a part of the current environment.
- O Must stay in effect until logical output.<br>P Mode must be still or again in effect at
- Mode must be still or again in effect at the time of physical output.
- T *troff* only; no effect in *nroff*.

**v**,**p**,**m**,**u** Default scale indicator; if not specified, scale indicators are *ignored*.

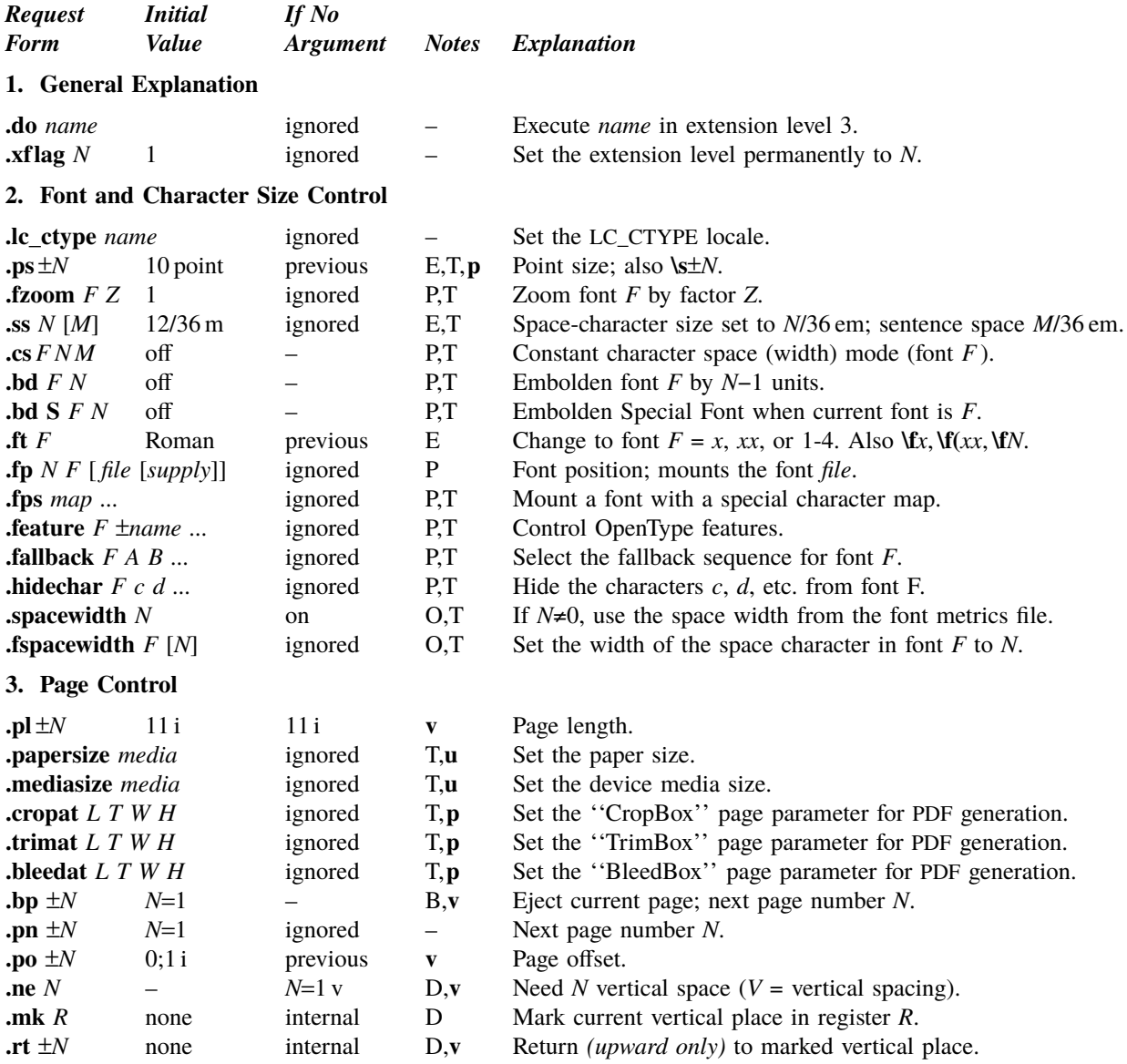

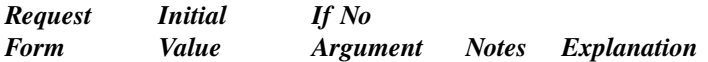

# **[4. Text Filling, Adjusting, and Centering](#page-24-2)**

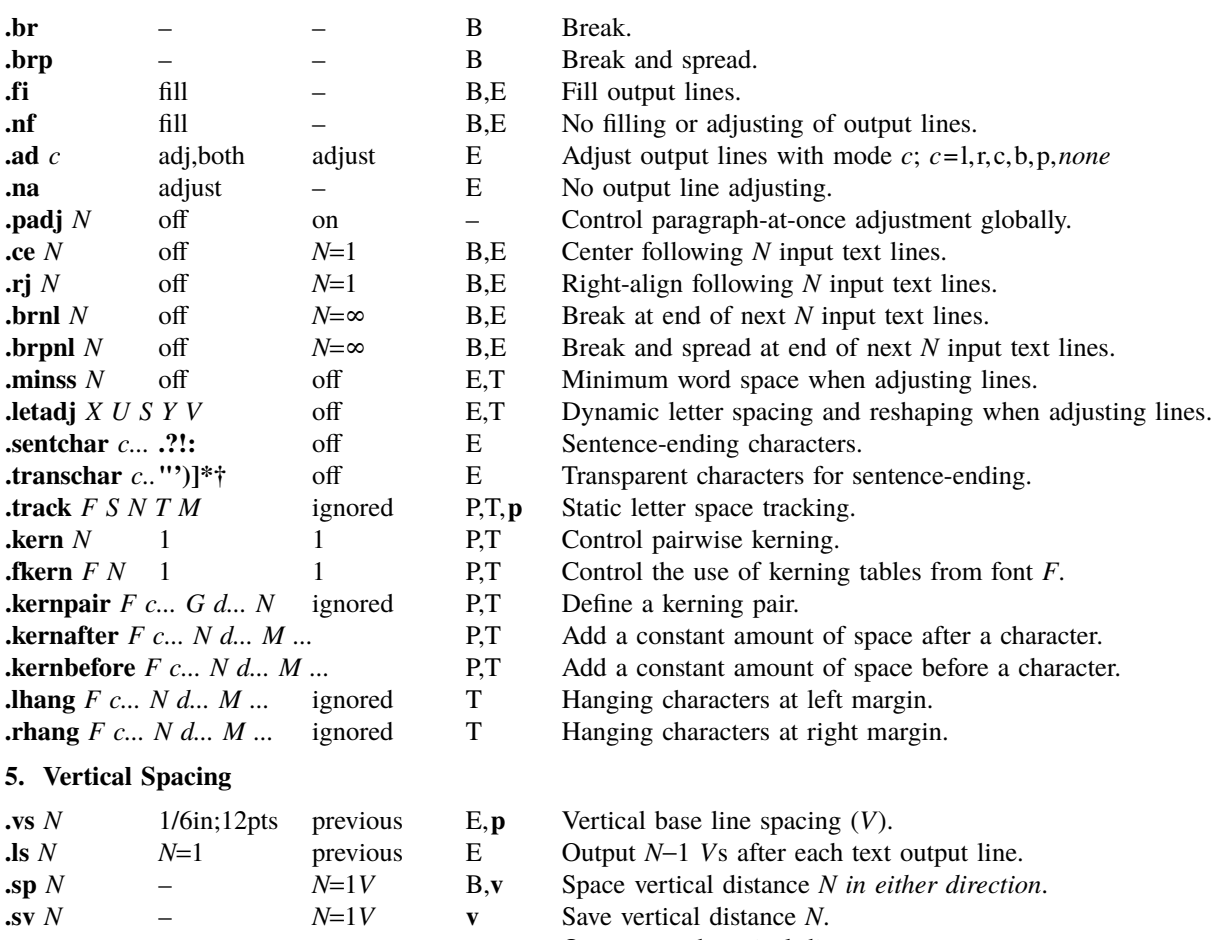

# **.os** – – – – [Output saved vertical distance.](#page-29-4)<br> **.ns** – – D Turn no-space mode on.

**.ns** [space – D Turn no-space mode on.](#page-29-5)<br> **.rs** – – D Restore spacing; turn no-

**.rs** – – D Restore spacing; turn no-space mode off.

# **[6. Line Length and Indenting](#page-30-0)**

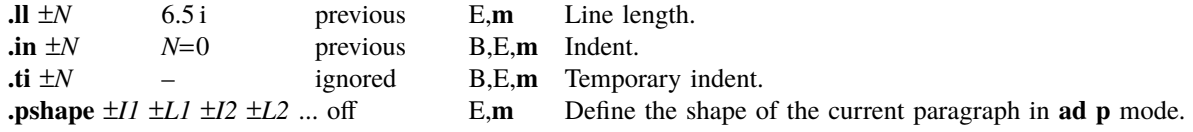

# **[7. Macros, Strings, Diversion, and Position Traps](#page-30-5)**

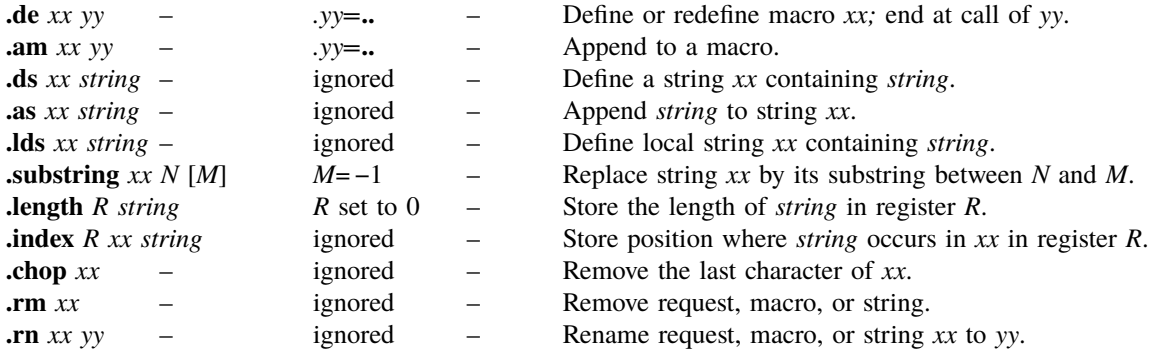

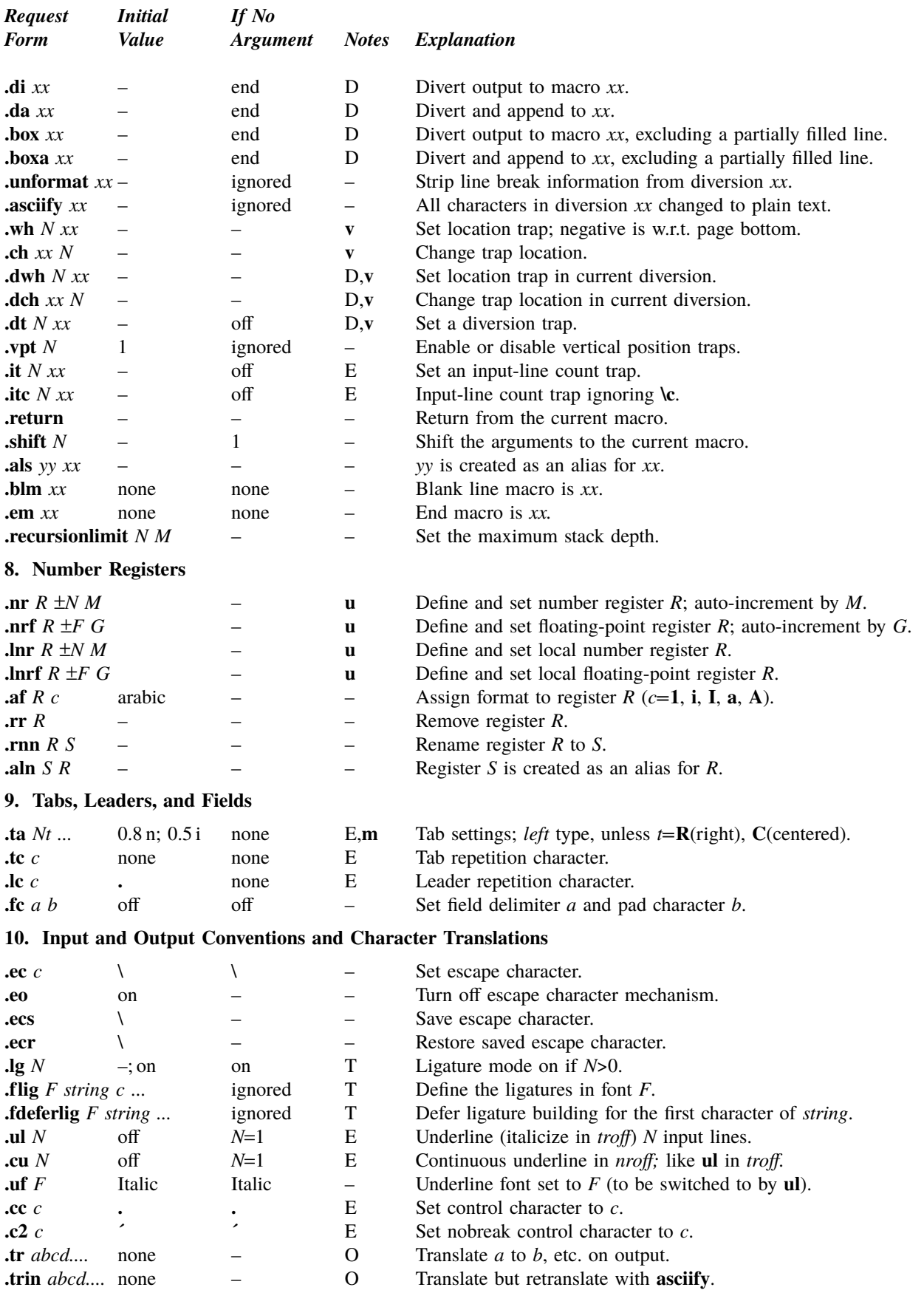

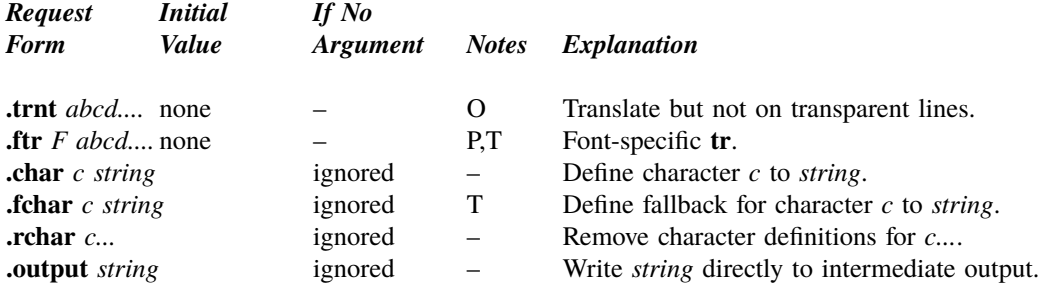

# **[11. Local Horizontal and Vertical Motions, and the Width Function](#page-41-0)**

- **[12. Overstrike, Bracket, Line-drawing, Graphics, and Zero-width Functions](#page-41-1)**
- **[13. Hyphenation.](#page-43-0)**

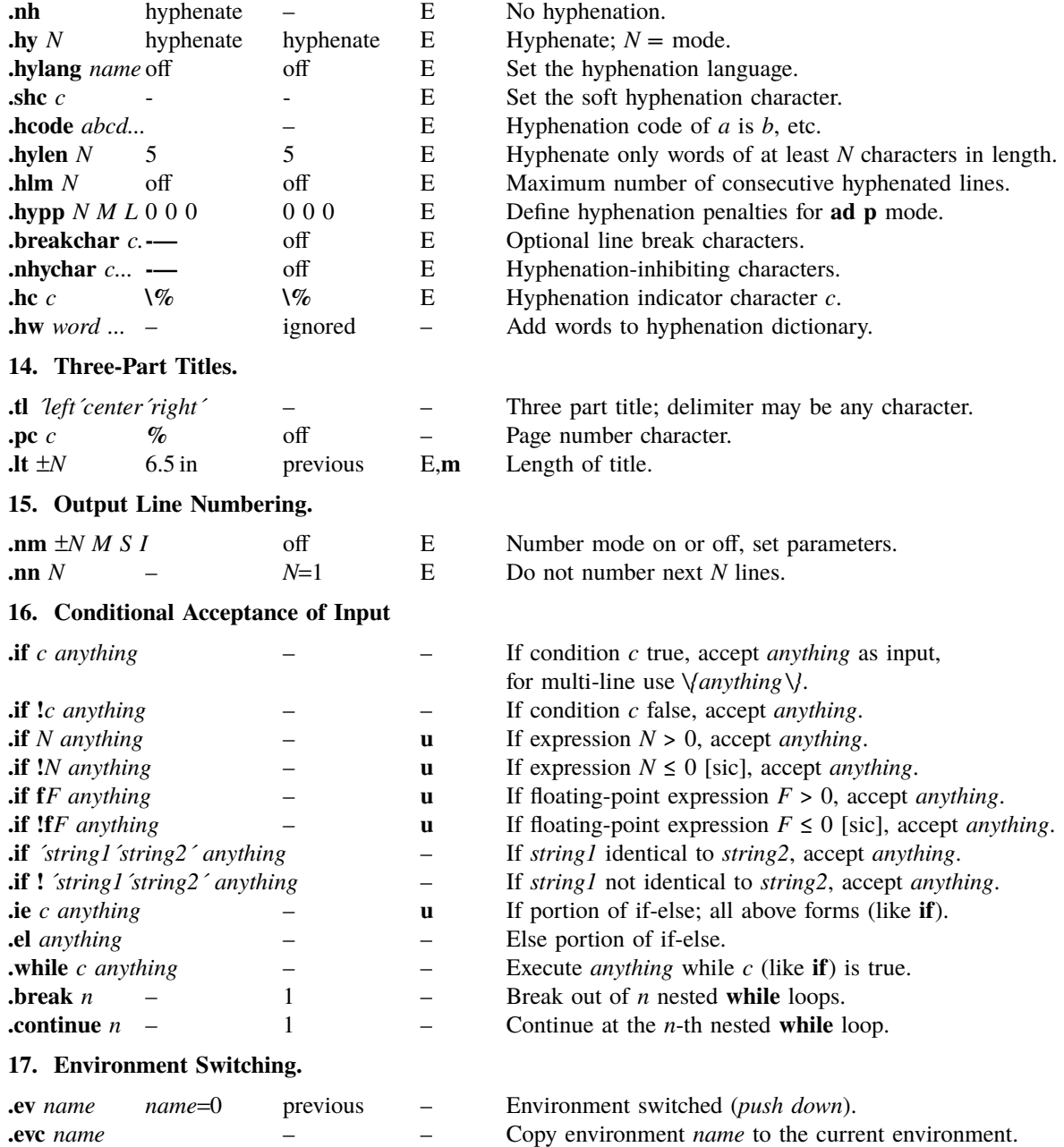

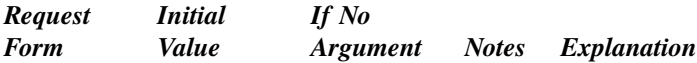

# **[18. Insertions from the Standard Input](#page-47-3)**

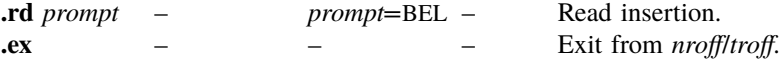

# **[19. Input/Output File Switching](#page-48-2)**

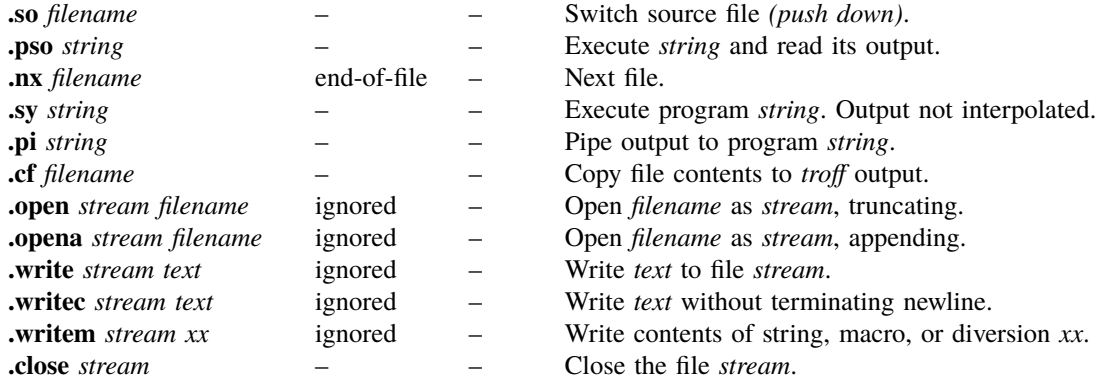

#### **[20. Miscellaneous](#page-49-0)**

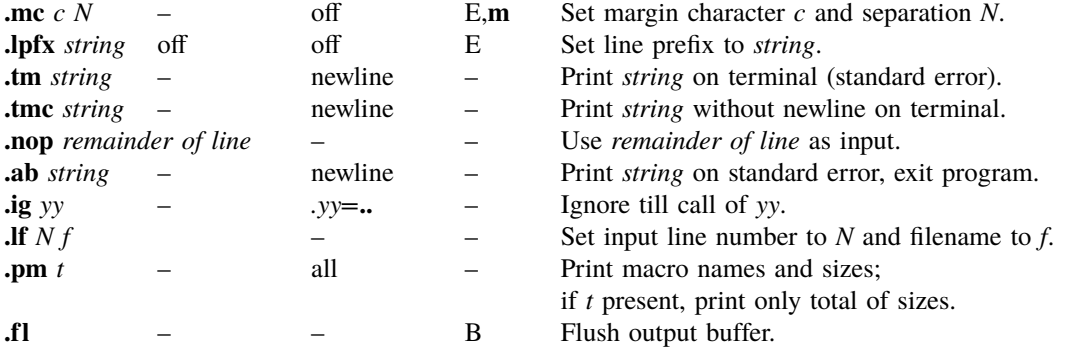

# **[21. Output and Error Messages, Debugging](#page-49-11)**

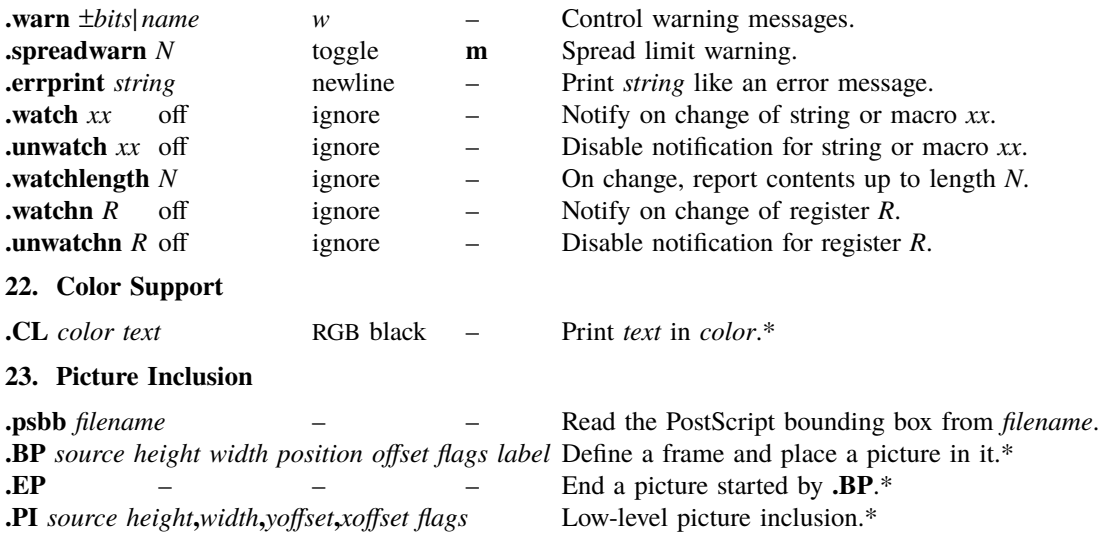

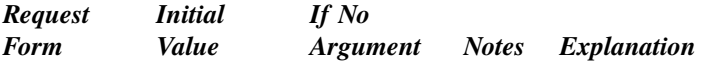

# **[24. Special Features for](#page-54-0) PDF Documents**

# 25. *groff* [Compatibility](#page-56-0)

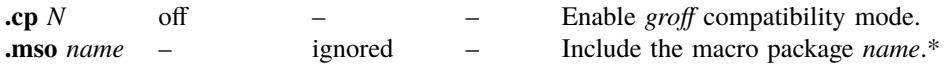

# **[26. Output Language](#page-58-0)**

**[27. Device and Font Description Files](#page-60-0)**

<sup>→ &</sup>lt;br>• Defined as a macro in an external package; refer to the detailed description on how to include it.

# Heirloom Documentation Tools

### Alphabetical Request and Section Number Cross Reference

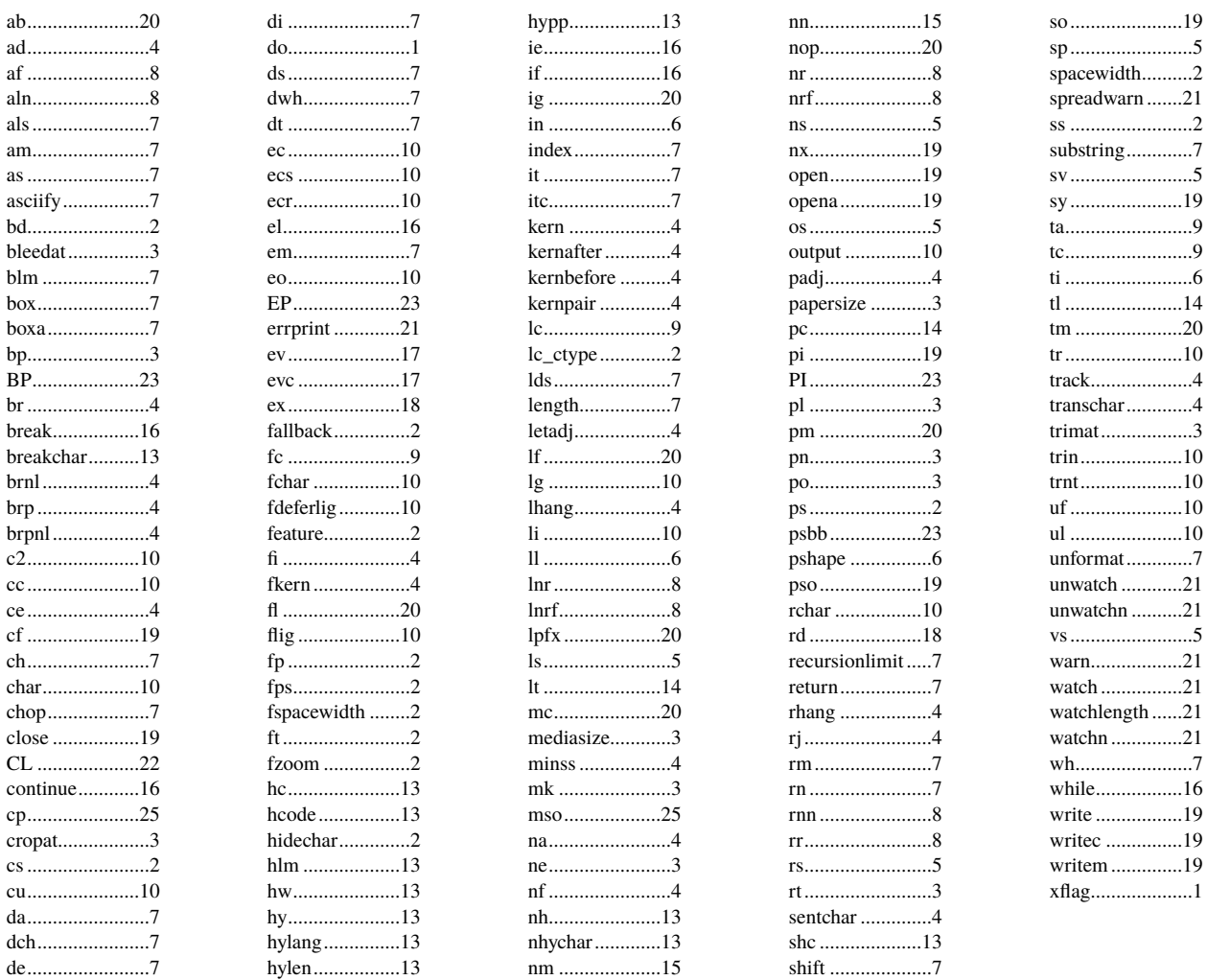

# **Escape Sequences for Characters, Indicators, and Functions**

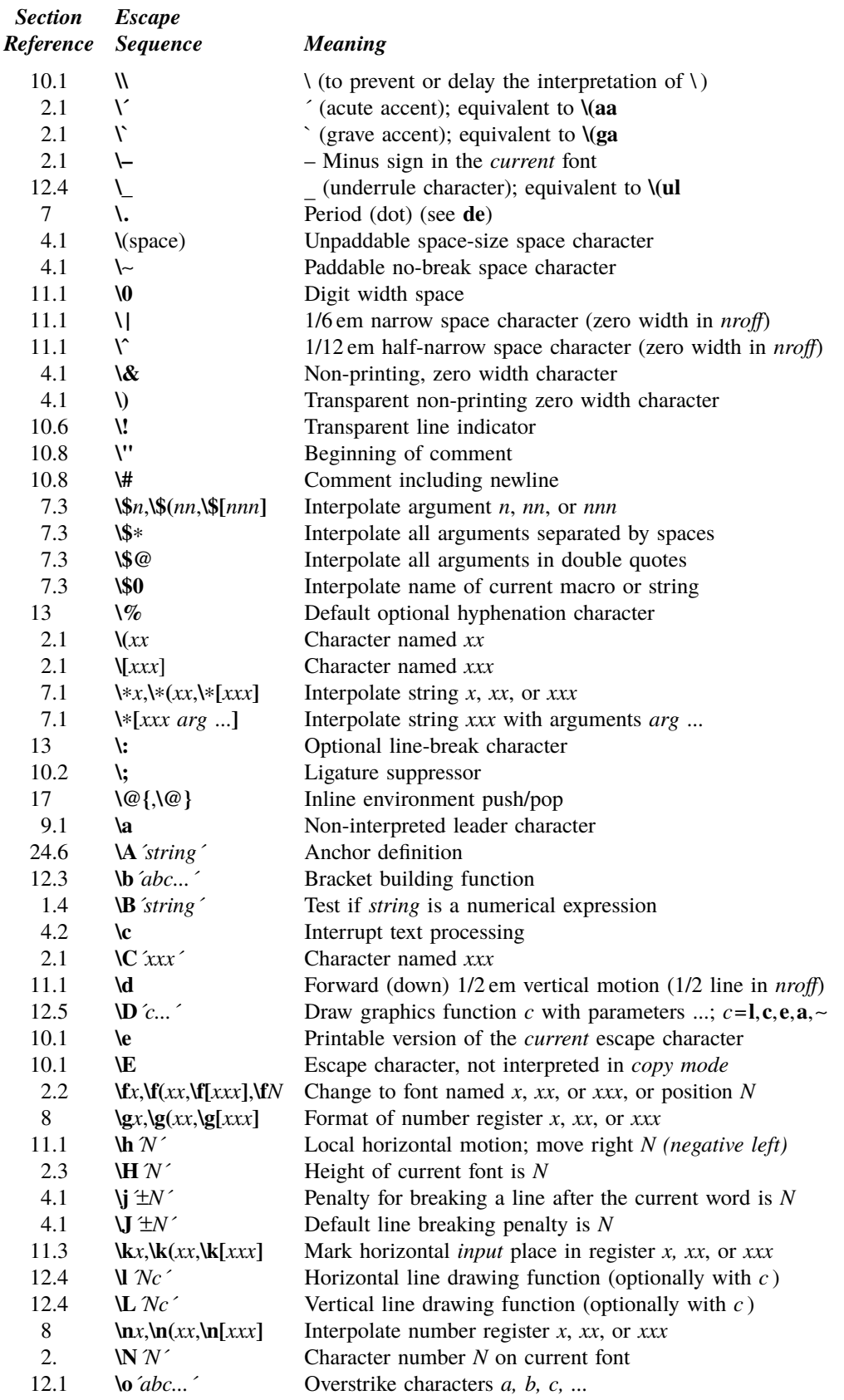

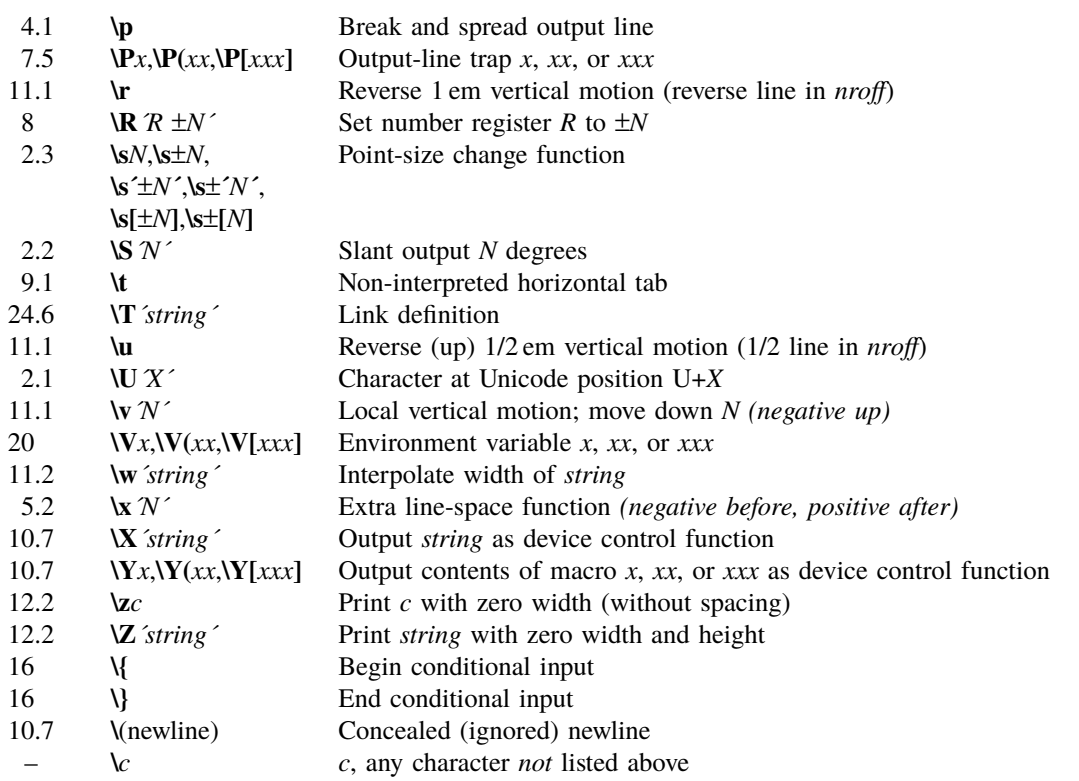

The escape sequences  $\U$ ,  $\U$ ,  $\U$ ,  $\H$ ,  $\I$ ,  $\I$ ,  $\I$ ,  $\I$ ,  $\I$ ,  $\I$ ,  $\I$ ,  $\I$ ,  $\I$ ,  $\I$ ,  $\I$ ,  $\I$ ,  $\I$ ,  $\I$ ,  $\I$ ,  $\I$ ,  $\I$ ,  $\I$ ,  $\I$ ,  $\I$ ,  $\I$ ,  $\I$ ,  $\I$ ,  $\I$ ,  $\I$ ,  $\I$ ,  $\I$ ,  $\I$ ,  $\I$ ,  $\$ [\(§7.2\).](#page-31-4)

# **Predefined General Number Registers**

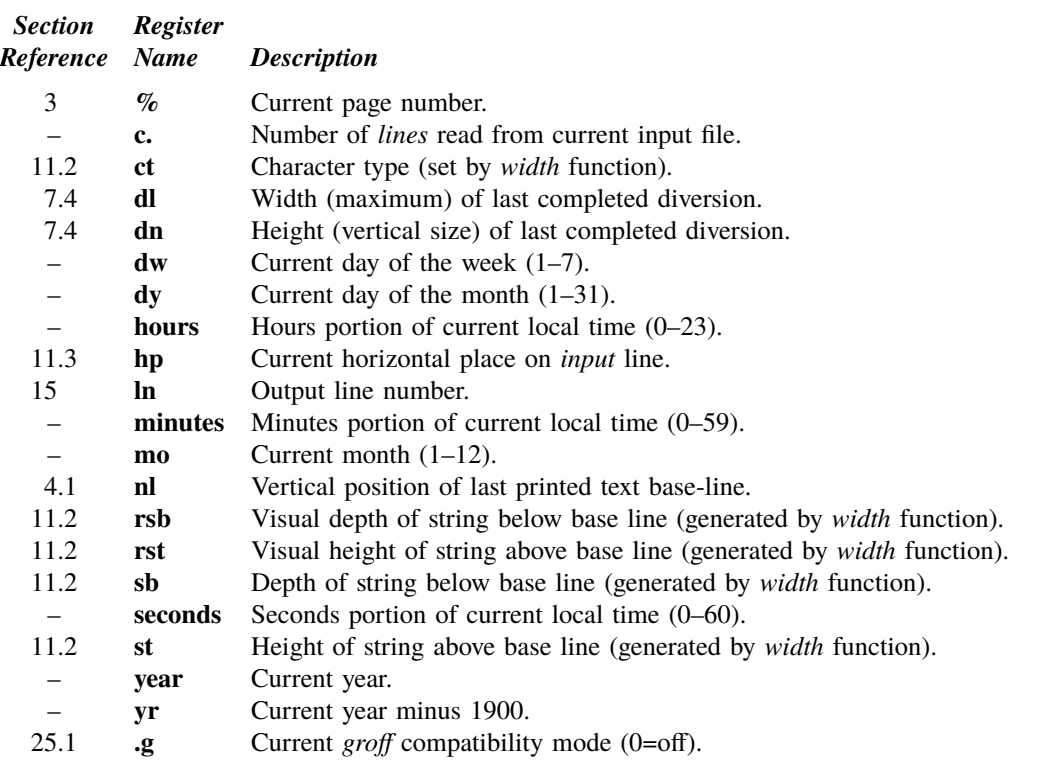

# **Predefined Read-Only Number Registers**

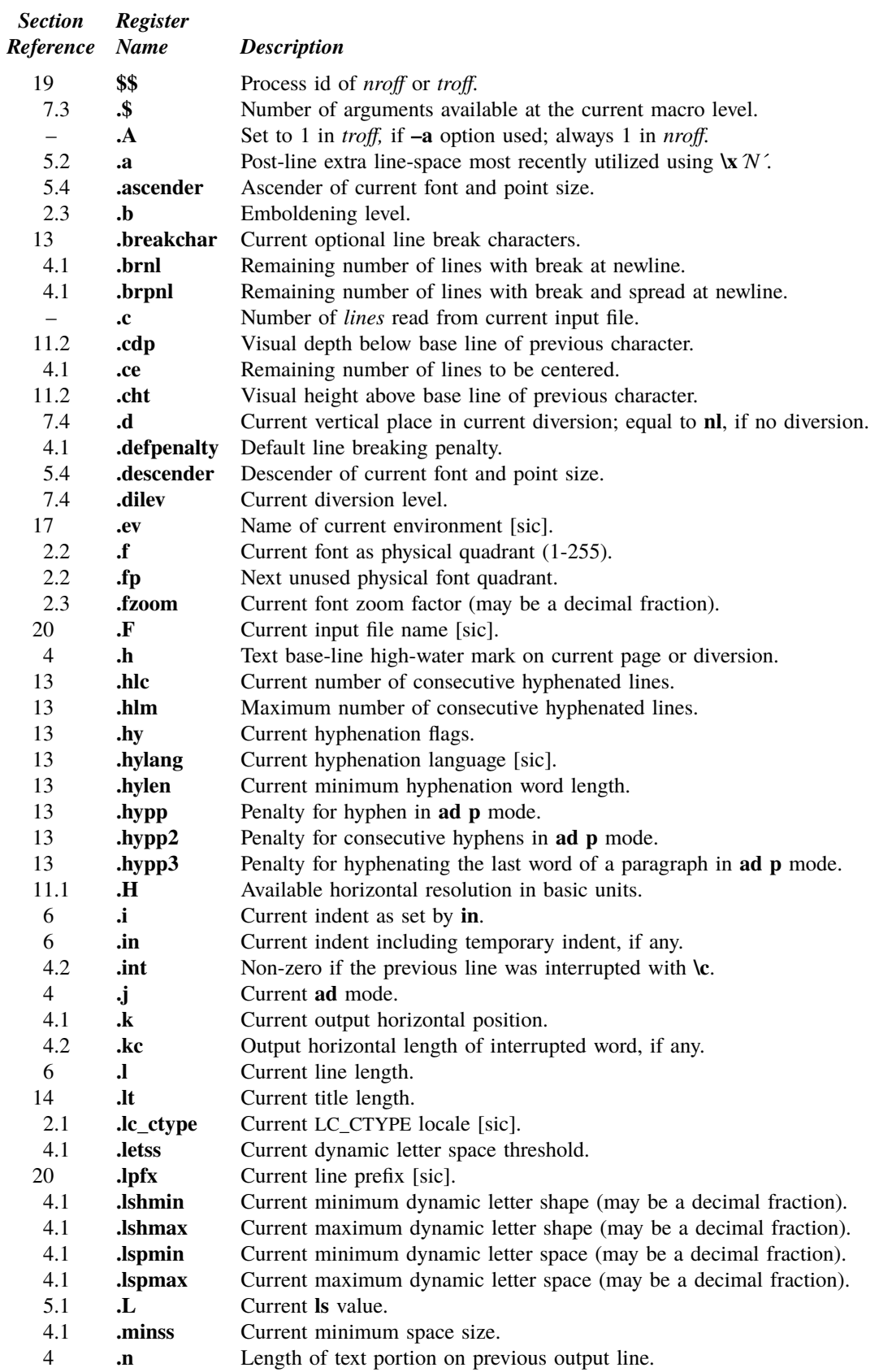

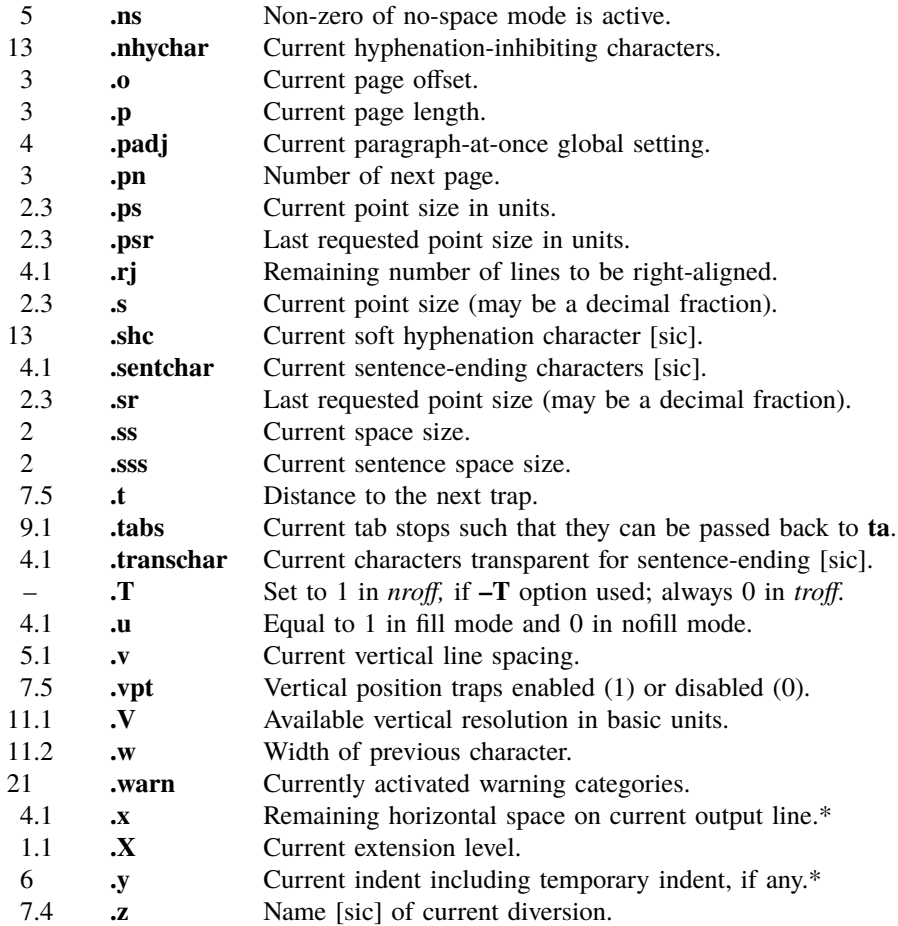

\_\_\_\_\_\_\_\_\_\_\_\_\_\_\_\_\_\_ ∗ The **.x** and **.y** registers had been described as ''reserved version-dependent registers'' in previous editions. Their semantics have actually been as described from 7th Edition troff on.

# **REFERENCE MANUAL**

## <span id="page-16-2"></span><span id="page-16-0"></span>**1. General Explanation**

*1.1. Form of input.* Input consists of *text lines*, which are destined to be printed, interspersed with *control lines*, which set parameters or otherwise control subsequent processing. Control lines begin with a *control character* normally **.** (period) or  $\hat{}$  (acute accent)—followed by a name that specifies a basic *request* or the substitution of a user-defined *macro* in place of the control line. The control character  $\hat{ }$  suppresses the *break* function—the forced output of a partially filled line—caused by certain requests. The control character may be separated from the request/macro name by white space (spaces and/or tabs) for esthetic reasons. Names must be followed by either space or newline. Control lines with unrecognized names are ignored.

Various special functions may be introduced anywhere in the input by means of an *escape* character, normally **\**. For example, the function **[\n](#page-35-3)***R* causes the interpolation of the contents of the *number register R* in place of the function; here *R* is either a single character name as in  $\ln x$ , a left-parenthesis-introduced, two-character name as in  $\ln(xx)$ , or a left-bracket-introduced, multiple character name as in  $\ln[xxx]$ .

<span id="page-16-1"></span>In traditional *troff*, only one and two character names were permitted for request, macro, string, number register, and font names. Heirloom *troff* can accept names containing a (nearly) arbitrary number of ASCII characters. By default, request and macro names are still required to contain at most two characters for compatibility reasons. The **–x** command line option, the **[do](#page-18-0)** request, or the **[xflag](#page-18-1)** request make the longer names available. The current extension level is available in the **.X** register.

<span id="page-16-3"></span>Four levels of extension availability are currently defined:

- 0 disables all extensions except for locale-dependent input and Type 1/OpenType/TrueType font selection using **[fp](#page-20-6)**. Since the **[do](#page-18-0)** request is not available at this level, it is not possible to change to another extension level again. It is most useful to print unmaintained documents for which any adaption would be too tedious.
- 1 enables extensions except for direct access to long names, i.e., **.abcde** will be interpreted as request **[ab](#page-49-6)** with argument **cde**, and **\\*[xyz]** refers to the string named **[** followed by the text **xyz]**. Long names can be accessed using the **do** [request](#page-18-0), e.g. **.do de abcde**, **.do if 1 \\*[xyz]**. This level is the default.
- 2 enables direct access to long names on request lines and escape sequences, i.e., **.abcde** will be interpreted as macro **abcde**, and  $\*(\mathbf{x}|\mathbf{y}|\mathbf{z})$  refers to the string named  $\mathbf{x}|\mathbf{y}|\mathbf{z}$ . If an undefined long name is read, its first two characters are interpreted as a short request using the remaining characters as argument. So if a macro **abcde** is defined, **.abcde** will execute it, but otherwise, **.abcde** continues to execute **ab**. String and number register references are only interpreted if they start in the first two characters of a name, i.e. no string interpretation is performed on input **.ab\\*(xy**.
- 3 ignores undefined long requests even if they form a prefix of a short request, and interprets string and number register references in any position of a name.

It is recommended to execute **.do xflag 3** at the beginning of new *troff* programs that need not rely on any existing code.

1.2. Formatter and device resolution. troff internally stores and processes dimensions in units that correspond to the particular device for which output is being prepared; values from 300 to 72 000/inch are typical. See [§27.](#page-60-0) *nroff* internally uses 240 units/inch, corresponding to the least common multiple of the horizontal and vertical resolutions of various typewriter-like output devices. *troff* rounds horizontal/vertical numerical parameter input to the actual horizontal/vertical resolution of the output device indicated by the  $-T$  option (default **ps**). *nroff* similarly rounds numerical input to the actual resolution of the output device indicated by the −**T** option (default Model 37 Teletype).

<span id="page-17-2"></span>*1.3. Numerical parameter input.* Both *nroff* and *troff* accept numerical input with the appended scale indicators shown in the following table, where *S* is the current type size in points, *V* is the current vertical line spacing in basic units, and *C* is a *nominal character width* in basic units.

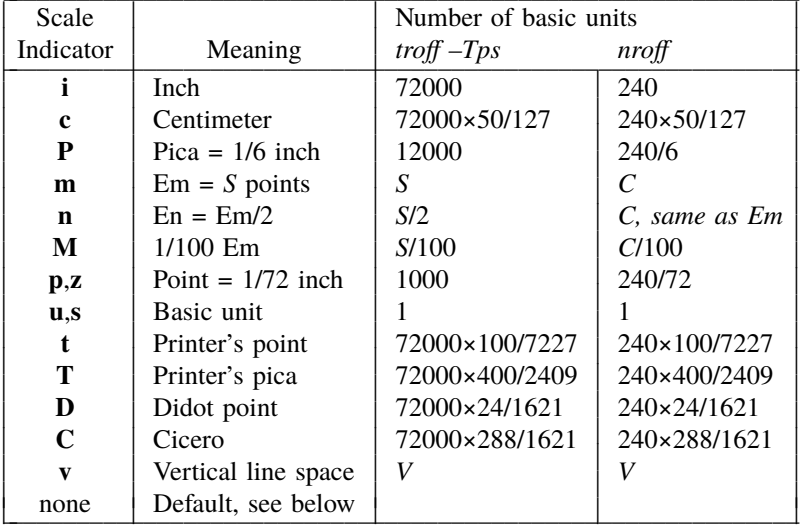

In *nroff*, both the em and the en are taken to be equal to the *C*, which is output-device dependent; common values are 1/10 and 1/12 inch. Actual character widths in *nroff* need not be all the same and constructed characters such as −> (→) are often extra wide. The default scaling is **m** for the horizontally-oriented requests and functions **[ll](#page-30-1)**, **[in](#page-30-2)**, **[ti](#page-30-3)**, **[ta](#page-37-0)**, **[lt](#page-45-0)**, **[po](#page-23-5)**, **[mc](#page-49-1)**, **[spreadwarn](#page-51-1)**, **[\h](#page-41-3)**, **[\l](#page-42-2)**, and horizontal coordinates of **[\D](#page-42-1)**; **v** for the verticallyoriented requests and functions **[pl](#page-22-4)**, **[wh](#page-34-2)**, **[ch](#page-34-3)**, **[dt](#page-34-6)**, **[sp](#page-29-2)**, **[sv](#page-29-3)**, **[ne](#page-23-6)**, **[rt](#page-24-1)**, **[\v](#page-41-3)**, **[\x](#page-29-7)**, **[\L](#page-42-3)**, and vertical coordinates of **[\D](#page-42-1)**; **p** for the **[vs](#page-29-0)**, **[papersize](#page-22-5)**, **[mediasize](#page-22-6)**, **[trimat](#page-23-0)**, **[bleedat](#page-23-2)**, and **[cropat](#page-23-1)** requests; and **u** for the requests **[nr](#page-36-0)**, **[nrf](#page-36-1)**, **[if](#page-45-5)**, and **[ie](#page-45-6)**. *All* other requests ignore any scale indicators. When a number register containing an already appropriately scaled number is interpolated to provide numerical input, the unit scale indicator **u** may need to be appended to prevent an additional inappropriate default scaling. The number, *N*, may be specified in decimal-fraction form but the parameter finally stored is rounded to an integer number of basic units, except for floating-point computations with **[nrf](#page-36-1)** and **[if f](#page-45-5)**. Exponential notation as in '1**e+**9' or '1**e–**10' is supported.

The *absolute position* indicator **|** may be prepended to a number *N* to generate the distance to the vertical or horizontal place *N*. For vertically-oriented requests and functions, **|***N* becomes the distance in basic units from the current vertical place on the page or in a *[diversion](#page-31-0)* (§7.4) to the the vertical place *N*. For *all* other requests and functions, **|***N* becomes the distance from the current horizontal place on the *input* line to the horizontal place *N*. For example,

#### **.sp | 3.2c**

<span id="page-17-1"></span>will space *in the required direction* to 3.2 centimeters from the top of the page.

<span id="page-17-0"></span>*1.4. Numerical expressions.* Wherever numerical input is expected an expression involving parentheses, the arithmetic operators +, −, **/**, ∗, **%** (mod), the logical operators **<**, **>**, **<=**, **>=**, **=** (or **==**), **<>** (not equal), **&** (and), **:** (or), and the functions *a***<?***b* (minimum of *a* and *b*), *a***>?***b* (maximum of *a* and *b*), and **(***c***;***e***)** (evaluate the expression *e* using *c* as default scale indicator, or ignoring scaling indicators if *c* is omitted) may be used. Except where controlled by parentheses, evaluation of expressions is left-to-right; there is no operator precedence. Spaces are ignored if they occur within parentheses; any other non-numeric character terminates the expression. In the case of certain requests, an initial + or − is stripped and interpreted as an increment or decrement indicator respectively. In the presence of default scaling, the desired scale indicator must be attached to *every* number in an expression for which the desired and default scaling differ. For example, if the number register **x** contains 2 and the current point size is 10, then

#### **.ll (4.25i**+**\nxP**+**3)/2u**

will set the line length to  $1/2$  the sum of  $4.25$  inches  $+ 2$  picas  $+ 30$  points.

<span id="page-18-8"></span>The **\B***'string'* escape sequence checks whether *string* is a valid numerical expression and evaluates to ''1' if it does and to ''0'' otherwise.

*1.5. Notation.* Numerical parameters are indicated in this manual in two ways. ±*N* means that the argument may take the forms  $N$ , + $N$ , or  $-N$  and that the corresponding effect is to set the affected parameter to  $N$ , to increment it by *N*, or to decrement it by *N* respectively. Plain *N* means that an initial algebraic sign is *not* an increment indicator, but merely the sign of *N*. Generally, unreasonable numerical input is either ignored or truncated to a reasonable value. For example, most requests expect to set parameters to non-negative values; exceptions are **[sp](#page-29-2)**, **[wh](#page-34-2)**, **[ch](#page-34-3)**, **[nr](#page-36-0)**, and **[if](#page-45-5)**. The requests **[ps](#page-20-1)**, **[ft](#page-20-5)**, **[po](#page-23-5)**, **[vs](#page-29-0)**, **[ls](#page-29-1)**, **[ll](#page-30-1)**, **[in](#page-30-2)**, and **[lt](#page-45-0)** restore the *previous* parameter value in the *absence* of an argument.

Single character arguments are indicated by single lower case letters and one/two character arguments are indicated by a pair of lower case letters. Character string arguments are indicated by multi-character mnemonics.

<span id="page-18-0"></span>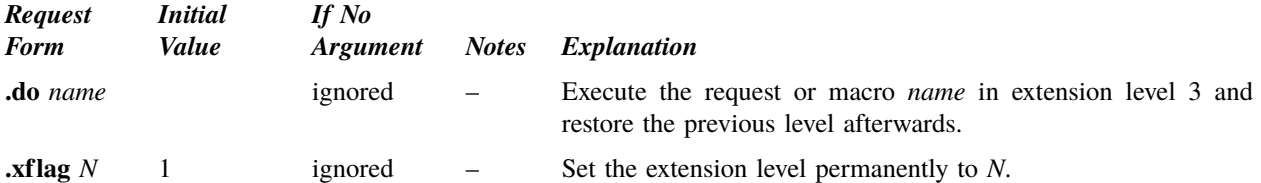

#### <span id="page-18-2"></span><span id="page-18-1"></span>**2. Font and Character Size Control**

<span id="page-18-10"></span><span id="page-18-6"></span>2.1. Character set. The basic *troff* character set is defined by a description file specific to each output device [\(§27\).](#page-60-0) There are normally several regular fonts and one or more special fonts. The basic character set is shown in the attached [Table I.](#page-66-0) All ASCII characters are included, with some on the Special Font. With three exceptions, the ASCII characters are input as themselves, and non-ASCII characters are input in the form **\(***xx* where *xx* is a two-character name given in the attached [Table II.](#page-67-0) The three ASCII exceptions are mapped as follows:

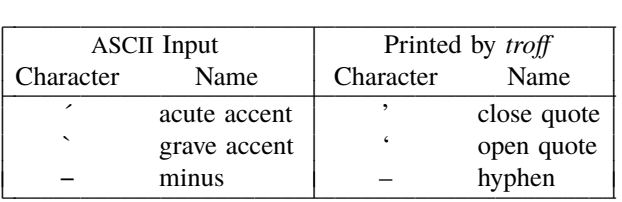

<span id="page-18-5"></span><span id="page-18-4"></span><span id="page-18-3"></span>The characters  $\hat{\cdot}$ ,  $\hat{\cdot}$ , and  $-$  may be input by  $\hat{\cdot}$ ,  $\hat{\cdot}$ , and  $\hat{\cdot}$  respectively or by their names [\(Table II\)](#page-67-0). The characters **\** and **"** can also be referred to as **\(rs** and **\(dq**, respectively; this form allows to completely avoid their interpretation as argument delimiter or escape character. In traditional *troff*, the ASCII characters  $\omega$ ,  $\sharp$ ,  $\sharp$ ,  $\sharp$ ,  $\sharp$ ,  $\sharp$ ,  $\sharp$ ,  $\sharp$ ,  $\sharp$ ,  $\sharp$ ,  $\sharp$ ,  $\sharp$ ,  $\sharp$ ,  $\sharp$ ,  $\sharp$ ,  $\sharp$ ,  $\sharp$ ,  $\sharp$ ,  $\sharp$ ,  $\sharp$ ,  $\sharp$ , **{**, **}**, **˜**, **ˆ**, and \_ existed only on the Special Font and were printed as a 1-em space if that Font was not mounted. With the **pslow** device, these characters print in the *Times* font by default regardless of the current font (but see the **[fps](#page-21-0)** request below). With other devices, these characters are taken from the current font.

<span id="page-18-7"></span>With Type 1, OpenType, and TrueType fonts, *troff* allows to access all named PostScript characters of the current font and of those in the **[fallback](#page-21-2)** sequence in the forms **\[***name***]** or **\C***´name´*.

<span id="page-18-11"></span>troff internally converts non-ASCII characters of the current LC\_CTYPE locale to named PostScript characters once they are read in regular (not *[copy](#page-31-4)*) mode. If the current font is an OpenType or a TrueType font and contains a custom Unicode mapping table, the input character is looked up in that table first. Otherwise, a default table is used. A character that is not present in the current font is searched using the **[fallback](#page-21-2)** sequence first, then in the special fonts. If the character cannot be found, it is discarded. Characters for which no name is known are replaced by spaces.

<span id="page-18-9"></span>The  $\mathbf{W}$ *n*<sup> $\prime$ </sup> escape sequence has historically been available to refer to character *n* of the current font. It is still accepted, but its use is discouraged with Type 1, OpenType, and TrueType fonts since the arrangement of character in font tables is performed at run-time and may change with future versions of *troff*.

*nroff* has an analogous, but different, mechanism for defining legal characters and how to print them. By default all characters are valid. There are such additional characters as may be available on the output device, such characters as may be able to be constructed by overstriking or other combination, and those that can reasonably be mapped into other printable characters. The exact behavior is determined by a driving table prepared for each device. In a UTF-8 locale, combining characters are processed. The characters **´**, **`**, and \_ print as themselves.

<span id="page-19-5"></span>Both *nroff* and *troff* allow references to specific Unicode characters with the **\U** *X* ' escape sequence; it causes the character at position U+*X* to be printed (*X* is a hexadecimal number). For *troff*, it is required that this character is available in one of the fonts mounted at this point. As an example,  $\Upsilon$ <sup>20</sup>AC<sup> $\prime$ </sup> prints the Euro character  $\epsilon$ .

<span id="page-19-10"></span>2.2. Fonts. troff begins execution by reading information for a set of defaults fonts, said to be *mounted*; conventionally, the first four are Times Roman (**R**), Times Italic (**I**), Times Bold (**B**), and Times Bold Italic (**BI**), and the last is a Special font (**S**) containing miscellaneous characters. The set of fonts and positions is determined by the device description file, described in  $§27$ .

<span id="page-19-2"></span>The *current* font, initially Roman, may be changed (among the mounted fonts) by use of the **[ft](#page-20-5)** request, or by imbedding at any desired point either  $\mathbf{k}$ ,  $\mathbf{k}(xx, \mathbf{k}[xx, \cdot]$ , or  $\mathbf{k}$  where *x*, *xx*, and *xxx* are the name of a mounted font and *N* is a numerical font position.

It is *not* necessary to change to the Special font; characters on that font are automatically handled as if they were physically part of the current font. The Special font may actually be several fonts; the name **S** is reserved and is generally used for one of these. The **[fallback](#page-21-2)** request sets a font-specific sequence of additional fonts that are searched for missing characters.

*troff* can be informed that any particular font is mounted by use of the **[fp](#page-20-6)** request. The list of known fonts is installation dependent. In the subsequent discussion of font-related requests, *F* represents either a one/two-character font name or the numerical font position. The current font is available (as numerical position) in the read-only number register **.f**; the **.fp** register holds the next unused position.

<span id="page-19-6"></span>A request for a named but not-mounted font is honored if the font description information exists. In this way, there is no limit on the number of fonts that may be printed in any part of a document. Mounted fonts may be handled more efficiently, and they may be referred to by their mount positions, but there is no other difference. Mention of an unmounted font loads it temporarily at font position zero, which serves as a one-font cache.

<span id="page-19-4"></span>The function  $\mathbf{S}' \pm \mathbf{N}'$  causes the current font to be slanted by  $\pm \mathbf{N}$  degrees. Not all devices support slanting.

*nroff* understands font control and normally underlines Italic characters (see [§10.5\).](#page-39-0)

<span id="page-19-1"></span>2.3. Character size. Character point sizes available depend on the specific output device; a typical (historical) set of values is 6, 7, 8, 9, 10, 11, 12, 14, 16, 18, 20, 22, 24, 28, and 36. This is a range of 1/12 inch to 1/2 inch. Modern output devices such as the default **devps** usually allow the point size to be set to arbitrary values, including fractional points. The **[ps](#page-20-1)** request is used to change or restore the point size. Alternatively the point size may be changed between any two characters by imbedding a **\s***N* at the desired point to set the size to *N*, or a **\s**±*N* (1≤*N*≤8) to increment/decrement the size by *N*; **\s0** restores the *previous* size. On historical output devices, requested point size values that are between two valid sizes yielded the larger of the two.

Note that through an accident of history, a construction like **\s39** is parsed as size 39, and thus converted to size 36 (given the sizes above), while **\s40** is parsed as size 4 followed by **0**. The forms **\s(***nn*, **\s**±**(***nn*, **\s´**±*nn***´**,  $\frac{\text{S}_{\pm}^{\text{I}}}{\text{S}_{\pm}^{\text{I}}}$ ,  $\frac{\text{S}_{\pm}^{\text{I}}}{\text{S}_{\pm}^{\text{I}}}$  and  $\frac{\text{S}_{\pm}^{\text{I}}}{\text{S}_{\pm}^{\text{I}}}$  permit specification of sizes that would otherwise be ambiguous.

<span id="page-19-9"></span><span id="page-19-8"></span>The current size (in points) is available in the **.s** register. Note that this may be a decimal fraction if the current point size is not an integer. The **.ps** register stores the current size in units. The **.sr** and **.psr** registers store the requested point size in points and units, respectively; it is identical to the current size on modern output devices. *nroff* ignores type size control.

<span id="page-19-3"></span>The function **\H**  $\pm$ *N'* sets the height of the current font to *N*, or increments it by  $+N$ , or decrements it by  $-N$ ; if  $N=0$ , the height is restored to the current point size. In each case, the width is unchanged. Not all devices support independent height and width for characters.

<span id="page-19-7"></span><span id="page-19-0"></span>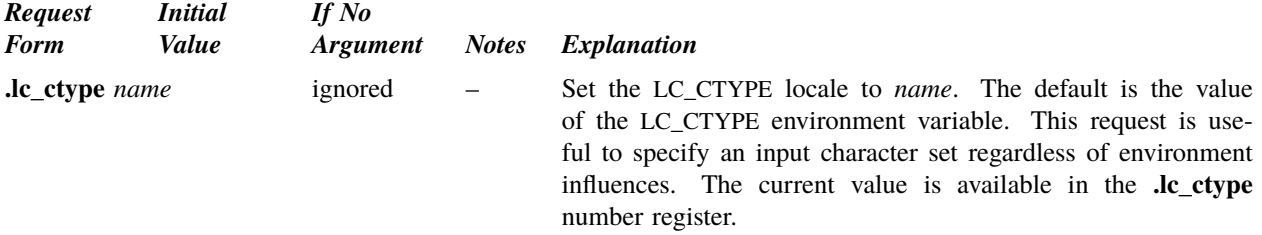

<span id="page-20-9"></span><span id="page-20-8"></span><span id="page-20-4"></span><span id="page-20-3"></span><span id="page-20-2"></span><span id="page-20-1"></span><span id="page-20-0"></span>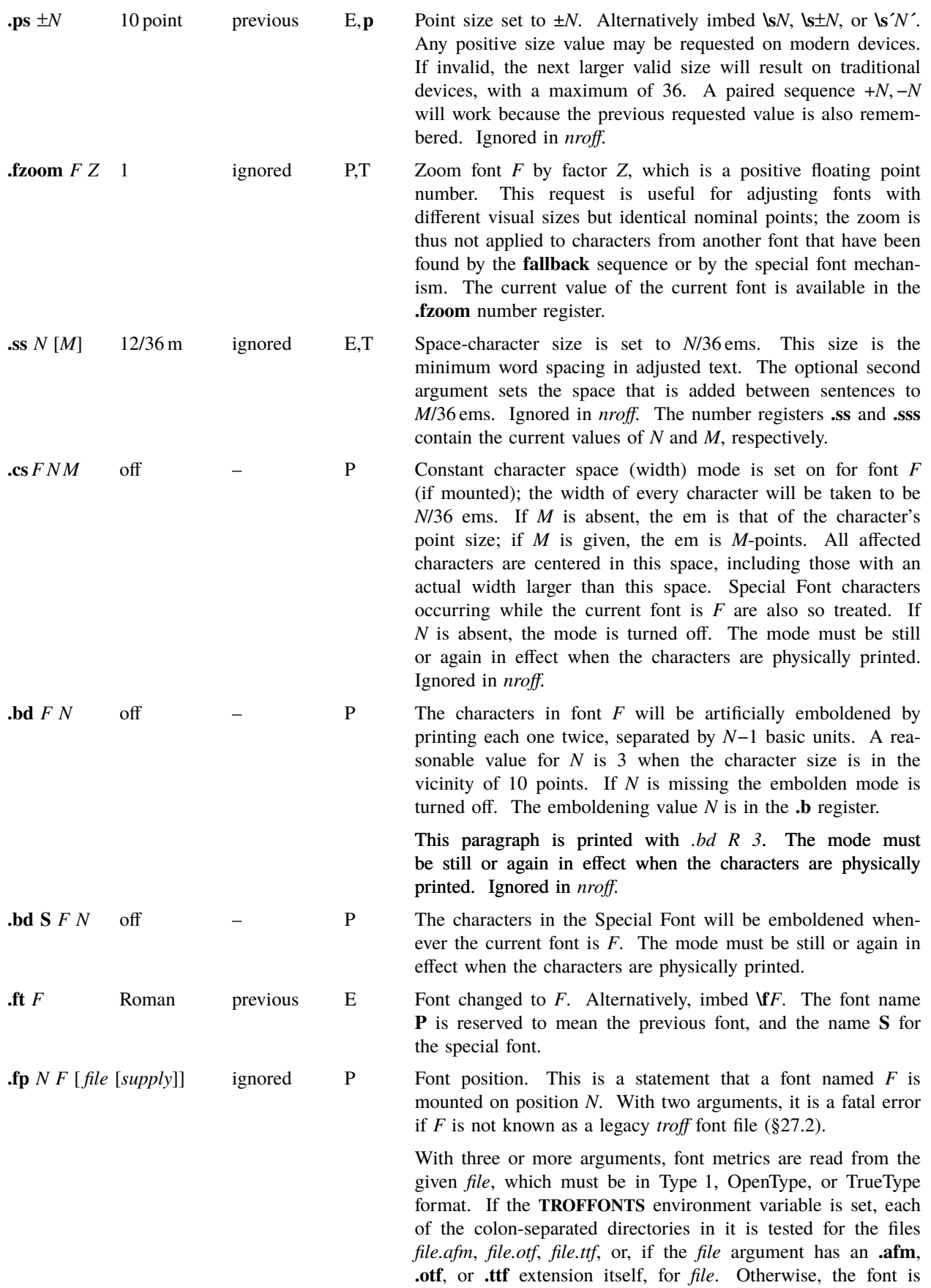

<span id="page-20-7"></span><span id="page-20-6"></span><span id="page-20-5"></span>loaded from the file /usr/ucblib/doctools/font/devps/*file*.afm.

The *N* argument specifies a register on which the font is to be mounted (1≤*N*≤255). If it is zero, the font is mounted on the next free position (not on position zero). At most 255 fonts may be mounted simultaneously; it is possible to use more than 255 fonts in a document by reusing font registers.

The font is then available with **.ft F**, **\fF**, etc. **F** may be freely chosen, and may consist of more than two characters.

*F* may be the name of a previously mounted font, such as **R**. In this case, the same *N* register must be reused. For best compatibility with conventional *troff* usage, it is recommended that the base fonts of a document are mounted as " $1 \text{ R}$ ", " $2 \text{ I}$ ", " $3 \text{ B}$ ", " $4 \text{ BI}$ ". The initial fonts on positions 9 (**S1**) and 10 (**S**) should not be changed, as they contain special metrics for drawing commands.

If the optional *supply* argument is present, glyph data is included in the generated PostScript file. If *supply* is one of otf, **pfb**, **pfa**, **ttf**, or **t42**, the file *supply.pfb* (or likewise) is searched in the directories in **TROFFONTS** first as described for the AFM file above, and if it is not found there, in **/usr/ucblib/doctools/font/devps/***supply***.pfb** (or likewise). *supply* may also be the basename of a file like *file* above.

The character **%** can be used to escape arbitrary bytes in font file names. In particular, this is necessary to use font files whose names contain spaces, bytes outside the ASCII range, or a **%** itself. **%***xx* represents the byte with the hexadecimal code *xx*, e.g., **%20** is a space character. In the path names in TROFFONTS, only the **%** and **:** characters have to be masked using this mechanism.

<span id="page-21-0"></span>**fps**  $map$  ... ignored P,T Mount a font with a special character map. By default, special characters like **\(**∗**a** are not assigned when a font is mounted even if a matching named PostScript character (like **\[alpha]**) would have been available. The following special character maps exist:

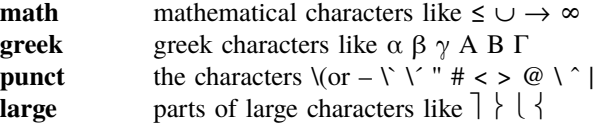

The **punct** map is used by default for the **ps** and **psmed** devices.

The remaining arguments are handled as described for **[fp](#page-20-6)**.

<span id="page-21-1"></span>**.feature** *F* ±*name ...* ignored P,T Enable (+) or disable (–) the OpenType feature *name* in font *F*. Only OpenType features that result in context-insensitive single-character substitutions are supported. Typical features are **onum** to enable old-style numerals, or **smcp** to enable small capitals.

<span id="page-21-2"></span>**.fallback** *F A B ...* ignored P,T Select the fallback sequence for font *F*. If the current font is  $F$  and a character is not found, font  $A$  is searched first, then font *B*, etc. If the character still has not been found, it is searched for in the Special Font, then in the fonts mounted at positions 0, 1, and so forth.

<span id="page-22-2"></span><span id="page-22-1"></span><span id="page-22-0"></span>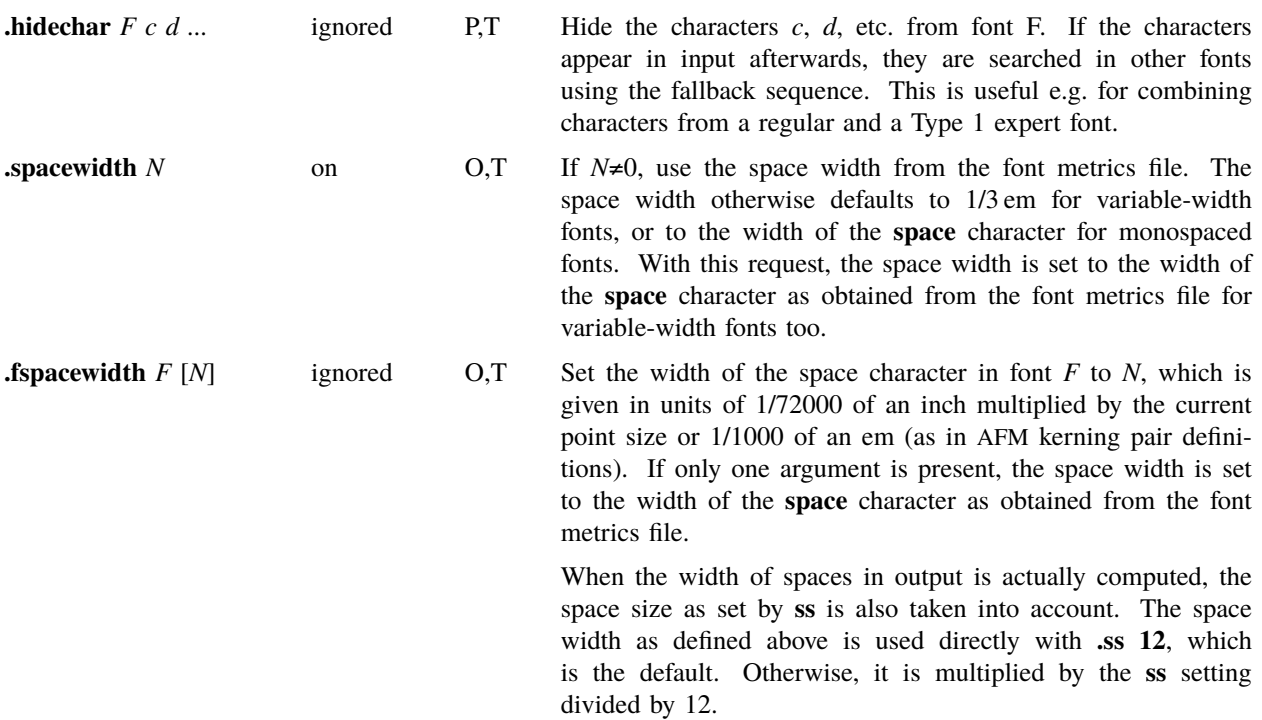

# <span id="page-22-3"></span>**3. Page control**

Top and bottom margins are *not* automatically provided; it is conventional to dene two *macros* and to set *traps* for them at vertical positions 0 (top) and −*N* (*N* from the bottom). See [§7](#page-30-5) and [Tutorial Examples §T2.](#page-62-1) A pseudo-page transition onto the *first* page occurs either when the first *break* occurs or when the first *nondiverted* text processing occurs. Arrangements for a trap to occur at the top of the first page must be completed before this transition. In the following, references to the *[current diversion](#page-31-0)* (§7.4) mean that the mechanism being described works during both ordinary and diverted output (the former considered as the top diversion level).

The physical limitations on *troff* and *nroff* output are device dependent.

<span id="page-22-7"></span><span id="page-22-6"></span><span id="page-22-5"></span><span id="page-22-4"></span>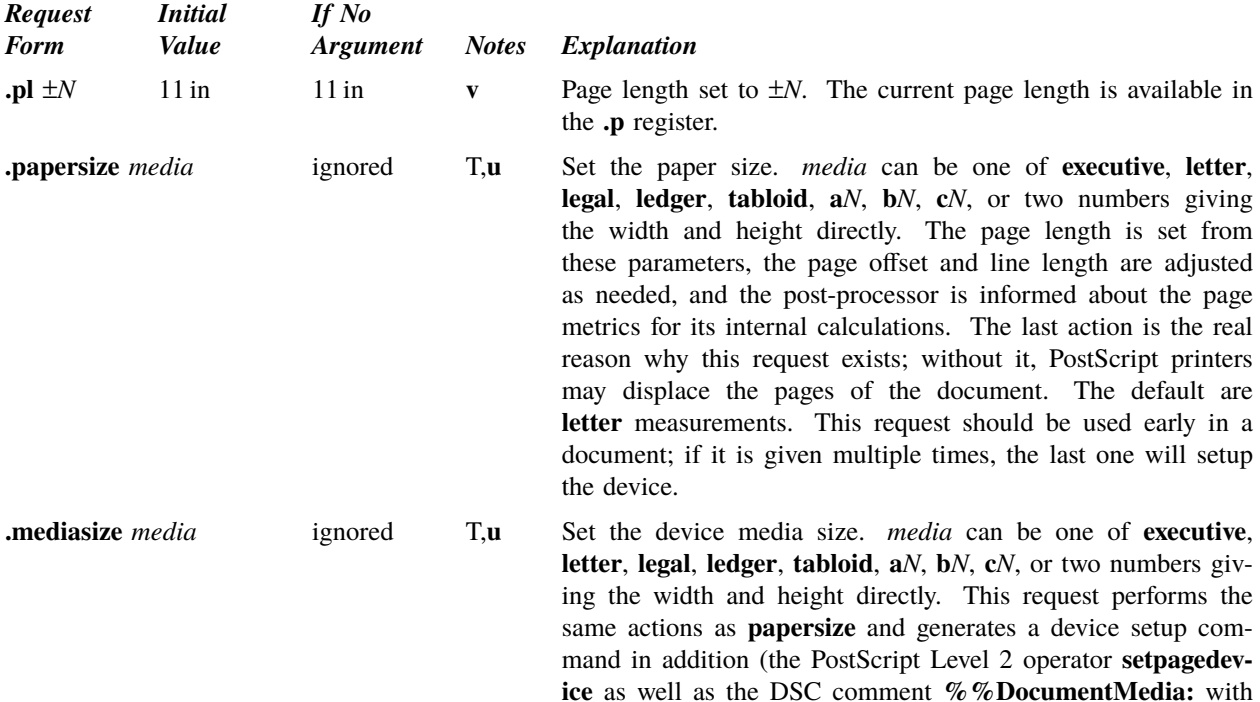

*dpost*). The effect of this command can be the selection of a matching paper tray on a printer; on the other hand, the document may not print at all if no such tray is available. In general, it is recommended to use printer-specific options from a PPD file when the file is submitted to the print spooling system instead of this request. However, when generating PostScript as intermediate format with the intent of PDF creation, use of this request is recommended.

<span id="page-23-1"></span>**.cropat** *L T W H* ignored T, **p** Set the "CropBox" page parameter for PDF generation. The four arguments give the offset from the left  $(L)$  and top  $(T)$ margins of the document (as set by **[mediasize](#page-22-6)**), and width (*W*) and height (*H*) of the box. The default units are points. The CropBox restricts the area of the page that is shown by a PDF viewer program. It is useful to hide cut marks and other printing instructions when the same PDF document is intended to be displayed on screen.

<span id="page-23-0"></span>**trimat** *L T W H* ignored T, **p** Set the "TrimBox" page parameter for PDF generation and enables printing of marks when combined with *dpost –M*. The four arguments give the offset from the left  $(L)$  and top (*T*) margins of the document (as set by **[mediasize](#page-22-6)**), and width (*W*) and height (*H*) of the box. The default units are points. The TrimBox specifies how the page is to be cut after it has been printed; it is sort of an electronic equivalent for cut marks (which should continue to be printed in addition).

<span id="page-23-2"></span>**bleedat** *L T W H* ignored T, **p** Set the "BleedBox" page parameter for PDF generation. The four arguments give the offset from the left  $(L)$  and top  $(T)$ margins of the document (as set by **[mediasize](#page-22-6)**), and width (*W*) and height  $(H)$  of the box. The default units are points. The BleedBox should be defined as a a frame around the objects of the actual document including any bleed areas (i.e. content that should extend to the end of the trimmed final page but is extended a bit such to work around possible cutting inaccuracies). Cut marks, color bars, and other information for the printing office should be positioned outside the BleedBox.

<span id="page-23-3"></span>**.bp**  $\pm N$   $N=1$  – B, Begin page. The current page is ejected and a new page is begun. If  $\pm N$  is given, the new page number will be  $\pm N$ . Also see request **[ns](#page-29-5)**.

<span id="page-23-7"></span><span id="page-23-4"></span>**.pn**  $\pm N$   $N=1$  ignored – Page number. The next page (when it occurs) will have the page number ±*N*. A **pn** must occur before the initial pseudopage transition to effect the page number of the first page. The current page number is in the **%** register. The number of the next page is in the **.pn** register; this is either the value set by **pn** or the current page number plus 1.

<span id="page-23-9"></span><span id="page-23-8"></span><span id="page-23-5"></span>**.po**  $\pm N$  0; 1 in previous **v** Page offset. The current *left margin* is set to  $\pm N$ . The *troff* initial value provides about 1 inch of paper margin on a typical device. The current page offset is available in the **.o** register.

<span id="page-23-6"></span>**.ne**  $N$  –  $N=1$   $V$  D,  $V$  Need  $N$  vertical space. If the distance,  $D$ , to the next trap position (see [§7.5\)](#page-32-5) is less than *N*, a forward vertical space of size *D* occurs, which will spring the trap. If there are no remaining traps on the page, *D* is the distance to the bottom of the page. If  $D < V$ , another line could still be output and

spring the trap. In a [diversion,](#page-31-0) *D* is the distance to the *diversion trap*, if any, or is very large.

<span id="page-24-1"></span><span id="page-24-0"></span>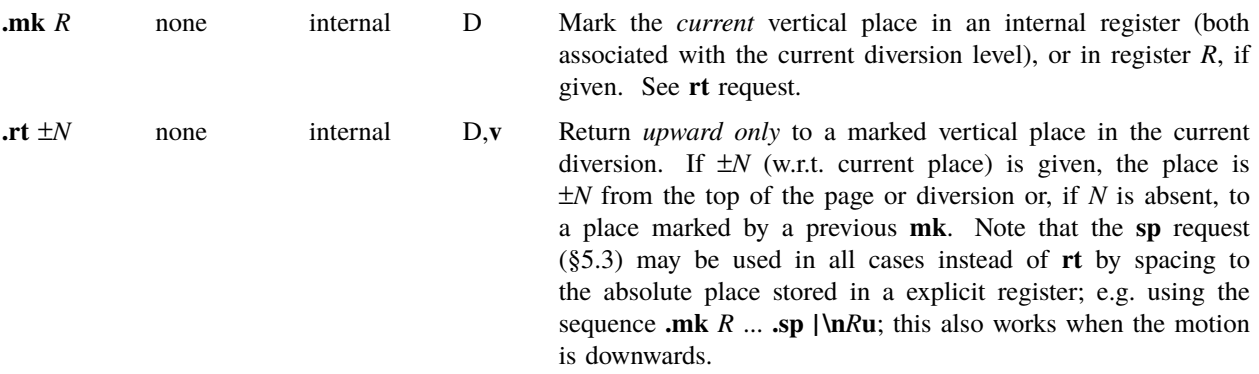

# <span id="page-24-2"></span>**4. Text Filling, Adjusting, and Centering**

<span id="page-24-3"></span>*4.1. Filling and adjusting.* Normally, words are collected from input text lines and assembled into a output text line until some word does not fit. An attempt is then made the hyphenate the word in effort to assemble a part of it into the output line. The spaces between the words on the output line are then increased to spread out the line to the current *line length* minus any current *indent*. A *word* is any string of characters delimited by the *space* character or the beginning/end of the input line. Any adjacent pair of words that must be kept together (neither split across output lines nor spread apart in the adjustment process) can be tied together by separating them with the *unpaddable space* character "**\** " (backslash-space). The paddable no-break space character **\**∼ keeps words on the same output line but may be spread during adjustment. The adjusted word spacings are uniform in *troff* and the minimum interword spacing can be controlled with the **ss** [request](#page-20-3) [\(§2\).](#page-18-2) In *nroff*, word spacings are normally nonuniform because of quantization to character-size spaces; however, the command line option **–e** causes uniform spacing with full output device resolution. Filling, adjustment, and hyphenation [\(§13\)](#page-43-0) can all be prevented or controlled. The *text length* on the last line output is available in the **.n** register, and text baseline position on the page for this line is in the **nl** register. The text base-line high-water mark (lowest place) on the current page is in the **.h** register. The current horizontal output position is in the **.k** register. The **.x** register indicates the remaining horizontal space on the current output line.

<span id="page-24-6"></span><span id="page-24-5"></span><span id="page-24-4"></span>*troff* can optionally decrease word spacings, change the letter spacing, and reshape letters when adjusting lines to fit on both margins. The interword spacing controlled with the **ss** [request](#page-20-3) is then understood as the optimum setting. Words are collected from input until the first word that would require to condense spacing or letter shapings is encountered. Between the end of the previous word and the end of this word, hyphenation points are additionally examined until the two possibilities to end the line surrounding the optimum are found. The point closest to the optimum is then chosen. If the word spacing so determined would fall below the minimum allowed, letter spacings and shapings are condensed. If it would exceed the threshold for expanded letter spacing and letter shaping, it is attempted to compensate until the threshold is reached, up to the maximum allowed letter spacing and letter shaping. Remaining space is distributed among the word spacings. Distribution among letter spacings and shaping is equal until one of the respective limits is reached. Lines that terminate with a *break* are normally set using the optimum word and line spacings unless the last word collected is the first word that falls below the optimum spacing, which may result in condensed spacing and shaping. The horizontal positions in the **.k** and **.x** registers are always computed using default character and spacing widths.

<span id="page-24-7"></span>As an alternative to adjusting one line at a time as described, *troff* also supports adjusting one paragraph at once. In this mode, words are collected from input lines and requests are processed until a *break* occurs. The words are then split into lines such that the interword spaces are closest to the optimum setting across the entire para-graph. Ultimately, the lines so determined are printed. [Traps](#page-32-5), page breaks, and any positioning become effective only at this time. It is thus well possible that the current page number as read on the input line in the **[%](#page-23-7)** register is lower than the number of the page on which the corresponding text is actually output. Any reference to the page number or page position (e.g. writing an index entry) should thus be handled using the [output-line trap](#page-32-0) mechanism instead of in-line macros. Likewise the **[.k](#page-24-5)** and **[.x](#page-24-5)** registers are not meaningful in this mode, except that **[.k](#page-24-5)** is never zero when text is present in a partial paragraph.

<span id="page-25-1"></span><span id="page-25-0"></span>An input text line ending with **.**, **?**, **!**, or **:**, optionally followed by any number of **"**, **´**, **)**, **]**, **\***, or **†**, is taken to be the end of a *sentence*, and an additional space character is automatically provided during lling. To prevent this at individual locations, add **\&** to the end of the input line; the second argument to the **ss** [request](#page-20-3) [\(§2\)](#page-18-2) changes the size of this space character and can also disable it globally. Both the sentence-ending and the transparent characters are configurable. The **\**) character is always transparent but behaves like **\&** in all other respects. Multiple inter-word space characters found in the input are retained, although the second character in a sequence of spaces following a sentence-ending character has the width of a sentence space; if the sentence space has been set to zero, any sequence of spaces following a sentence-ending character has the width of a single space. Trailing spaces are always discarded. Initial spaces are always retained and also cause a *break*.

With the **brnl** request, a *break* occurs at the end of each text input line in fill mode, except for lines [interrupted](#page-25-9) with **[\c](#page-25-2)**. Contrasting to nofill mode, text is still adjusted to the line length.

<span id="page-25-5"></span>When filling is in effect, a **\p** may be imbedded or attached to a word to cause a *break* at the *end* of the word and have the resulting output line *spread out* to fill the current line length.

<span id="page-25-4"></span><span id="page-25-3"></span>When adjusting paragraphs at once, is possible to specify additional *penalties* for putting a line break after the current word (or part of a hyphenated word) by imbedding or attaching a  $\check{j} \pm N'$  to it. A positive value of *N* discourages a line break, a negative value encourages it. Values of 1000000 and above are taken as infinitive penalties and always prevent a line break; values of –1000000 always cause a line break. A default penalty can be set with the  $\bf{U} \pm N'$  escape sequence; this is useful to discourage line breaks within a certain group of words, e.g. a person's name or a formula. Relative values in the argument to **\j** refer to the default penalty. The current default penalty is available in the **.defpenalty** number register. Separate penalties can be specified for breaking a line after a hyphenated word part using the **[hypp](#page-44-2)** request [\(§13\).](#page-43-0)

<span id="page-25-6"></span>With the **brpnl** request, each end of a text input line in fill mode causes a *break* and a spread, except for lines [interrupted](#page-25-9) with **[\c](#page-25-2)**. The meaning of **\p** is then changed such that a line that it is attached to is *not* spread; this is the only method to achieve a regular *break* without a spread then. Manually adjusted text can thus be typed more comfortably since only the (fewer) lines that are not spread need to be marked.

A text input line that happens to begin with a control character can be made to not look like a control line by prefacing it with the non-printing, zero-width ller character **\&**. Still another way is to specify output translation of some convenient character into the control character using **[tr](#page-39-6)** [\(§10.5\).](#page-39-11)

<span id="page-25-9"></span><span id="page-25-7"></span><span id="page-25-2"></span>*4.2. Interrupted text.* The copying of a input line in *noll* (non-ll) mode can be *interrupted* by terminating the partial line with a **\c**. The *next* encountered input text line will be considered to be a continuation of the same line of input text. Similarly, a word within *lled* text may be interrupted by terminating the word (and line) with **\c**; the next encountered text will be taken as a continuation of the interrupted word. If the intervening control lines cause a break, any partial line will be forced out along with any partial word. The **.int** number register is set to a non-zero value if the previous line was interrupted and to zero otherwise. The length of a partial word is ignored for the value of the **[.k](#page-24-5)** number register in *ll* mode; it is separately available with the **.kc** register.

<span id="page-25-10"></span><span id="page-25-8"></span>4.3. Kerning. troff reads kerning tables from Type 1, OpenType, and TrueType font files. These tables contain small horizontal spacing adjustments for pairs of individual characters, e.g., the pair ''Vo'' would print as ''Vo'' without kerning applied. Placing **\&** between two characters disables kerning at that location; the **[kern](#page-27-7)** request can disable it globally. The **[kernpair](#page-28-1)** request adds a kerning pair; in contrast to predened pairs, it allows the characters to originate from different fonts.

It is sometimes useful to add or substact a constant amount of spacing whenever a specific character appears; for example, «french» quotation marks usually require some additional distance to the words contained in them. The **[kernafter](#page-28-2)** and **[kernbefore](#page-28-3)** requests allow to define such adjustments. Again, a **\**. disables them at individual points; they are generally not applied if the other character is a space.

*4.4. Hanging characters.* Characters can hang beyond the left or right margins of adjusted text; the **[lhang](#page-28-4)** and [rhang](#page-28-5) requests specify this. Left margin adjustments are evaluated before the letters that fit on the current line are computed, and can thus principally be of any length. In contrast, right margin adjustments are evaluated after this computation is finished, and the adjustment is simply added to the word space of the output line. Thus a positive right adjustment that is large in relation to the line length will cause visible holes, and a negative adjustment will ultimately cause the words on the line to be printed over each other. This is not a problem for the typical application of hanging punctuation for visual alignment, though; if e.g. a line with eight word spaces is shifted by .08 em, each word space is enlarged by only .01 em.

<span id="page-26-12"></span><span id="page-26-11"></span><span id="page-26-10"></span><span id="page-26-9"></span><span id="page-26-8"></span><span id="page-26-7"></span><span id="page-26-6"></span><span id="page-26-5"></span><span id="page-26-4"></span><span id="page-26-3"></span><span id="page-26-2"></span><span id="page-26-1"></span><span id="page-26-0"></span>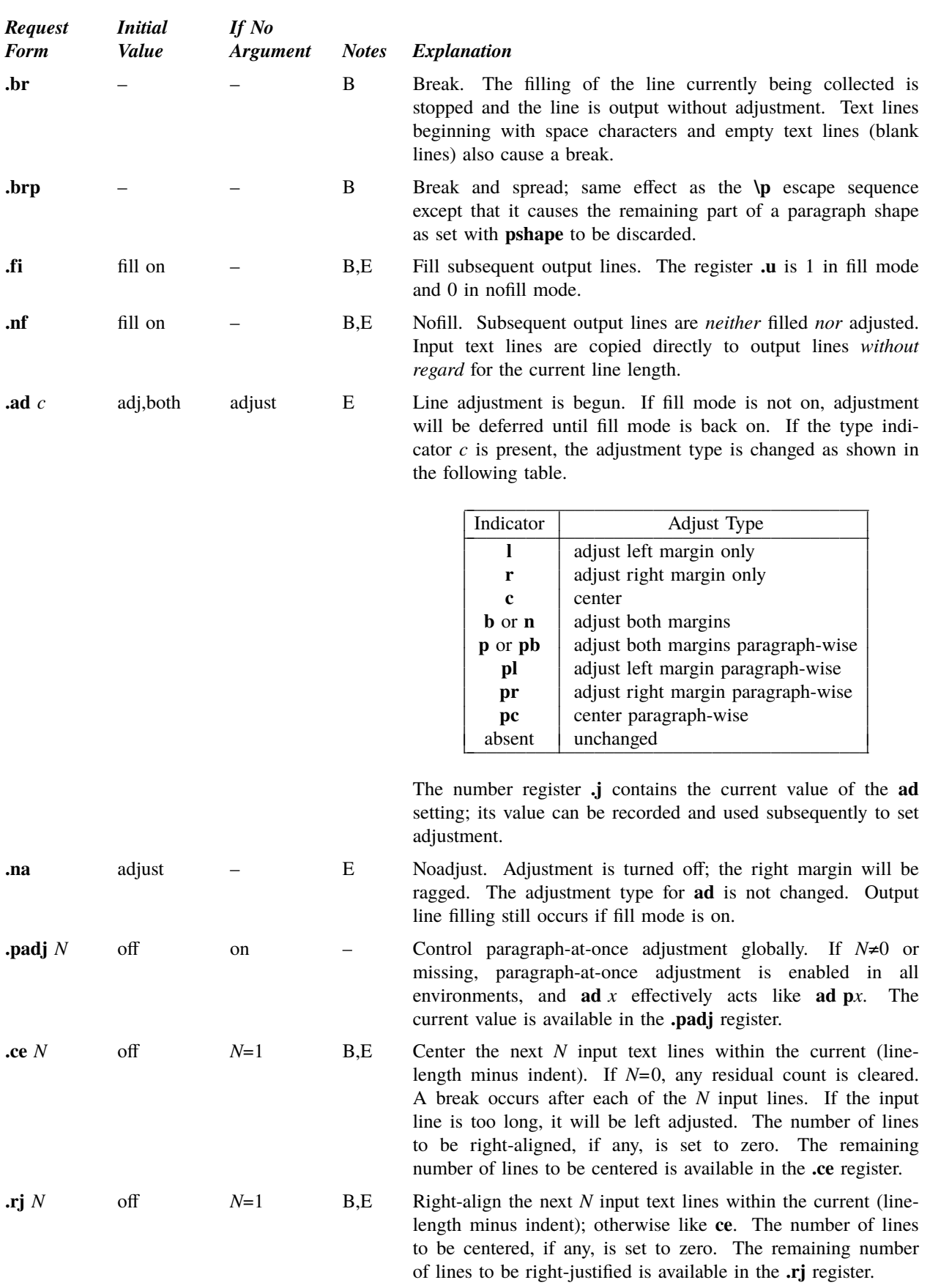

<span id="page-27-13"></span><span id="page-27-12"></span><span id="page-27-11"></span><span id="page-27-10"></span><span id="page-27-9"></span><span id="page-27-8"></span><span id="page-27-7"></span><span id="page-27-6"></span><span id="page-27-5"></span><span id="page-27-4"></span><span id="page-27-3"></span><span id="page-27-2"></span><span id="page-27-1"></span><span id="page-27-0"></span>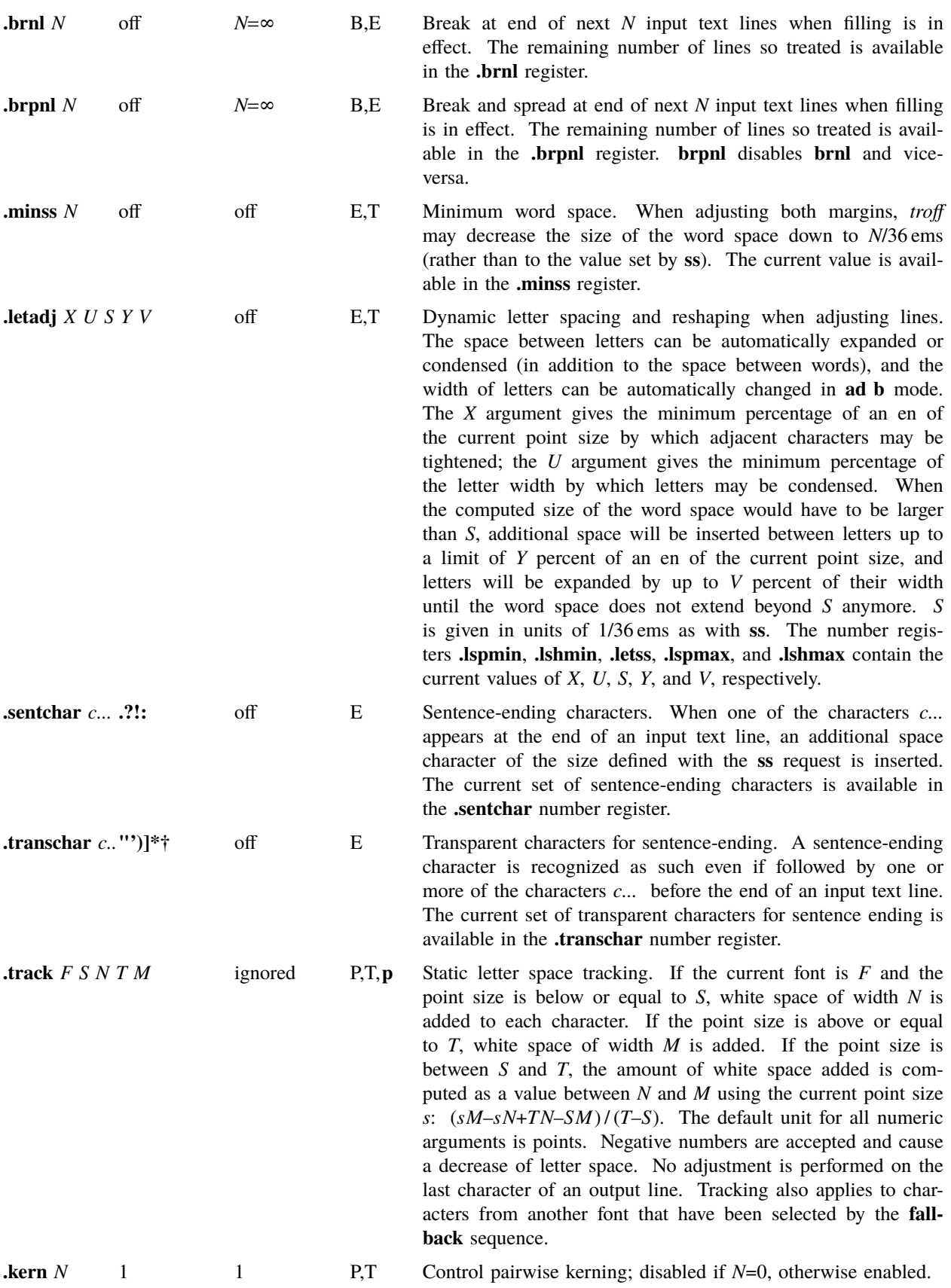

<span id="page-28-3"></span><span id="page-28-2"></span><span id="page-28-1"></span><span id="page-28-0"></span>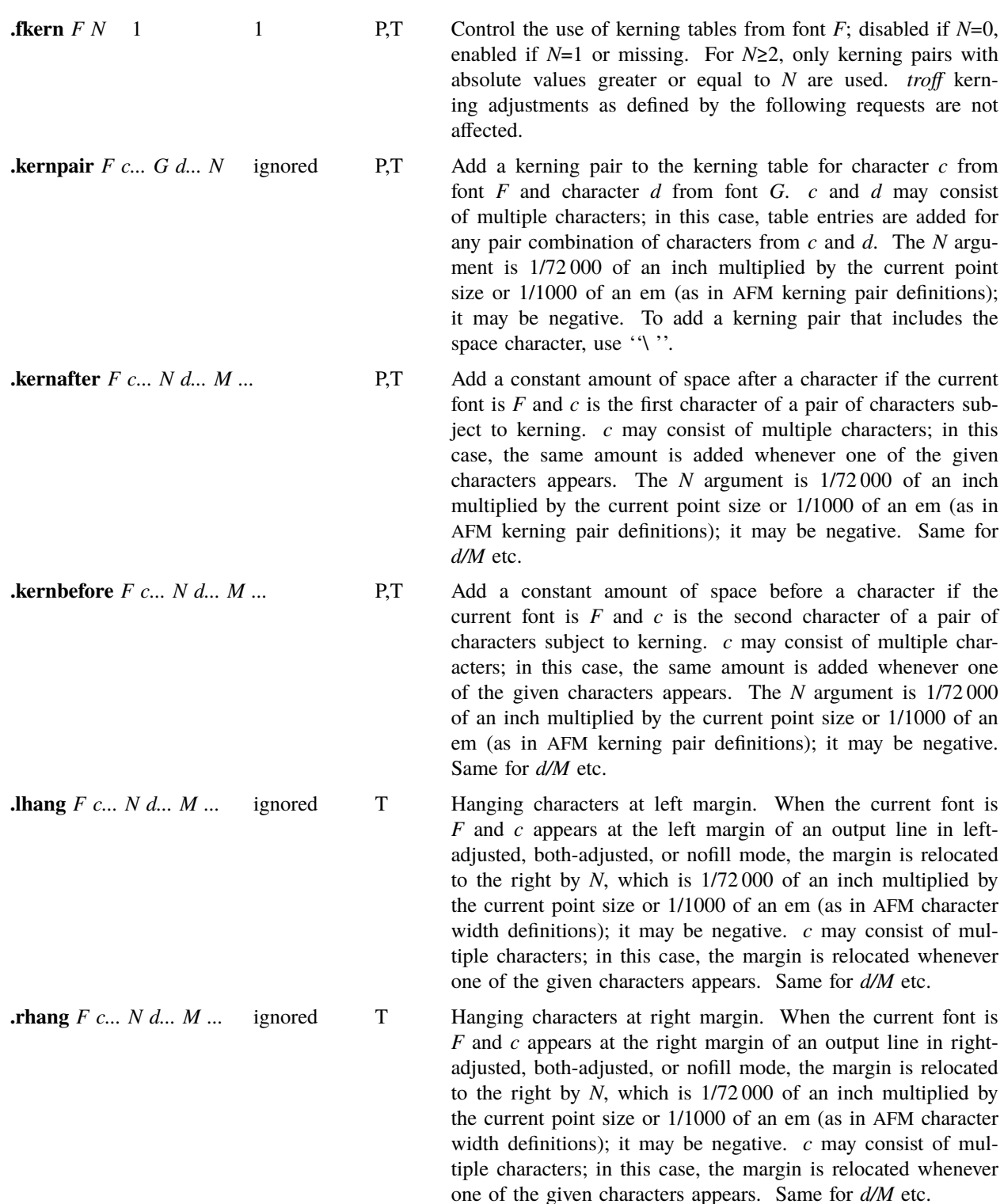

#### <span id="page-28-6"></span><span id="page-28-5"></span><span id="page-28-4"></span>**5. Vertical Spacing**

<span id="page-28-8"></span><span id="page-28-7"></span>*5.1. Base-line spacing.* The vertical spacing *(V)* between the base-lines of successive output lines can be set using the **[vs](#page-29-0)** request. *V* should be large enough to accommodate the character sizes on the affected output lines. For the common type sizes (9-12 points), usual typesetting practice is to set *V* to 2 points greater than the point size; *troff* default is 10-point type on a 12-point spacing (as in this document). The current *V* is available in the **.v** register. Multiple-*V* line separation (e.g. double spacing) may be requested with **[ls](#page-29-1)**, but it is better to use a large **[vs](#page-29-0)** instead; certain preprocessors assume single spacing. The current line spacing is available in the **.L** register.

<span id="page-29-7"></span>*5.2. Extra line-space.* If a word contains a vertically tall construct requiring the output line containing it to have extra vertical space before and/or after it, the *extra-line-space* function **\x***´N´* can be imbedded in or attached to that word. If *N* is negative, the output line containing the word will be preceded by *N* extra vertical space; if *N* is positive, the output line containing the word will be followed by  $N$  extra vertical space. If successive requests for extra space apply to the same line, the maximum values are used. The most recently utilized post-line extra line-space is available in the **.a** register.

<span id="page-29-8"></span>In  $\mathbf{x}'$ ...<sup>*'*</sup> and other functions having a pair of delimiters around their parameter (here  $\hat{}$ ), the delimiter choice is arbitrary, except that it can not look like the continuation of a [number expression](#page-17-0) for *N*.

*5.3. Blocks of vertical space.* A block of vertical space is ordinarily requested using **[sp](#page-29-2)**, which honors the *nospace* mode and which does not space *past* a trap. A contiguous block of vertical space may be reserved using **[sv](#page-29-3)**.

<span id="page-29-9"></span>*5.4. Ascenders and descenders.* Type 1, OpenType, and TrueType metrics supply information about the typical extents of characters above the base-line (ascender) and below it (descender). Usually, these correspond to the top of the lowercase ''d'' and the bottom of the lowercase ''p'', respectively. The **.ascender** and **.descender** number registers contain these values in units with correct scaling for the current point size applied. If no values are available, these registers are set to zero.

<span id="page-29-11"></span><span id="page-29-10"></span><span id="page-29-6"></span><span id="page-29-5"></span><span id="page-29-4"></span><span id="page-29-3"></span><span id="page-29-2"></span><span id="page-29-1"></span><span id="page-29-0"></span>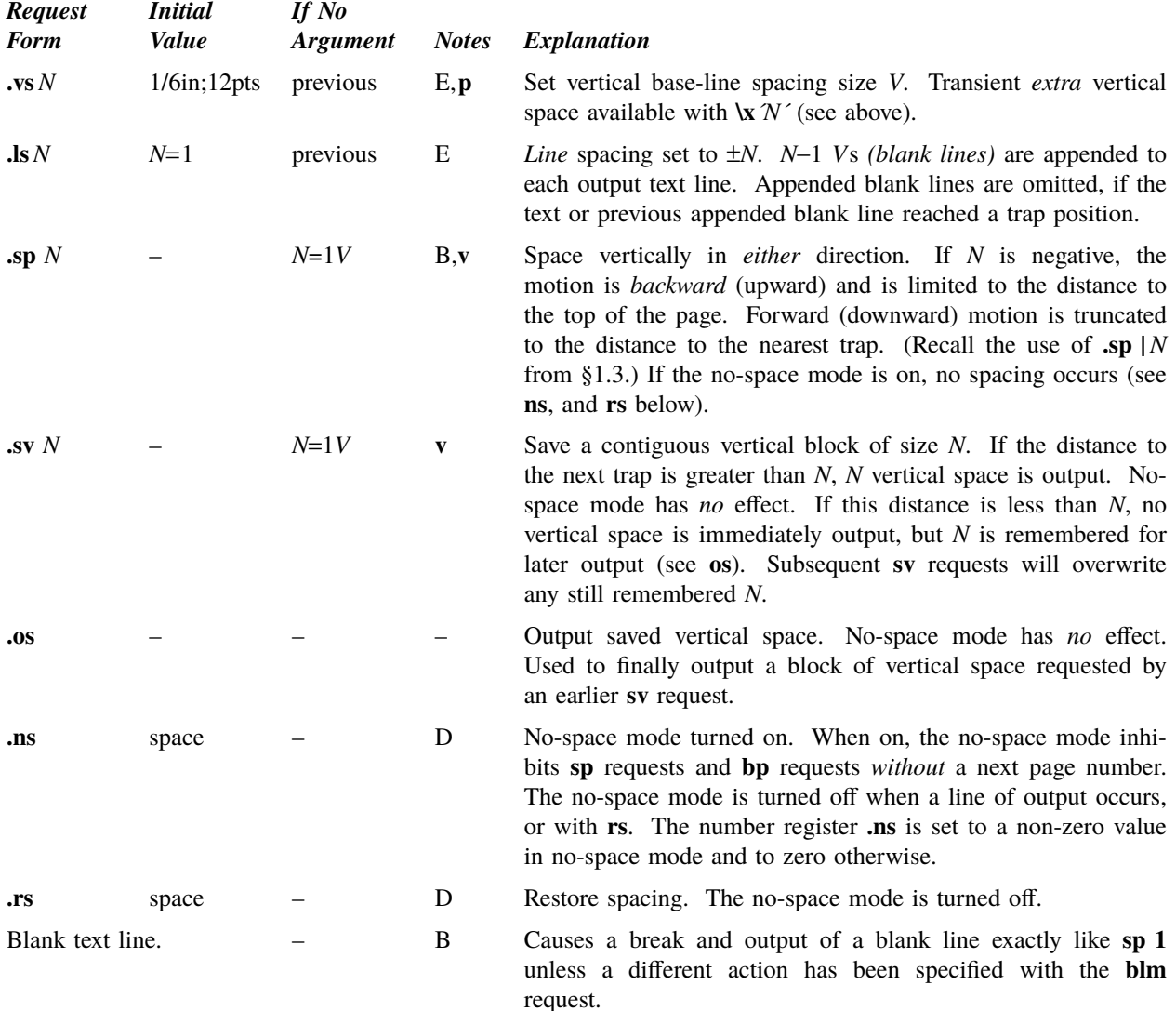

# <span id="page-30-0"></span>**6. Line Length and Indenting**

The maximum line length for ll mode may be set with **[ll](#page-30-1)**. The indent may be set with **[in](#page-30-2)**; an indent applicable to *only* the *next* output line may be set with **[ti](#page-30-3)**. The line length includes indent space but *not* page offset space. The line-length minus the indent is the basis for [ce](#page-26-7)nter[in](#page-30-2)g with **ce**. The effect of **[ll](#page-30-1)**, **in**, or **[ti](#page-30-3)** is delayed, if a partially collected line exists, until after that line is output. In fill mode the length of text on an output line is less than or equal to the line length minus the indent. The current line length and indent are available in registers **.l** and **.i** respectively; the **.y** and **.in** registers both hold the indent that actually applies to the current line, taking a temporary indent into account. The length of *three-part titles* produced by **[tl](#page-44-8)** [\(see §14\)](#page-44-7) is *independently* set by **[lt](#page-45-0)**.

<span id="page-30-8"></span><span id="page-30-7"></span>In **[ad p](#page-24-7)** mode, indent, temporary indent, and line length should be predefined for the entire paragraph at the time a *break* occurs. To achieve this with indent and line length varying inside a paragraph, a shape can be defined with **[pshape](#page-30-4)**. The **[ll](#page-30-1)** and **[in](#page-30-2)** requests are also effective while formatting a paragraph but may result in less optimal line breaking decisions then.

<span id="page-30-4"></span><span id="page-30-3"></span><span id="page-30-2"></span><span id="page-30-1"></span>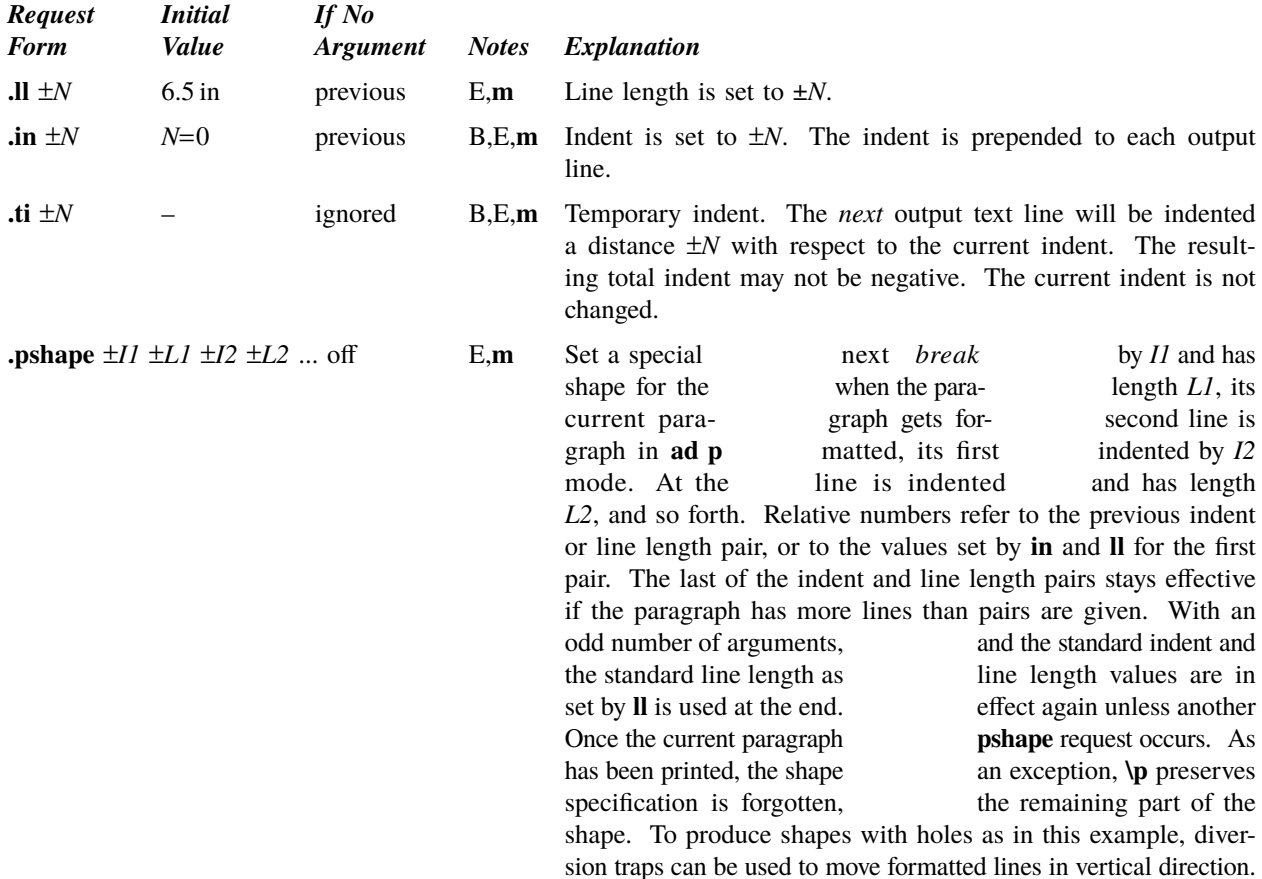

# <span id="page-30-5"></span>**7. Macros, Strings, Diversion, and Position Traps**

<span id="page-30-6"></span>*7.1. Macros and strings.* A *macro* is a named set of arbitrary *lines* that may be invoked by name or with a *trap*. A *string* is a named string of *characters*, *not* including a newline character, that may be interpolated by name at any point. Request, macro, and string names share the *same* name list. Macro and string names may consist of an arbitrary number of ASCII characters  $(\S1.1)$  and may usurp previously defined request, macro, or string names; this implies that build-in operators may be (irrevocably) redened. Any of these entities may be renamed with **[rn](#page-33-10)** or removed with **[rm](#page-33-9)**. Macros are created by **[de](#page-33-0)** and **[di](#page-33-11)**, and appended to by **[am](#page-33-1)** and **[da](#page-33-12)**; **[di](#page-33-11)** and **[da](#page-33-12)** cause normal output to be stored in a macro. Strings are created by **[ds](#page-33-2)** and appended to by **[as](#page-33-3)**. A macro is invoked in the same way as a request; a control line beginning **.***xx* will interpolate the contents of macro *xx*. The remainder of the line may contain arbitrarily many *arguments*. The strings *x*, *xx*, and *xxx* are interpolated at any desired point with **\**∗*x*, **\**∗**(***xx*, and **\**∗**[***xxx***]** respectively; the form **\**∗**[***xxx arg* ...**]** allows to specify arguments to a string. String references and macro invocations may be nested.

<span id="page-31-4"></span>7.2. Copy mode input interpretation. During the definition and extension of strings and macros (not by [diversion\)](#page-31-0) the input is read in *copy mode*. The input is copied without interpretation *except* that:

- The contents of number registers indicated by **\n** are interpolated.
- Strings indicated by **\**[∗](#page-30-6) are interpolated.
- Arguments indicated by **[\\\$](#page-31-1)** are interpolated.
- Environment variables indicated by **[\V](#page-49-12)** are interpolated.
- Device control functions indicated by **[\X](#page-40-6)** and **[\Y](#page-40-7)** are executed.
- Concealed newlines indicated by **[\](#page-40-8)**(newline) are eliminated.
- Comments indicated by **[\"](#page-40-4)** or **[\#](#page-40-5)** are eliminated.
- **[\t](#page-37-5)** and **[\a](#page-37-5)** are interpreted as ASCII horizontal tab and SOH respectively [\(§9\).](#page-36-8)
- **[\\](#page-38-9)** is interpreted as **\**.
- **[\.](#page-33-0)** is interpreted as "**.**".

These interpretations can be suppressed by prepending a  $\lambda$ . For example, since  $\lambda$  maps into a  $\lambda$ ,  $\lambda$  will copy as **[\n](#page-35-3)** which will be interpreted as a number register indicator when the macro or string is reread.

*7.3. Arguments.* When a macro is invoked by name, the remainder of the line is taken to contain arguments. The argument separator is the space character, and arguments may be surrounded by double-quotes to permit imbedded space characters. Pairs of double-quotes may be imbedded in double-quoted arguments to represent a single double-quote character. The argument "" is explicitly null. If the desired arguments won't fit on a line, a concealed newline may be used to continue on the next line. A trailing double quote may be omitted.

Similarly, arguments may be passed to strings with the **\**∗**[** syntax, separated by spaces, until the argument list ends with the **]** character. String arguments are otherwise handled exactly like macro arguments.

<span id="page-31-1"></span>When a macro is invoked the *input level* is *pushed down* and any arguments available at the previous level become unavailable until the macro is completely read and the previous level is restored. A macro's own arguments can be interpolated at *any* point within the macro with **\\$***n*, **\\$(***nn*, or **\\$[***nnn***]**, which interpolates the *n*th, *nnth*, or *nnnth* argument, respectively. If an invoked argument doesn't exist, a null string results. For example, the macro *xx* may be defined by

**.de xx \"begin definition Today is \\\$1 the \\\$2. .. \"end denition**

and called by

#### **.xx Monday 14th**

to produce the text

**Today is Monday the 14th.**

Note that the **\\$** was concealed in the definition with a prepended **\**.

<span id="page-31-3"></span><span id="page-31-2"></span>The escape sequence **\\$**∗ interpolates all arguments to a macro, separated by spaces; **\\$@** interpolates all arguments, each one surrounded by double quotes, separated by spaces. The name of the current macro or string is available with the **\\$0** escape sequence. The number of currently available arguments is in the **.\$** register.

No arguments are available at the top (non-macro) level or within a trap-invoked macro.

Arguments are copied in *[copy mode](#page-31-4)* onto a stack where they are available for reference. It is advisable to conceal string references (with an extra **\** ) to delay interpolation until argument reference time.

<span id="page-31-5"></span><span id="page-31-0"></span>*7.4. Diversions.* Processed output may be diverted into a macro for purposes such as footnote processing [\(see](#page-64-0) [Tutorial §T5\)](#page-64-0) or determining the horizontal and vertical size of some text for conditional changing of pages or columns. A single diversion trap may be set at a specied vertical position. The number registers **dn** and **dl** respectively contain the vertical and horizontal size of the most recently ended diversion. Processed text that is diverted into a macro retains the vertical size of each of its lines when reread in *noll* mode regardless of the current *V*. Constant-spaced (**[cs](#page-20-4)**) or emboldened (**[bd](#page-20-0)**) text that is diverted can be reread correctly only if these modes are again or still in effect at reread time. One way to do this is to imbed in the diversion the appropriate **[cs](#page-20-4)** or **bd** [requests](#page-20-0) with the *transparent* [mechanism described in](#page-40-3) §10.6.

<span id="page-32-4"></span><span id="page-32-1"></span>Diversions may be nested and certain parameters and registers are associated with the current diversion level (the top non-diversion level may be thought of as the 0th diversion level). These are the diversion trap and associated macro, no-space mode, the internally-saved marked place (see **[mk](#page-24-0)** and **[rt](#page-24-1)**), the current vertical place (**.d** register), the current high-water text base-line (**.h** [register\)](#page-24-5), and the current diversion name (**.z** register). The current diversion level is available in the **.dilev** register.

<span id="page-32-2"></span>A previous partially filled line is included when a diversion begins. A partially filled line at the end of a diversion is not included but becomes part of the surrounding diversion level. With the **[box](#page-33-13)** request, a previous partially filled line is not included. At the end of the diversion, this partially filled line is restored at the surrounding level, discarding any partially filled line from within the diversion. The behavior is otherwise the same as with a standard diversion.

<span id="page-32-5"></span>*7.5. Traps.* Five types of trap mechanisms are available—page traps, output-line traps, a single diversion trap, multiple diversion traps, and an input-line-count trap. Macro-invocation traps may be planted using **[wh](#page-34-2)** at any page position including the top. This trap position may be changed using **[ch](#page-34-3)**. Trap positions at or below the bottom of the page have no effect unless or until moved to within the page or rendered effective by an increase in page length. Two traps may be planted at the *same* position only by first planting them at different positions and then moving one of the traps; the first planted trap will conceal the second unless and until the first one is moved (see Tutorial Examples  $\S T5$ ). If the first one is moved back, it again conceals the second trap. The macro associated with a page trap is automatically invoked when a line of text is output whose vertical size *reaches* or *sweeps past* the trap position. Reaching the bottom of a page springs the top-of-page trap, if any, provided there is a next page. The distance to the next trap position is available in the **.t** register; if there are no traps between the current position and the bottom of the page, the distance returned is the distance to the page bottom.

<span id="page-32-3"></span><span id="page-32-0"></span>An output-line trap is planted using the escape sequence  $\Psi$ *x*,  $\Psi$ (*xx*, or  $\Psi$ [*xxx*]. It is converted to an internal character code that becomes part of the current text. When the line containing it has been physically output, the macro *x*, *xx*, or *xxx*, respectively, is invoked. A line may contain more than one output-line trap; they are invoked in the order they appear. If a page trap becomes effective at the same point, it is invoked immediately after all output-line traps. Output-line traps are not invoked at the time they become part of a diversion. They can thus be used to determine e.g. the effective page number of the surrounding text, even when it had originally been diverted on another page.

A single macro-invocation trap effective in the current diversion may be planted using **[dt](#page-34-6)**. If another **dt** follows in the same diversion, the trap position is changed. Multiple traps may be planted in the current diversion using **[dwh](#page-34-4)** and **[dch](#page-34-5)**. The **.t** register works in a diversion; if there is no subsequent trap a *large* distance is returned. For a description of input-line-count traps, see **it** [below.](#page-34-8)

<span id="page-32-7"></span>*7.6. Recursion. troff* macros can be invoked recursively. In general, return information and arguments for macro calls are stored as *frames* on a *stack*. Since the size of the stack is limited by available memory, recursive calls cannot descend to arbitrary depths. To avoid consumption of large amounts of memory in case of endless loops, the depth is deliberately restricted further; the **[recursionlimit](#page-35-1)** request allows to adjust that restriction.

A macro call can be *tail-recursive*, that is, the re-invocation of the current macro can occur in its last statement. *troff* can then replace the stack frame of the current macro instance with that of the following one, and the stack size remains constant. The depth of tail-recursive macro calls is thus principally unlimited, and is not artificially restricted by default. Since *troff* cannot determine the control character at the time the macro is executed in advance, the recursive macro call must not only be the last statement of a macro, but must actually occur in the last line for tail-recursion elimination to become effective, although it may be prefixed by **[.if](#page-45-5)** or **[.el](#page-45-7)** or followed by **[\}](#page-47-5)**.

<span id="page-32-6"></span>*7.7.Local strings.* Strings, macros, and diversions are, once dened, normally accessible from any part of a *tro* program. Local strings, defined with **lds**, are accessible only within the currently executing macro instance, and are not inherited to macros invoked from them. When the currently executing macro terminates, they are automatically deleted, and all associated storage is reclaimed.

As long as a local string named *xx* exists, any reference with  $\langle \chi x \rangle$  retrieves the value of the local string; the global string *xx*, if any, becomes inaccessible by this method. Calls to **as**, **substring**, **index**, and **chop** modify the local string. **[watch](#page-51-3)** with the name of a local string as argument notifies on modifications of the local string. **rm** removes a local string and possibly makes a global string visible again, **rn** renames a local string to another local string, and **als** creates a local alias to a local string.

It is not allowed to define local macros or diversions. Calls to *.xx* or '*xx* reference a global macro or diversion even if a local string *xx* exists. [Traps](#page-32-5) and the **[\Y](#page-40-7)** escape sequence always operate on global macros or diversions.

<span id="page-33-14"></span><span id="page-33-13"></span><span id="page-33-12"></span><span id="page-33-11"></span><span id="page-33-10"></span><span id="page-33-9"></span><span id="page-33-8"></span><span id="page-33-7"></span><span id="page-33-6"></span><span id="page-33-5"></span><span id="page-33-4"></span><span id="page-33-3"></span><span id="page-33-2"></span><span id="page-33-1"></span><span id="page-33-0"></span>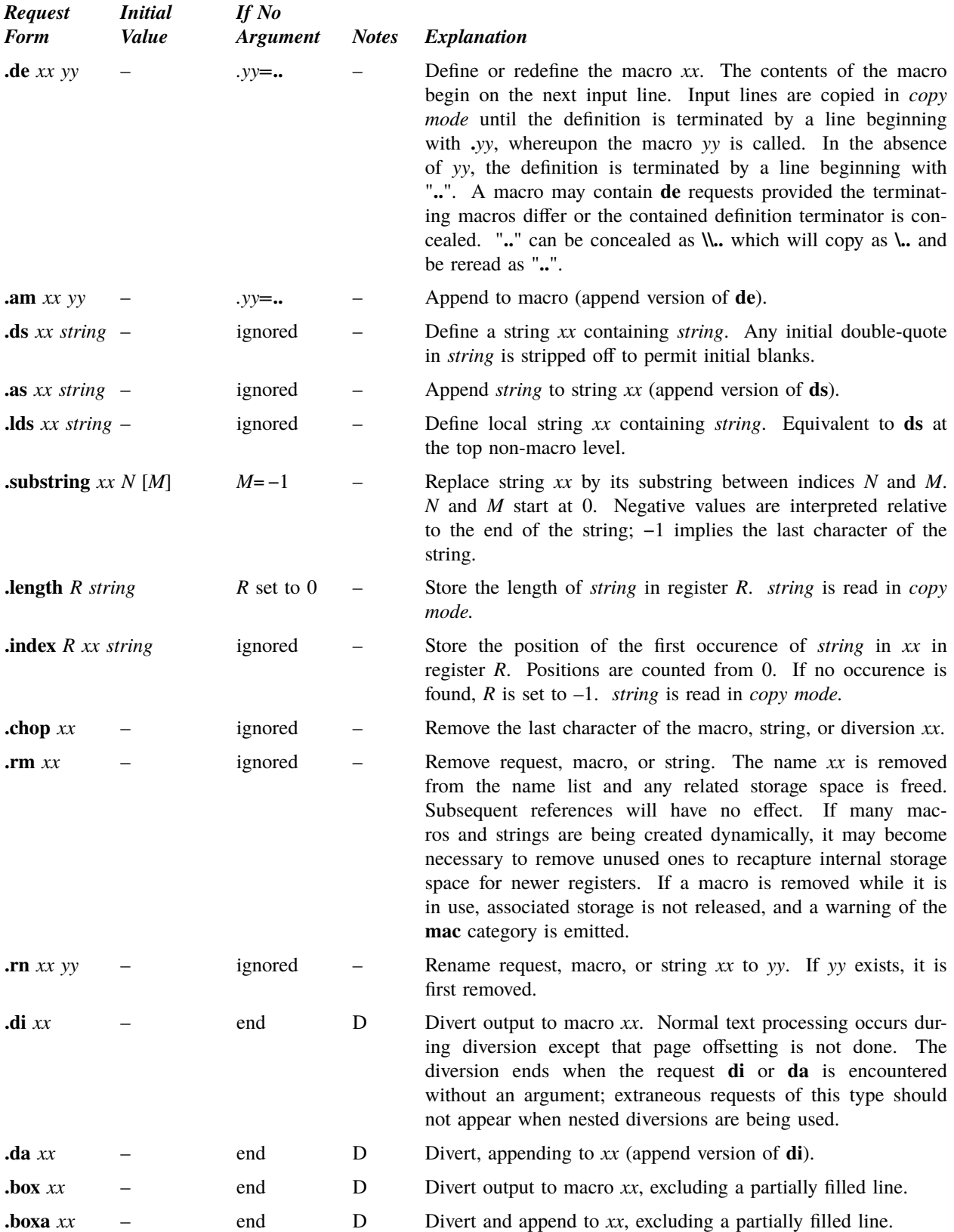

<span id="page-34-14"></span><span id="page-34-13"></span><span id="page-34-12"></span><span id="page-34-11"></span><span id="page-34-10"></span><span id="page-34-9"></span><span id="page-34-8"></span><span id="page-34-7"></span><span id="page-34-6"></span><span id="page-34-5"></span><span id="page-34-4"></span><span id="page-34-3"></span><span id="page-34-2"></span><span id="page-34-1"></span><span id="page-34-0"></span>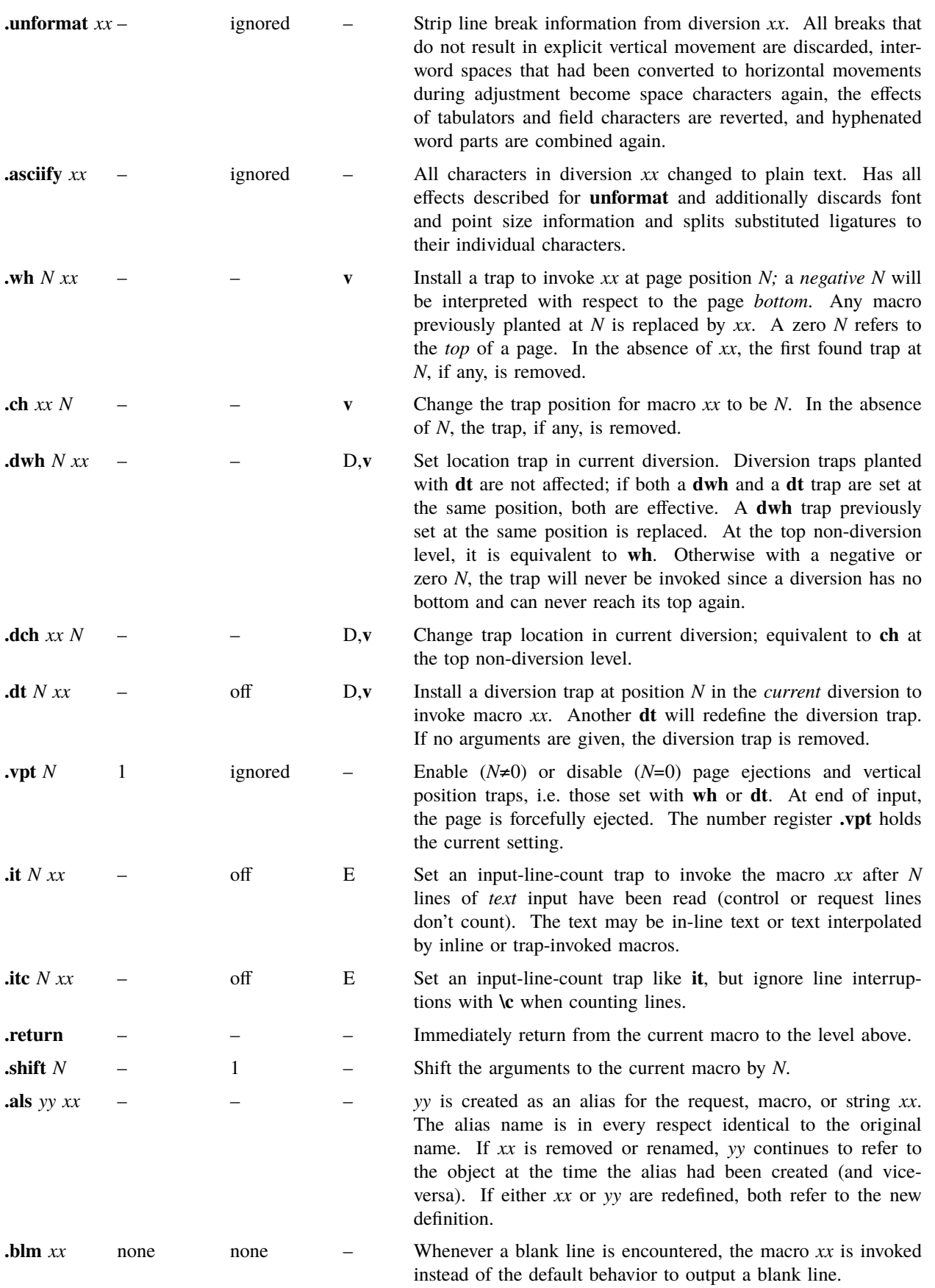

<span id="page-35-1"></span><span id="page-35-0"></span>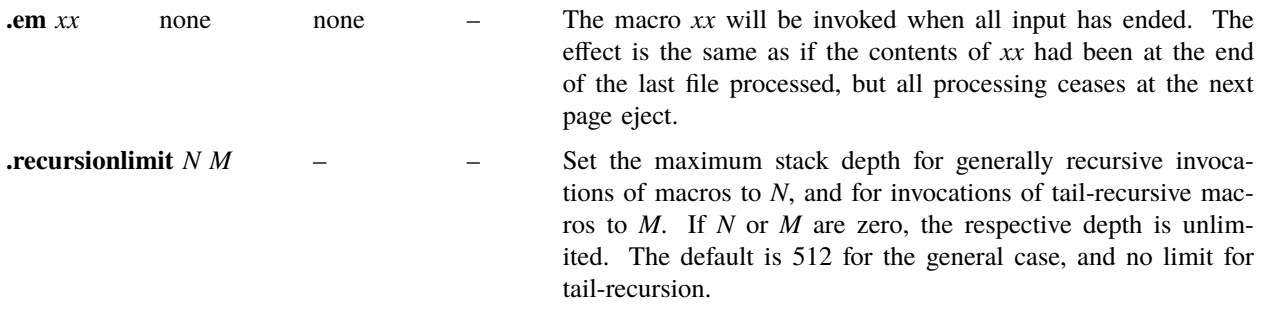

#### <span id="page-35-2"></span>**8. Number Registers**

A variety of parameters are available to the user as predened, named *number registers* (see Summary and Index, page 7). In addition, the user may define his own named registers. Register names are one or two characters long and *do not* conflict with request, macro, or string names. Except for certain predefined read-only registers, a number register can be read, written, automatically incremented or decremented, and interpolated into the input in a variety of formats. One common use of user-defined registers is to automatically number sections, paragraphs, lines, etc. A number register may be used any time numerical input is expected or desired and may be used in numerical *[expressions](#page-17-0)* (§1.4).

<span id="page-35-3"></span>Number registers are created and modified using **[nr](#page-36-0)**, which specifies the name, numerical value, and the autoincrement size. Registers are also modified, if accessed with an auto-incrementing sequence. If the registers  $x$ and *xx* both contain  $N$  and have the auto-increment size  $M$ , the following access sequences have the effect shown:

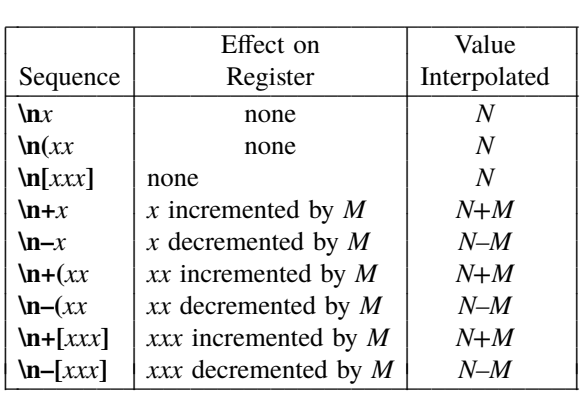

Floating-point registers can be created and modified using **nrf**. They share a common name space with integer registers; a **nr** request turns a floating-point register into an integer register. Access and auto-increment are as with integer registers.

When interpolated, a number register is converted to decimal (default), decimal with leading zeros, lower-case Roman, upper-case Roman, lower-case sequential alphabetic, or upper-case sequential alphabetic according to the format specified by **[af](#page-36-4)**.

Local number registers can be created and modied using **lnr** and **lnrf**. Like [local strings,](#page-32-6) local registers are accessible only within the currently executing macro instance, are not inherited to macros invoked from them, and are deleted when the current macro returns.

The existence of a local number register *xx* makes the global number register *xx*, if any, completely inaccessible. The sequences  $\ln(xx)$  and  $\ln[xx]$  retrieve the value of the local register,  $\mathbb{R}^x$ ,  $\ln(x)$  and  $\ln(x)$  (and likewise) modify it, and  $\lg(xx)$  and  $\lg(xx)$  retrieve its format. Subsequent calls to **nr**, **nrf**, **af**, **[length](#page-33-6)**, and **[index](#page-33-7)** with  $xx$  as argument modify the local register. **[watchn](#page-51-6)** notifies on modifications of the local register. **rr** removes a local register and possibly makes a global register visible again, **rnn** renames a local register to another local register, and **aln** creates a local alias to a local register.

<span id="page-36-10"></span><span id="page-36-4"></span><span id="page-36-3"></span><span id="page-36-2"></span><span id="page-36-1"></span><span id="page-36-0"></span>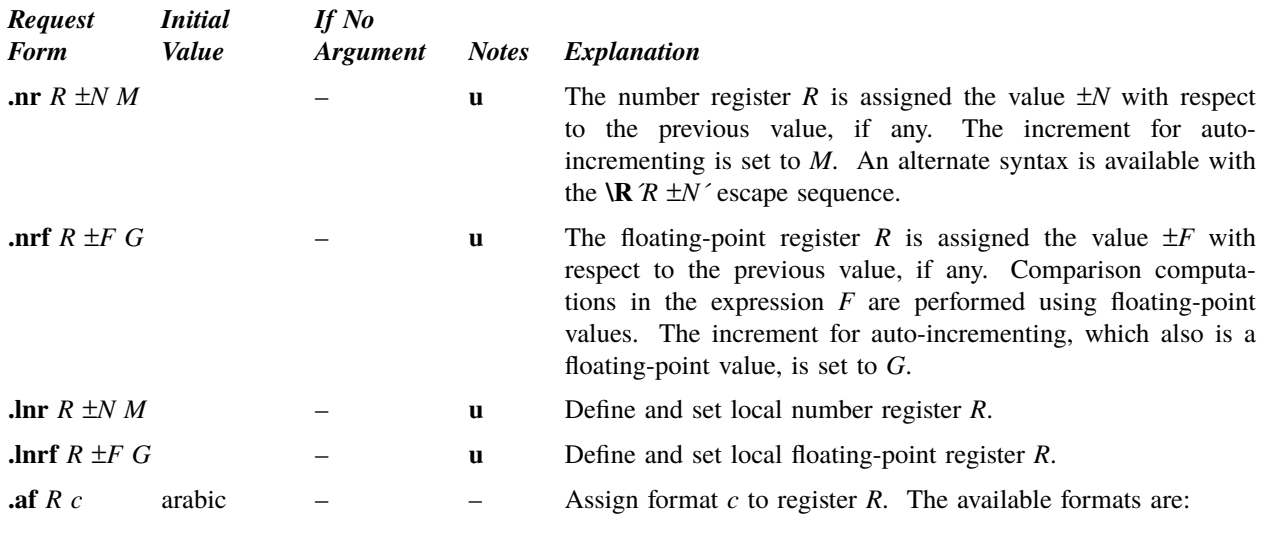

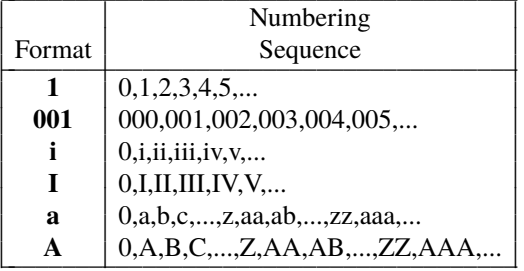

An arabic format having *N* digits specifies a field width of *N* digits (example 2 above). The read-only registers, the *[width](#page-41-6)* function  $(\S11.2)$ , and floating-point registers are always arabic. Warning: the value of a number register in a non-Arabic format is not numeric, and will not produce the expected results in [expressions](#page-17-0).

The function  $\gtrsim x$ ,  $\gtrsim \gtrsim \gtrsim x$  returns the format of a number register in a form suitable for **af**; it returns nothing if the register has not been used.

<span id="page-36-9"></span><span id="page-36-6"></span><span id="page-36-5"></span>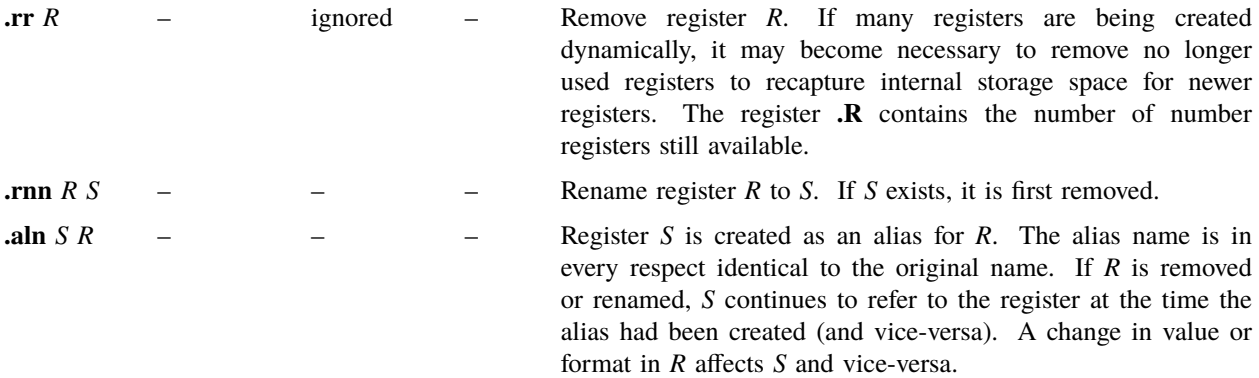

# <span id="page-36-8"></span><span id="page-36-7"></span>**9. Tabs, Leaders, and Fields**

*9.1. Tabs and leaders.* The ASCII horizontal tab character and the ASCII SOH (hereafter known as the *leader* character) can both be used to generate either horizontal motion or a string of repeated characters. The length of the generated entity is governed by internal *[ta](#page-37-0)b stops* specifiable with **ta**. The default difference is that tabs generate motion and leaders generate a string of periods; **[tc](#page-37-1)** and **[lc](#page-37-2)** offer the choice of repeated character or motion. There

are three types of internal tab stops—*left* adjusting, *right* adjusting, and *centering*. In the following table, *D* is the distance from the current position on the *input* line (where a tab or leader was found) to the next tab stop, *next-string* consists of the input characters following the tab (or leader) up to the next tab (or leader) or end of line, and *W* is the width of *next-string*.

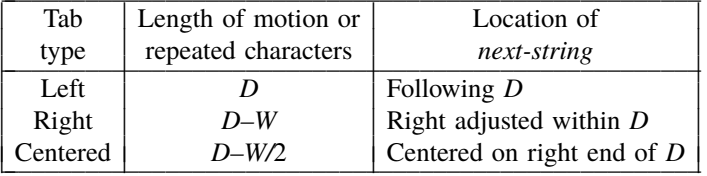

The length of generated motion is allowed to be negative, but that of a repeated character string cannot be. Repeated character strings contain an integer number of characters, and any residual distance is prepended as motion. Tabs or leaders found after the last tab stop are ignored, but may be used as *next-string* terminators.

<span id="page-37-5"></span>Tabs and leaders are not interpreted in *[copy mode](#page-31-4)*. **\t** and **\a** always generate a non-interpreted tab and leader respectively, and are equivalent to actual tabs and leaders in *[copy mode](#page-31-4)*.

9.2. Fields. A field is contained between a *pair* of field delimiter characters, and consists of sub-strings separated by *padding* indicator characters. The field length is the distance on the *input* line from the position where the field begins to the next tab stop. The difference between the total length of all the sub-strings and the field length is incorporated as horizontal padding space that is divided among the indicated padding places. The incorporated padding is allowed to be negative. For example, if the field delimiter is # and the padding indicator is  $\hat{\tau}$ ,  $\hat{\tau}$ *xxx* $\hat{\tau}$ *right*  $\hat{\tau}$  specifies a right-adjusted string with the string *xxx* centered in the remaining space.

<span id="page-37-6"></span><span id="page-37-0"></span>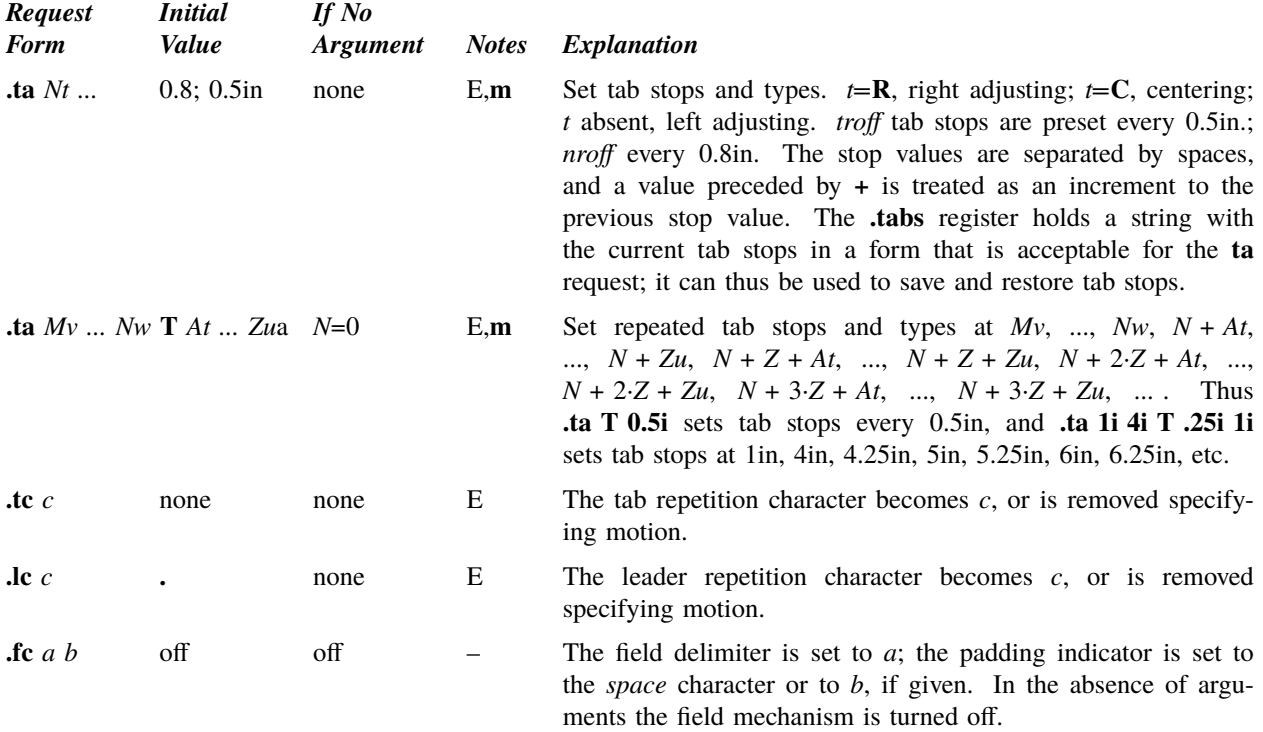

#### <span id="page-37-4"></span><span id="page-37-3"></span><span id="page-37-2"></span><span id="page-37-1"></span>**10. Input and Output Conventions and Character Translations**

*10.1. Input character translations.* Ways of inputting the graphic character set were discussed in [§2.1.](#page-18-10) The ASCII control characters [horizontal tab \(§9.1\),](#page-36-8) SOH [\(§9.1\),](#page-36-8) and [e\\_backspace \(§10.3\)](#page-39-12) are discussed elsewhere. The newline delimits input lines. In addition, STX, ETX, ENQ, ACK, and BEL are accepted, and may be used as delimiters or translated into a graphic with **[tr](#page-39-6)** [\(§10.5\).](#page-39-11) *All* others are ignored.

The *escape* character **\** introduces *escape sequences*—causes the following character to mean another character, or to indicate some function. A complete list of such sequences is given in the Summary. **\** should not be confused

<span id="page-38-10"></span><span id="page-38-9"></span><span id="page-38-7"></span>with the ASCII control character ESC of the same name. The escape character **\** can be input with the sequence **\\**. The escape character can be changed with **[ec](#page-38-0)**, and all that has been said about the default **\** becomes true for the new escape character. **\e** can be used to print whatever the current escape character is; this escape sequence is interpreted in *[copy mode](#page-31-4)*. **\E** evaluates to the current escape character but is not interpreted in *[copy mode](#page-31-4)*; if it is put into a string or macro, it will introduce an escape sequence once the string is printed or the macro is executed, respectively. **[ecs](#page-38-2)** and **[ecr](#page-38-3)** save and restore the escape character. If necessary or convenient, the escape m[ec](#page-38-0)hanism may be turned off with **[eo](#page-38-1)**, and restored with **ec**.

<span id="page-38-1"></span><span id="page-38-0"></span>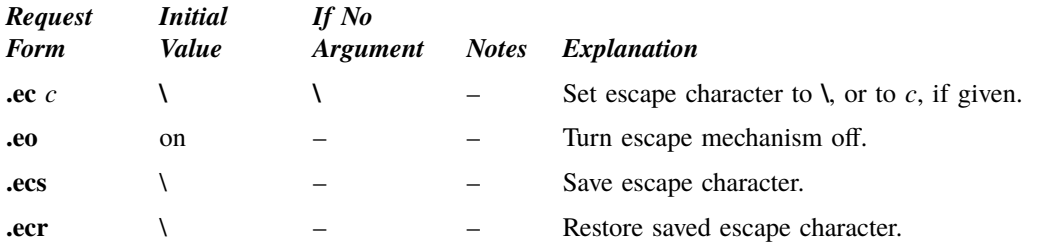

<span id="page-38-3"></span><span id="page-38-2"></span>10.2. Ligatures. The set of available ligatures is device and font dependent, but is often a subset of  $\bf{f}$ ,  $\bf{f}$ ,  $\bf{f}$ ,  $\bf{f}$ ,  $\bf{f}$ ,  $\bf{f}$ , and **ffl**. They may be input (even in *nroff*) by  $\langle f, \chi(f), \chi(f) \rangle$  ffi, and  $\langle f, \chi(f) \rangle$  respectively. In *troff*, the **[flig](#page-38-5)** request specifies the set of ligatures available with an individual font. The ligature mode is normally on in *troff*, and *automatically* invokes ligatures during input. At most the five named ligatures are enabled by default.

<span id="page-38-8"></span>The ligature suppressor **\;** disables automatic ligature building if it is placed between two characters, but has no other effects. Many other escape sequences, e.g.  $\&$ ,  $\%$ , also disable automatic ligature building.

<span id="page-38-6"></span><span id="page-38-5"></span><span id="page-38-4"></span>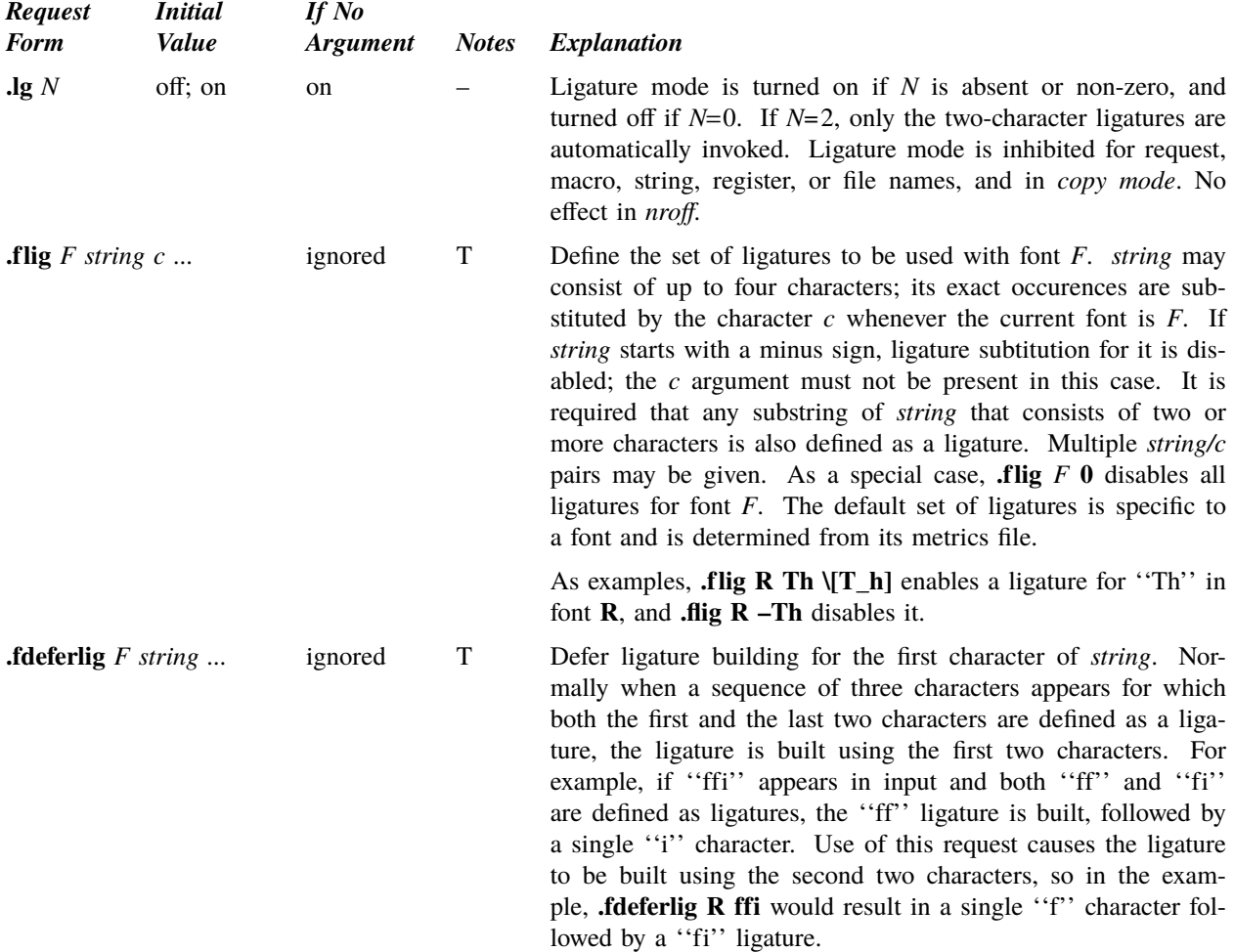

<span id="page-39-12"></span>*10.3. Backspacing, underlining, overstriking, etc.* Unless in *[copy mode](#page-31-4)*, the ASCII backspace character is replaced by a backward horizontal motion having the width of the space character. Underlining as a form of line-drawing is discussed in [§12.4.](#page-42-2) A generalized overstriking function is described in [§12.1.](#page-41-15)

<span id="page-39-0"></span>*nroff* automatically underlines characters in the *underline* font, specifiable with **[uf](#page-39-3)**, normally that on font position 2 (normally Times Italic, see [§2.2\).](#page-19-10) In addition to **[ft](#page-20-5)** and **[\f](#page-19-2)***F*, the underline font may be selected by **[ul](#page-39-1)** and **[cu](#page-39-2)**. Underlining is restricted to an output-device-dependent subset of *reasonable* characters.

<span id="page-39-1"></span>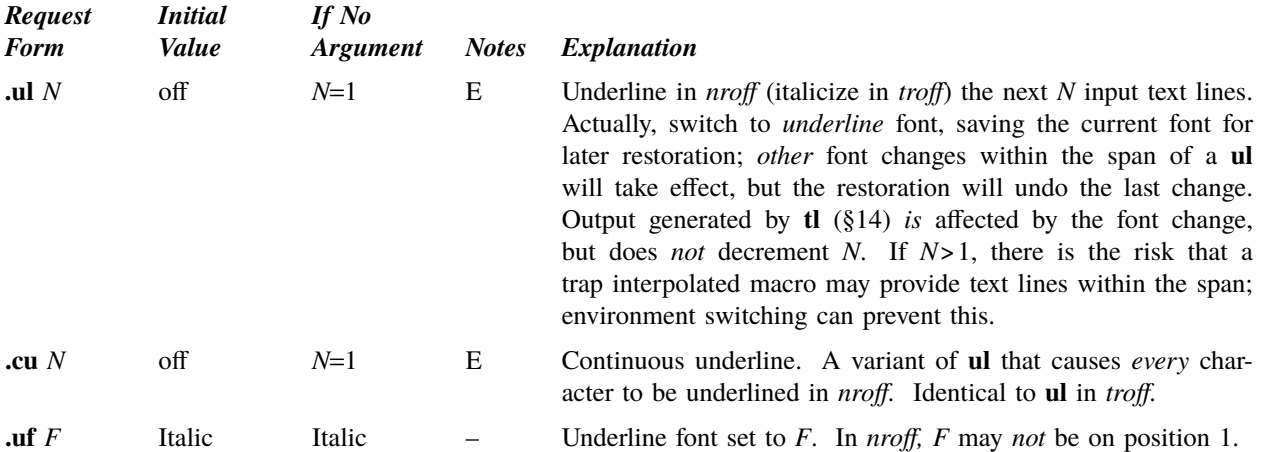

<span id="page-39-3"></span><span id="page-39-2"></span>*10.4. Control characters.* Both the control character **.** and the *no-break* control character **´** may be changed, if desired. Such a change must be compatible with the design of any macros used in the span of the change, and particularly of any trap-invoked macros.

<span id="page-39-4"></span>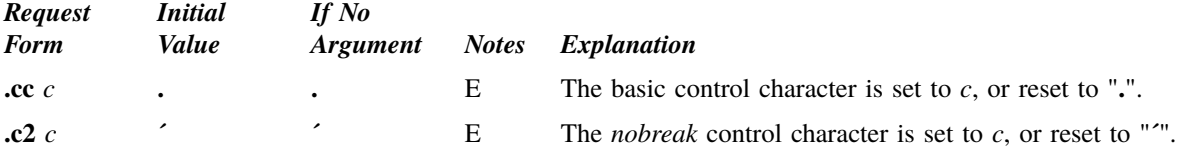

<span id="page-39-11"></span><span id="page-39-5"></span>*10.5. Output translation.* One character can be made a stand-in for another character using **[tr](#page-39-6)**. All text processing (e.g. character comparisons) takes place with the input (stand-in) character which appears to have the width of the nal character. The graphic translation occurs at the moment of output (including [diversion\)](#page-31-0). Text in a diversion is not translated again when it is output or rediverted unless the **[asciify](#page-34-1)** request had been applied on it.

A character can be substituted by an arbitrary sequence of characters, motions, drawing commands, etc. by means of the **[char](#page-39-10)** request.

<span id="page-39-10"></span><span id="page-39-9"></span><span id="page-39-8"></span><span id="page-39-7"></span><span id="page-39-6"></span>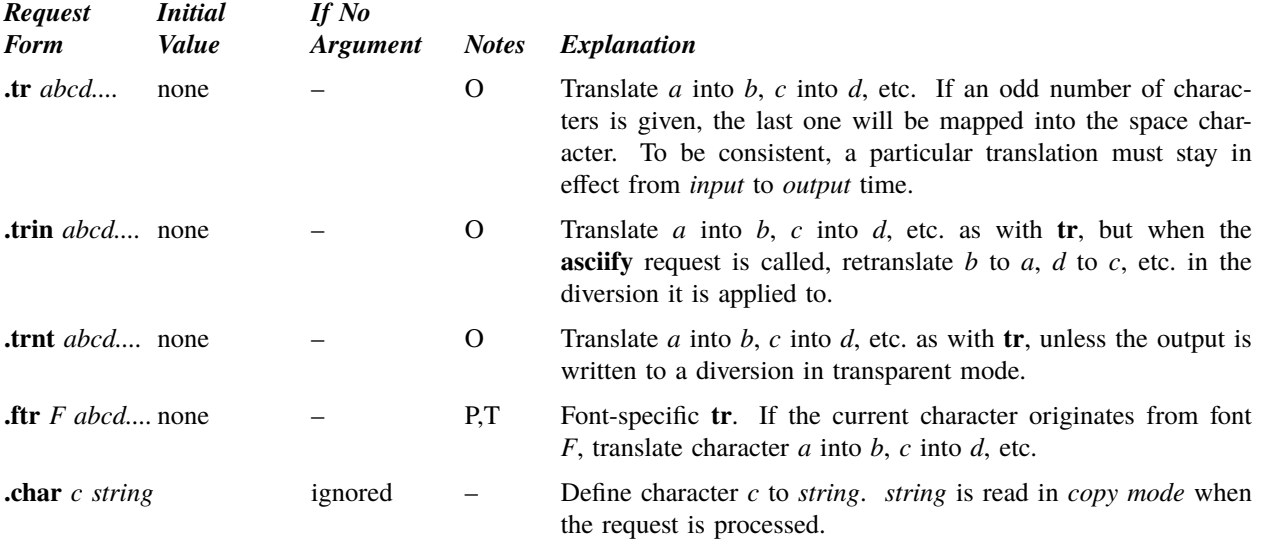

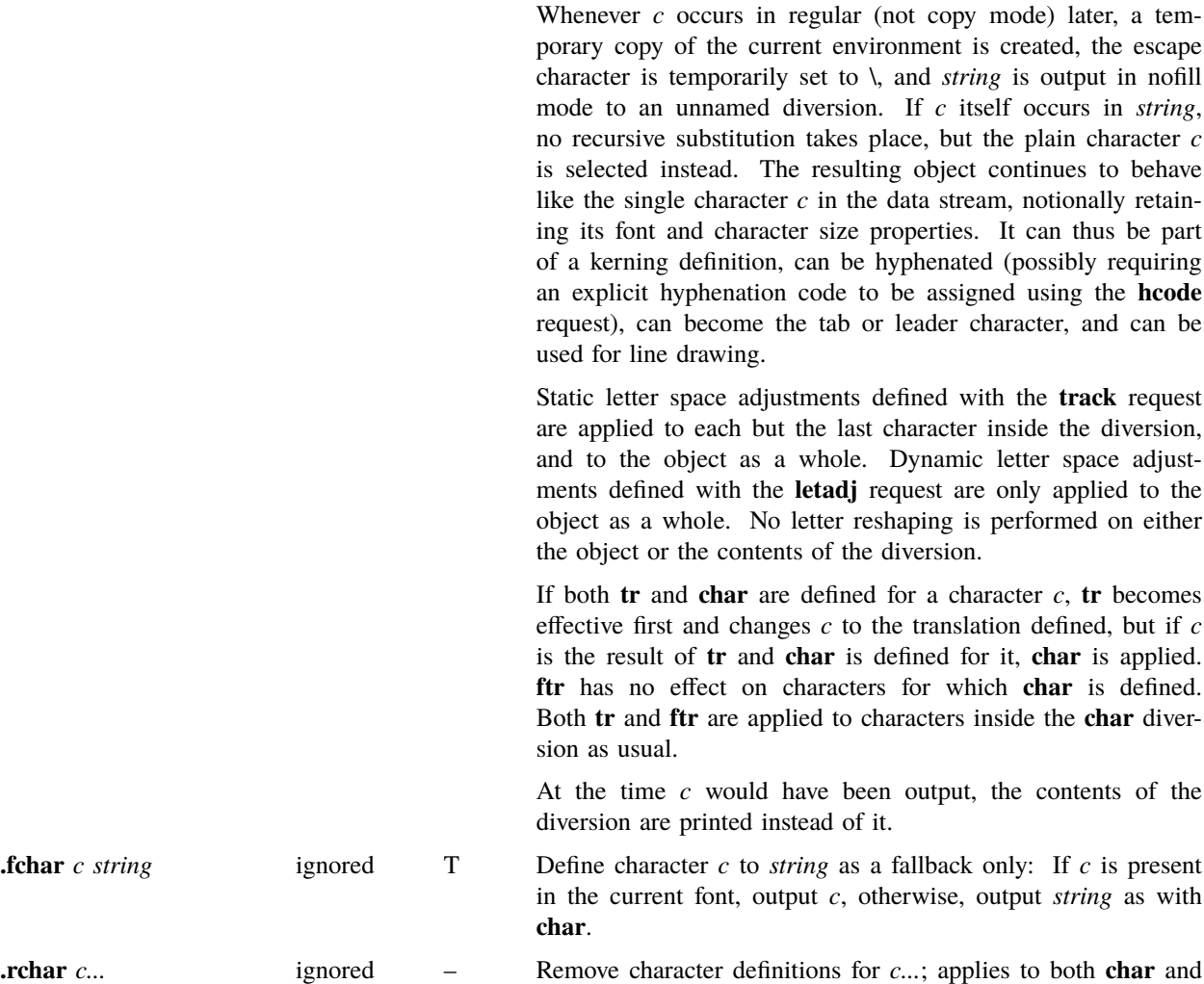

<span id="page-40-3"></span><span id="page-40-1"></span><span id="page-40-0"></span>*10.6. Transparent throughput.* An input line beginning with a **\!** is read in *[copy mode](#page-31-4)* and *transparently* output (without the initial **\!**); the text processor is otherwise unaware of the line's presence. This mechanism may be used to pass control information to a post-processor or to imbed control lines in a macro created by a [diversion.](#page-31-0)

**fchar**.

<span id="page-40-2"></span>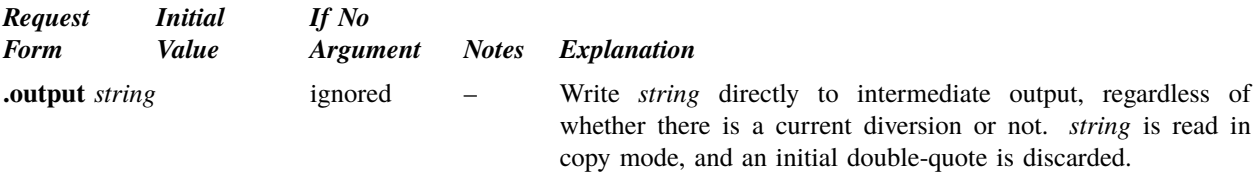

<span id="page-40-7"></span><span id="page-40-6"></span>*10.7. Transparent output.* The sequence **\X***´anything*´ copies *anything* to the *troff* output, as a device control function in the form **x X** *anything* [\(§26\).](#page-58-0) Escape sequences in *anything* are processed. The sequence  $\mathbf{Y}$ *x*,  $\mathbf{Y}$ (*xx*, or **\Y[***xxx***]** copies the contents of the string or macro *x*, *xx*, or *xxx,*, respectively, to the output as a device control function without processing escape sequences. Newlines in the macro are embedded in the output. *nroff* discards transparent output sequences and their contents.

<span id="page-40-8"></span><span id="page-40-5"></span><span id="page-40-4"></span>*10.8.Comments and concealed newlines.* An uncomfortably long input line that must stay one line (e.g. a string definition, or nofilled text) can be split into many physical lines by ending all but the last one with the escape **\**. The sequence **\**(newline) is *always* ignored—except in a comment. Comments may be imbedded at the *end* of any line by prefacing them with **\"**. This form does not conceal the newline at the end of the comment. A line beginning with **\"** will appear as a blank line and behave like **.sp 1**; a comment can be on a line by itself by beginning the line with  $\lambda$ <sup>"</sup>. The form  $\forall$  includes the newline as part of the comment. It thus effectively acts like a concealed newline in concatenating the following line immediately to the current line.

# <span id="page-41-0"></span>**11. Local Horizontal and Vertical Motions, and the Width Function**

<span id="page-41-3"></span>*11.1.Local Motions.* The functions **\v´***N***´** and **\h´***N***´** can be used for *local* vertical and horizontal motion respectively. The distance *N* may be negative; the *positive* directions are *rightward* and *downward*. A *local* motion is one contained *within* a line. To avoid unexpected vertical dislocations, it is necessary that the *net* vertical local motion within a word in lled text and otherwise within a line balance to zero. The above and certain other escape sequences providing local motion are summarized in the following table.

<span id="page-41-2"></span>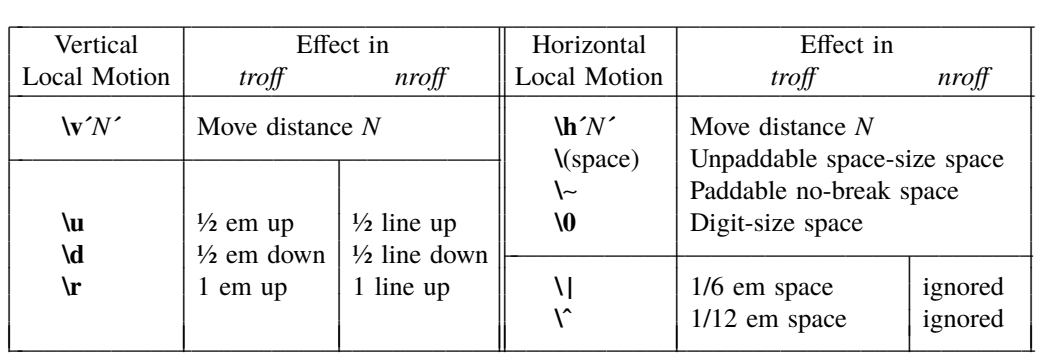

As an example,  $E^2$  could be generated by the sequence  $E\mathcal{S}-2\mathcal{N}-0.4m'2\mathcal{N}$  0.4m $\mathcal{S}+2$ ; note that the 0.4 em vertical motions are at the smaller size.

<span id="page-41-6"></span>*11.2. Width Function.* The *width* function **\w´***string* **´** generates the numerical width of *string* (in basic units). Size and font changes may be safely imbedded in *string*, and will not affect the current environment. For example, **.ti –\w´\fB1. ´u** could be used to temporarily indent leftward a distance equal to the size of the string "**1.** " in font **B**.

<span id="page-41-12"></span><span id="page-41-11"></span><span id="page-41-9"></span>The width function also sets five number registers. The registers st and sb are set respectively to the highest and lowest extent of *string* relative to the baseline; then, for example, the total *height* of the string is **\n(stu–\n(sbu**. The registers **rst** and **rsb** are set respectively to the highest and lowest visual extent of *string* relative to the baseline, i.e. to the maximum and minimum extent of the *y* value of any bounding box of the characters in *string*. In *troff* the number register ct is set to a value between 0 and 3: 0 means that all of the characters in *string* were short lower case characters without descenders (like **e**); 1 means that at least one character has a descender (like **y**); 2 means that at least one character is tall (like **H**); and 3 means that both tall characters and characters with descenders are present.

<span id="page-41-14"></span><span id="page-41-13"></span>The **.w** number register contains the width of the previous character independently of the width function. Similarly, the **.cht** and **.cdp** registers are set respectively to the highest and lowest visual extent of the previous character relative to the baseline.

<span id="page-41-4"></span>*11.3. Mark horizontal place.* The escape sequence **\k***x* will cause the *current* horizontal position in the *input line* to be stored in register x. As an example, the construction  $\kxword\h'|\nxxu+3u'word$  will embolden *word* by backing up to almost its beginning and overprinting it, resulting in *word*. Likewise,  $\mathbf{k}(xx)$  and  $\mathbf{k}[xxx]$  will store the horizontal position in register *xx* or *xxx*, respectively. The **hp** number register also holds the current horizontal position in the input line.

# <span id="page-41-10"></span><span id="page-41-1"></span>**12. Overstrike, Bracket, Line-drawing, Graphics, and Zero-width Functions**

<span id="page-41-15"></span><span id="page-41-5"></span>*12.1. Overstriking.* Automatically centered overstriking of up to nine characters is provided by the *overstrike* function **\o´***string* **´**. The characters in *string* overprinted with centers aligned; the total width is that of the widest character. *string* may *not* contain local vertical motion. As examples, **\o´e\´´** produces **e´**, and **\o´\(mo\(sl´** produces  $\notin$ .

<span id="page-41-7"></span>*12.2. Zero-width characters and strings.* The function **\z***c* will output *c* without spacing over it, and can be used to produce left-aligned overstruck combinations. As examples,  $\mathbf{\lambda}(\text{ci}(\text{pl} \text{ will produce } \theta)$  and  $\mathbf{\lambda}(\text{tr}\mathbf{\lambda}(\text{rn}(\text{ul} \text{))})$ will produce the smallest possible constructed box  $\overline{||}$ .

<span id="page-41-8"></span>The function **\Z**'string' prints *string* in nofill mode and restores the horizontal and vertical position afterwards.

L L L L L L L L L

<span id="page-42-0"></span>*12.3. Large Brackets.* The Special Font contains a number of bracket construction pieces ( $\begin{bmatrix} \begin{bmatrix} \begin{bmatrix} \begin{bmatrix} \end{bmatrix} \end{bmatrix} \end{bmatrix} \begin{bmatrix} \begin{bmatrix} \begin{bmatrix} \end{bmatrix} \end{bmatrix} \end{bmatrix} \end{bmatrix}$ ) that can be combined into various bracket styles. The function **\b´***string* **´** may be used to pile up vertically the characters in *string* (the first character on top and the last at the bottom); the characters are vertically separated by 1 em and the total pile is centered 1/2 em above the current baseline ( $\frac{1}{2}$  line in *nroff*). For example, \b'\(**lc**\(**lf** 'E\|\b'\(rc\(rf '\x'-0.5m'\x'0.5m' produces  $\mathbb{E}\left[ \mathbf{E}\right]$ J .

<span id="page-42-2"></span>12.4. Line drawing. The function  $\frac{1}{Nc}$  (backslash-ell) will draw a string of repeated *c*'s towards the right for a distance *N*. If *c* looks like a continuation of an [expression](#page-17-0) for *N*, it may insulated from *N* with a  $\&$ . If *c* is not specified, the \_ (baseline rule) is used (underline character in *nroff*). If *N* is negative, a backward horizontal motion of size *N* is made *before* drawing the string. Any space resulting from *N*/(size of *c*) having a remainder is put at the beginning (left end) of the string. If  $N$  is less than the width of  $c$ , a single  $c$  is centered on a distance *N*. In the case of characters that are designed to be connected such as baseline-rule \_, underrule  $\alpha$ , and root-en  $\overline{\phantom{a}}$ , the remainder space is covered by over-lapping. If *N* is *less* than the width of *c*, a single *c* is centered on a distance *N*. As an example, a macro to underscore a string can be written

**.de us \\\$1\ l ´ | 0\(ul´ ..**

or one to draw a box around a string

```
.de bx
\(br\ | \\$1\ | \(br\ l ´ | 0\(rn´\ l ´ | 0\(ul´
..
```
such that

**.ul "underlined words"**

and

 $\mathsf{I}$ I  $\mathsf{I}$  $\mathsf{I}$ I  $\mathsf{I}$  $\mathsf{I}$  **.bx "words in a box"**

yield underlined words and  $|$ words in a box.

<span id="page-42-3"></span>The function  $\mathbf{L}'Nc'$  draws a vertical line consisting of the (optional) character *c* stacked vertically apart 1 em (1 line in *nroff*), with the first two characters overlapped, if necessary, to form a continuous line. The default character is the *box rule*  $\vert$  ( $\langle$ **(br**); the other suitable character is the *bold vertical*  $\vert$  ( $\langle$ **(bv**). The line is begun without any initial motion relative to the current base line. A positive *N* specifies a line drawn downward and a negative *N* specifies a line drawn upward. After the line is drawn *no* compensating motions are made; the instantaneous baseline is at the *end* of the line.

The horizontal and vertical line drawing functions may be used in combination to produce large boxes. The zero-width *box-rule* and the ½-em wide *underrule* were *designed* to form corners when using 1-em vertical spac ings. For example the macro  $\mathbf{I}$ I L L L

```
.de eb
.sp –1 \"compensate for next automatic base-line spacing
nf \qquad \"avoid possibly overflowing word buffer
\h´–.5n´\L´ | \\nau–1´\l´\\n(.lu+1n\(ul´\L´– | \\nau+1´\l´ | 0u–.5n\(ul´ \"draw box
.fi
..
```
will draw a box around some text whose beginning vertical place was saved in number register *a* (e.g. using **.mk a**) as done for this paragraph.  $\mathsf{I}$ 

<span id="page-42-1"></span>12.5. Graphics. The function  $\mathbf{D}^c$ ...<sup>*'*</sup> draws a graphic object of type *c* according to a sequence of parameters, which are generally pairs of numbers.

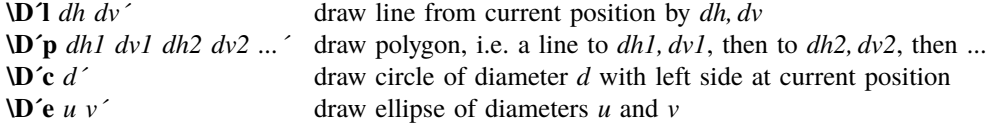

**\D´a** *a b c d´* draw arc from current position to  $a+c$ ,  $b+d$ , with center at *a*, *b* from current position **\D´**∼ *a b c d...´* draw B-spline from current position by *a*, *b*, then by *c*, *d*, then by *c*, *d*, then ...

For example,  $D'e0.2i$  0.1i<sup>'</sup> draws the ellipse , and  $D'1.2i$  -.1i $D'1.1i$  .1i<sup>'</sup> the line . A  $D$  with an unknown  $c$  is processed and copied through to the output for unspecified interpretation; coordinates are interpreted alternately as horizontal and vertical values.

Numbers taken as horizontal (first, third, etc.) have default scaling of **m**; vertical numbers (second, fourth, etc.) have default scaling of **v** [\(§1.3\).](#page-17-2) The position after a graphical object has been drawn is at its end; for circles and ellipses, the ''end'' is at the right side.

## <span id="page-43-0"></span>**13. Hyphenation.**

<span id="page-43-7"></span><span id="page-43-6"></span>Automatic [hy](#page-43-2)phenation may be switched off and on. When switched on with hy, several variants may be set. A *hyphenation indicator* character, by default **\%**, may be imbedded in a word to specify desired hyphenation points, or may be prefixed to suppress hyphenation. The character **\:** indicates that a line break may optionally occur at a point, but that no hyphen is to be generated. In addition, the user may specify a small list of exception words.

Only words that consist of a central alphabetic string surrounded by (usually null) non-alphabetic strings are considered candidates for automatic hyphenation. Unless the set of optional line break characters is otherwise configured, words that contain hyphens (minus), em-dashes ( $\lambda$ (em), or hyphenation indicator characters are *always* subject to splitting after those characters, whether automatic hyphenation is on or off.

<span id="page-43-9"></span><span id="page-43-8"></span><span id="page-43-3"></span><span id="page-43-2"></span><span id="page-43-1"></span>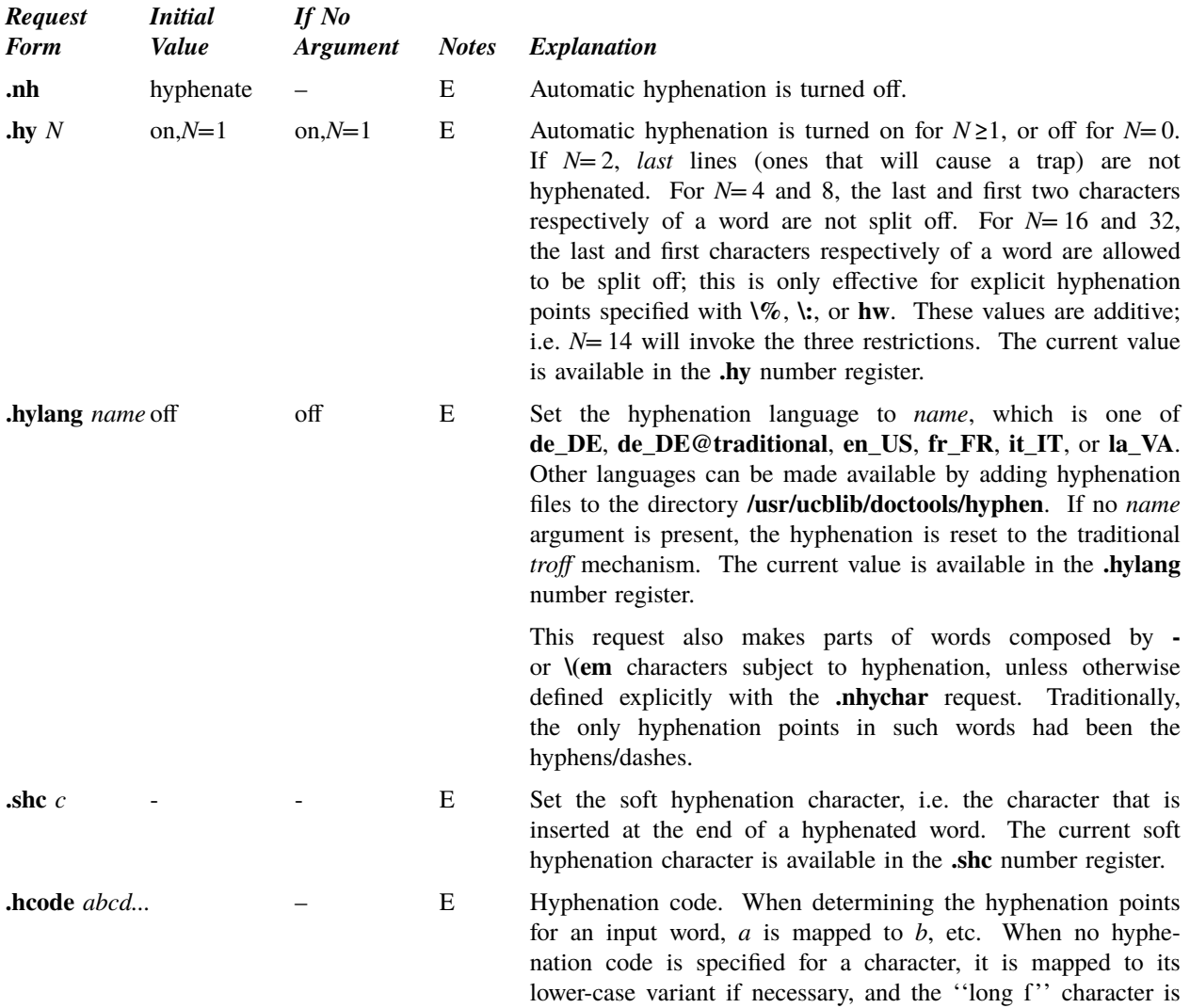

<span id="page-43-10"></span><span id="page-43-5"></span><span id="page-43-4"></span>mapped to a ''round s''.

<span id="page-44-13"></span><span id="page-44-12"></span><span id="page-44-11"></span><span id="page-44-2"></span><span id="page-44-1"></span><span id="page-44-0"></span>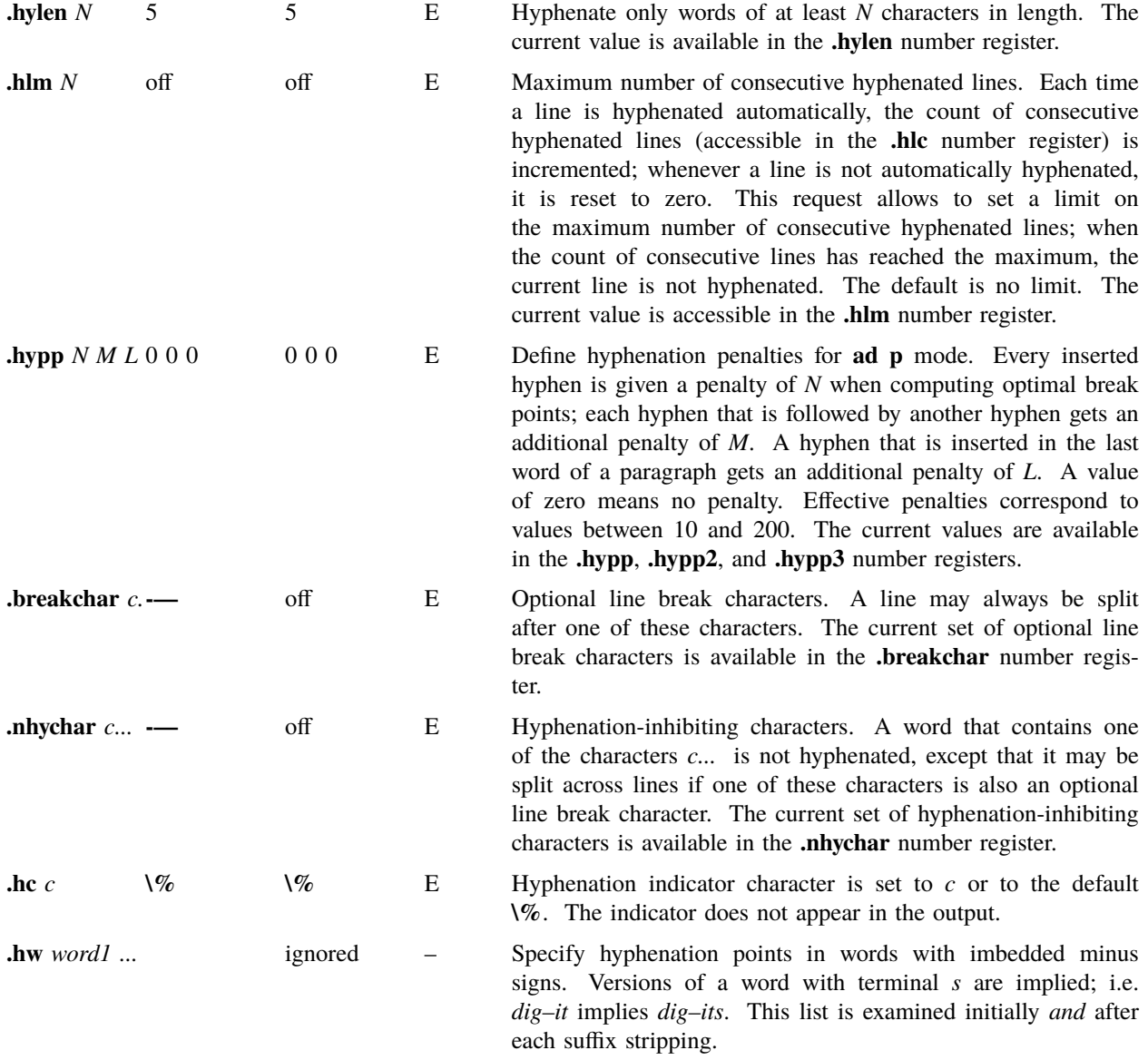

# <span id="page-44-15"></span><span id="page-44-14"></span><span id="page-44-10"></span><span id="page-44-7"></span><span id="page-44-6"></span><span id="page-44-5"></span><span id="page-44-4"></span><span id="page-44-3"></span>**14. Three-Part Titles.**

The ti[tl](#page-44-8)ing function **tl** provides for automatic placement of three fields at the left, center, and right of a line with a title-length speciable with **[lt](#page-45-0)**. **tl** may be used anywhere, and is independent of the normal text collecting process. A common use is in header and footer macros.

<span id="page-44-9"></span><span id="page-44-8"></span>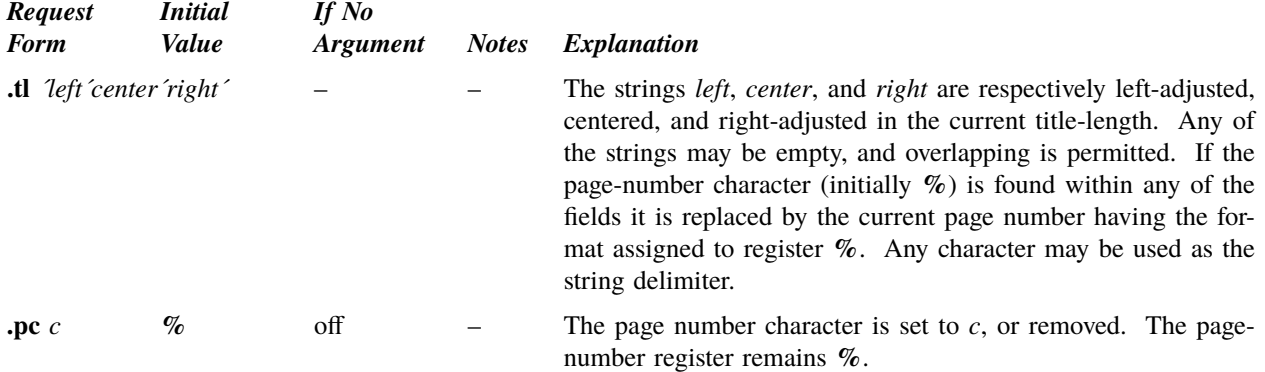

<span id="page-45-9"></span><span id="page-45-0"></span>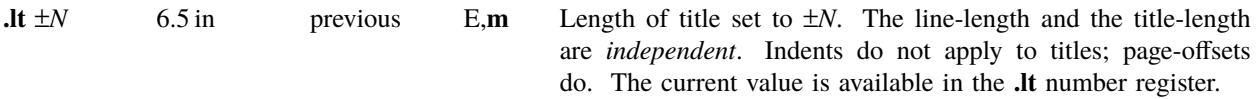

## <span id="page-45-1"></span>**15. Output Line Numbering.**

Automatic sequence numbering of output lines may be requested with **[nm](#page-45-2)**. When in effect, a three-digit, arabic number plus a digit-space is prepended to output text lines. The text lines are thus offset by four

- 3 digit-spaces, and otherwise retain their line length; a reduction in line length may be desired to keep the right margin aligned with an earlier margin. Blank lines, other vertical spaces, and lines generated by **[tl](#page-44-8)** are *not* numbered. Numbering can be temporarily suspended with **[nn](#page-45-3)**, or with an **.nm** followed by a later
- 6 **.nm +0**. In addition, a line number indent *I*, and the number-text separation *S* may be specied in digitspaces. Further, it can be specified that only those line numbers that are multiples of some number *M* are to be printed (the others will appear as blank number fields).

<span id="page-45-2"></span>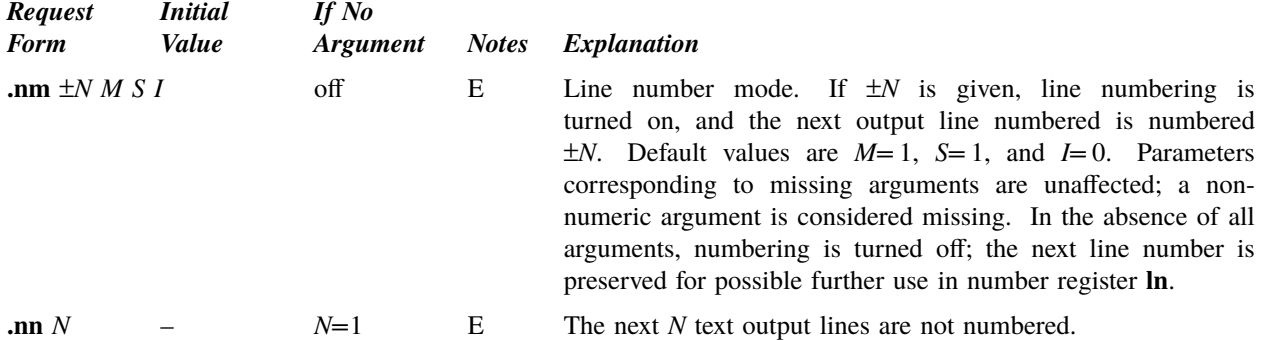

- <span id="page-45-8"></span><span id="page-45-3"></span>9 As an example, the paragraph portions of this section are numbered with *M=*3: **.nm 1 3** was placed at the beginning; **.nm** was placed at the end of the first paragraph; and **.nm +0** was placed in front of this paragraph; and **.nm** finally placed at the end. Line lengths were also changed (by  $\hat{w}'0000'u$ ) to keep the right
- 12 side aligned. Another example is **.nm +5 5 x 3** which turns on numbering with the line number of the next line to be 5 greater than the last numbered line, with *M=*5, with spacing *S* untouched, and with the indent *I* set to 3.

#### <span id="page-45-4"></span>**16. Conditional Acceptance of Input**

In the following, *c* is a one-character, built-in *condition* name, **!** signies *not*, *N* is an integer [numerical expres](#page-17-0)[sion,](#page-17-0)  $F$  is a floating-point expression, *string1* and *string2* are strings delimited by any non-blank, non-numeric character *not* in the strings, and *anything* represents what is conditionally accepted.

<span id="page-45-7"></span><span id="page-45-6"></span><span id="page-45-5"></span>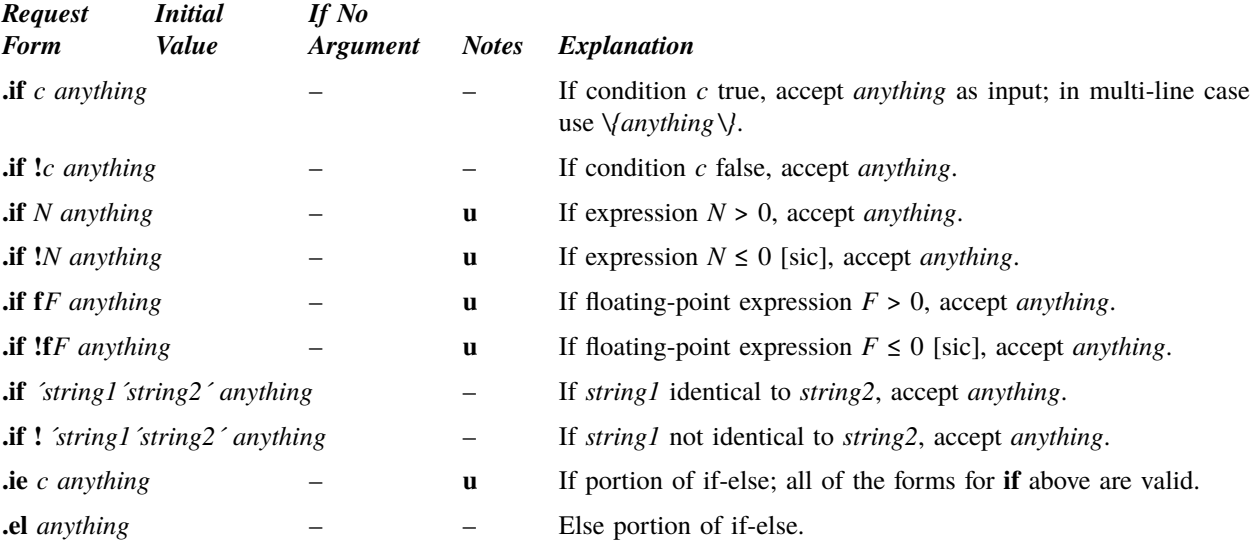

<span id="page-46-0"></span>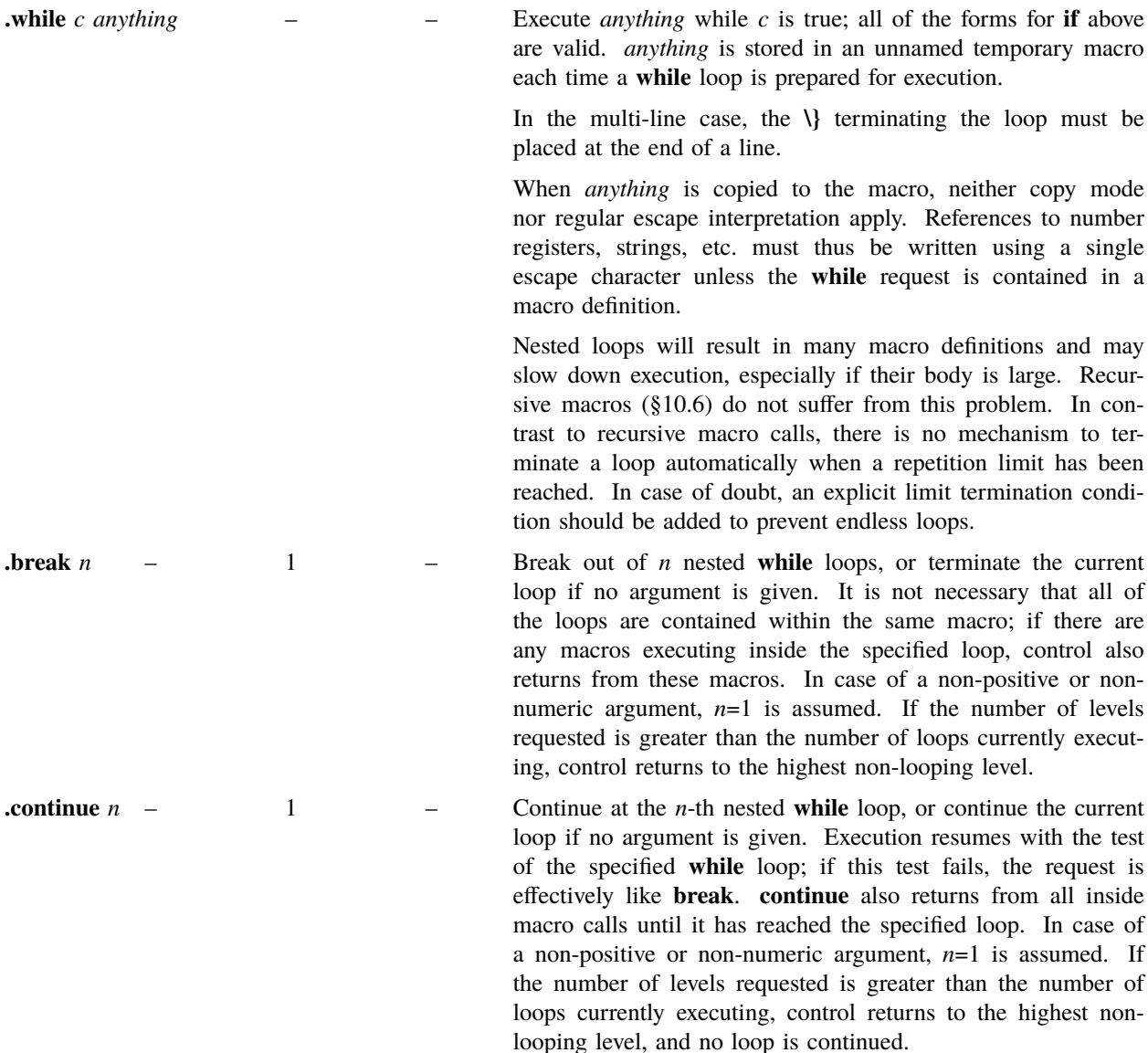

<span id="page-46-2"></span><span id="page-46-1"></span>The built-in condition names are:

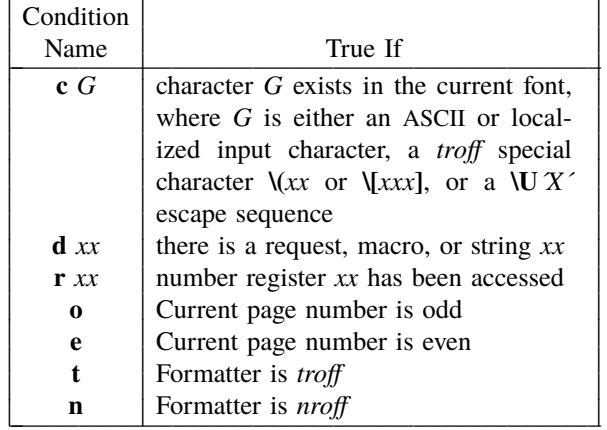

 $\mathcal{L}_\text{max}$  and the contract of the contract of the contract of the contract of the contract of the contract of the contract of the contract of the contract of the contract of the contract of the contract of the contrac

If the condition  $c$  is *true*, or if the number  $N$  is greater than zero, or if the strings compare identically (including motions and character size and font), *anything* is accepted as input. If a **!** precedes the condition, number, or string comparison, the sense of the acceptance is reversed.

<span id="page-47-5"></span>Any spaces between the condition and the beginning of *anything* are skipped over. The *anything* can be either a single input line (text, macro, or whatever) or a number of input lines. In the multi-line case, the first line must begin with a left delimiter **\{** and the last line must end with a right delimiter **\}**.

The request **[ie](#page-45-6)** (if-else) is identical to **[if](#page-45-5)** except that the acceptance state is remembered. A subsequent and matching **[el](#page-45-7)** (else) request then uses the reverse sense of that state. **ie** - **el** pairs may be nested.

Some examples are:

**.if e .tl ´Even Page %´´´**

which outputs a title if the page number is even; and

.ie \n\%>1 \{\mathbb{\sigma\_{\sigma\_{\sigma\_{\sigma\_{\sigma\_{\sigma\_{\sigma\_{\sigma\_{\sigma\_{\sigma\_{\sigma\_{\sigma\_{\sigma\_{\sigma\_{\sigma\_{\sigma\_{\sigma\_{\sigma\_{\sigma\_{\sigma\_{\sigma\_{\sigma\_{\sigma\_{\sigma\_{\sigma\_{ **´sp 0.5i .tl ´Page %´´´ ´sp | 1.2i \} .el .sp | 2.5i**

which treats page 1 differently from other pages.

#### <span id="page-47-0"></span>**17. Environment Switching.**

A number of the parameters that control the text processing are gathered together into an *environment*, which can be switched by the user. The environment parameters are those associated with requests noting E in their *Notes* column; in addition, partially collected lines and words are in the environment. Everything else is global; examples are page-oriented parameters, [diversion-](#page-31-0)oriented parameters, number registers, and macro and string definitions. All environments are initialized with default parameter values. The number of possible environments is only limited by available memory.

<span id="page-47-4"></span>Inside each environment, a smaller set of parameters forms the *inline environment*. These are: the current and previous point size, as set by **[ps](#page-20-1)** and **[\s](#page-19-1)**; the current and previous font, as set by **[ft](#page-20-5)** and **[\f](#page-19-2)**; the control and nobreak control character, as set by **[cc](#page-39-4)** and **[c2](#page-39-5)**, respectively; the optional hyphenation character, as set by **[hc](#page-44-5)**; the [hy](#page-43-2)phenation flag, as set by hy; the tab and leader repetition characters, as set by [tc](#page-37-1) and [lc](#page-37-2), respectively; and the default line breaking penalty, as set by **[\J](#page-25-4)**. The inline environment is pushed by **\@{**, meaning that the current values of these parameters are saved. When a **\@}** occurs, the last pushed inline environment is popped, meaning that the previous values of the parameters are restored. Inline environments can be nested to arbitrary depths. They differ from **\s0** and **\fP** since they form a stack. Thus, the current font is "B" again after the sequence  $\lq\text{dB}...\@{\text{tfR}...\@{\text{tf1}...\@}.$  (\fI...\@}...\@}'', but ''I'' after the sequence ''\fB...\fR...\fI...\fP...\fP''.

<span id="page-47-1"></span>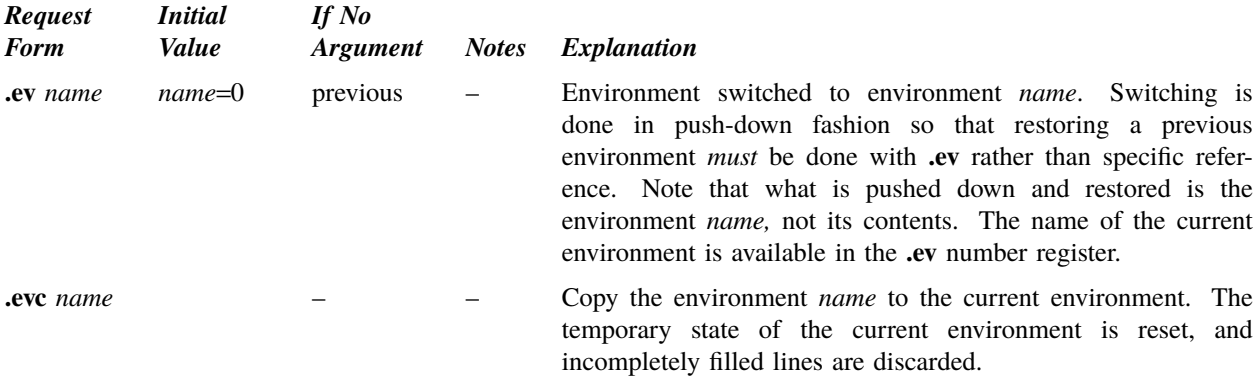

#### <span id="page-47-6"></span><span id="page-47-3"></span><span id="page-47-2"></span>**18. Insertions from the Standard Input**

The input can be temporarily switched to the system *standard input* with **[rd](#page-48-0)**, which will switch back when *two* newlines in a row are found (the *extra* blank line is not used). This mechanism is intended for insertions in form-letter-like documentation. The *standard input* can be the user's keyboard, a *pipe*, or a *le*.

<span id="page-48-0"></span>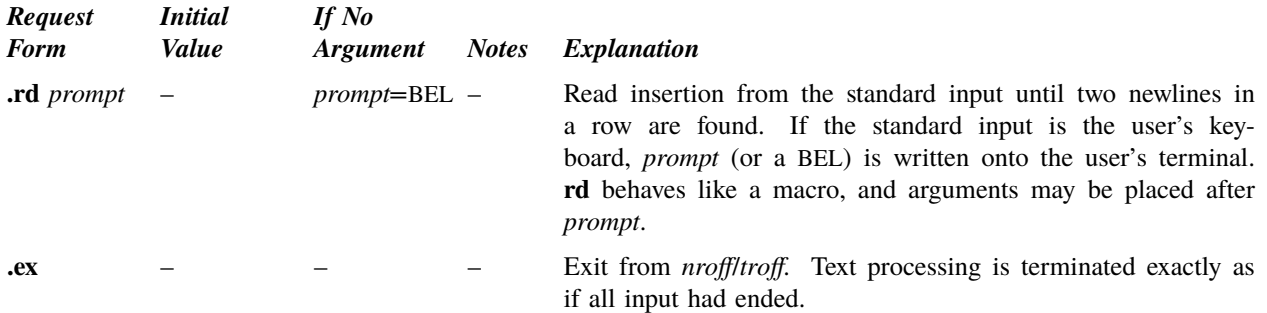

<span id="page-48-1"></span>If insertions are to be taken from the terminal keyboard *while* output is being printed on the terminal, the command line option  $-q$  will turn off the echoing of keyboard input and prompt only with BEL. The regular input and insertion input *cannot* simultaneously come from the standard input.

As an example, multiple copies of a form letter may be prepared by entering the insertions for all the copies in one file to be used as the standard input, and causing the file containing the letter to reinvoke itself using  $nx$ [\(§19\);](#page-48-2) the process would ultimately be ended by an **[ex](#page-48-1)** in the insertion file.

<span id="page-48-15"></span><span id="page-48-14"></span><span id="page-48-13"></span><span id="page-48-12"></span><span id="page-48-11"></span><span id="page-48-10"></span><span id="page-48-9"></span><span id="page-48-8"></span><span id="page-48-7"></span><span id="page-48-6"></span><span id="page-48-5"></span><span id="page-48-4"></span><span id="page-48-3"></span>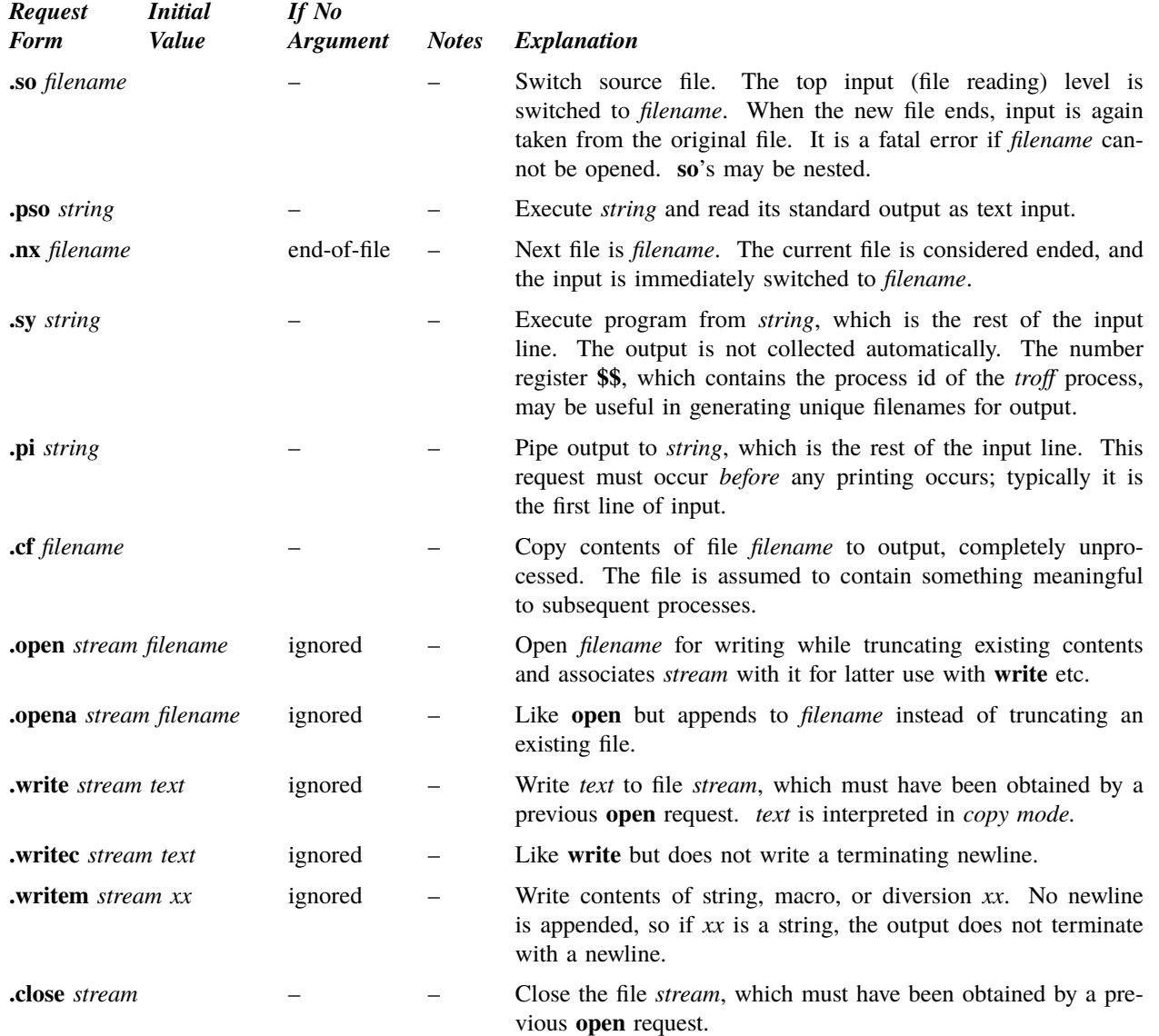

#### <span id="page-48-2"></span>**19. Input/Output File Switching**

# <span id="page-49-0"></span>**20. Miscellaneous**

<span id="page-49-12"></span>The  $\forall x, \forall x \in X$  or  $\forall x \in X$  escape sequence causes the value of the *x*, *xx*, or *xxx* environment variable, respectively, to be printed. It is interpreted in *[copy mode.](#page-31-4)*

<span id="page-49-13"></span><span id="page-49-5"></span><span id="page-49-4"></span><span id="page-49-3"></span><span id="page-49-2"></span><span id="page-49-1"></span>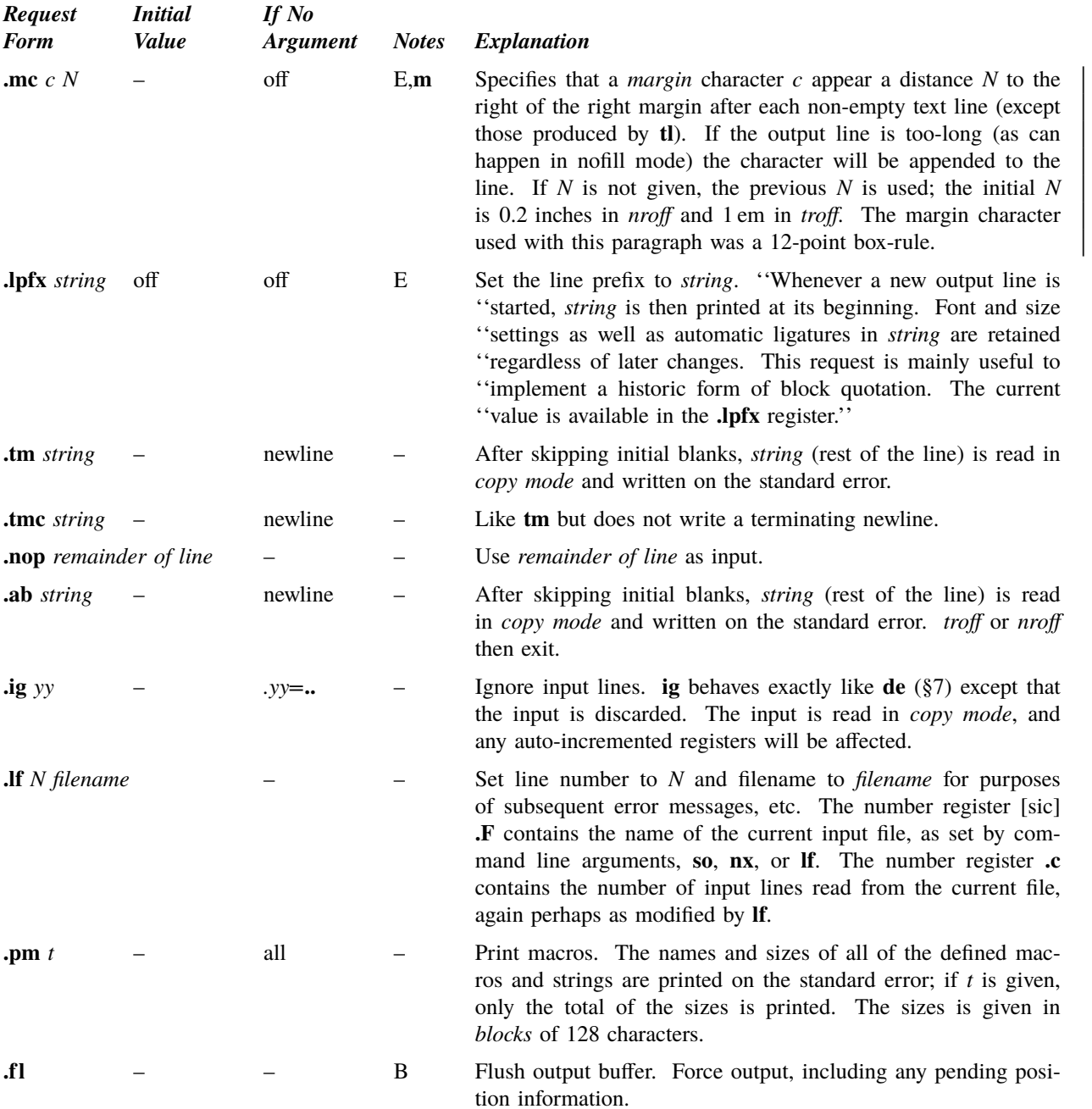

# <span id="page-49-11"></span><span id="page-49-10"></span><span id="page-49-9"></span><span id="page-49-8"></span><span id="page-49-7"></span><span id="page-49-6"></span>**21. Output and Error Messages, Debugging.**

*21.1. Output Messages.* The output from **[tm](#page-49-3)**, **[pm](#page-49-9)**, and the prompt from **[rd](#page-48-0)**, as well as various *error* messages are written onto the standard error. The latter is different from the *standard output*, where formatted text goes. By default, both are written onto the user's terminal, but they can be independently redirected. An error message additionally includes the line number where the error occurred, the current input file name, the current physical output page number (if any), and the names of the macros in the frames of the current execution stack. The **errprint** request allows to write custom messages in the same format.

<span id="page-50-0"></span>21.2. Warnings. nroff and *troff* provide a mechanism to enable or disable warnings for several categories. When one of the selected conditions occurs, a *warning* message is written in the same format as an error message, but processing continues.

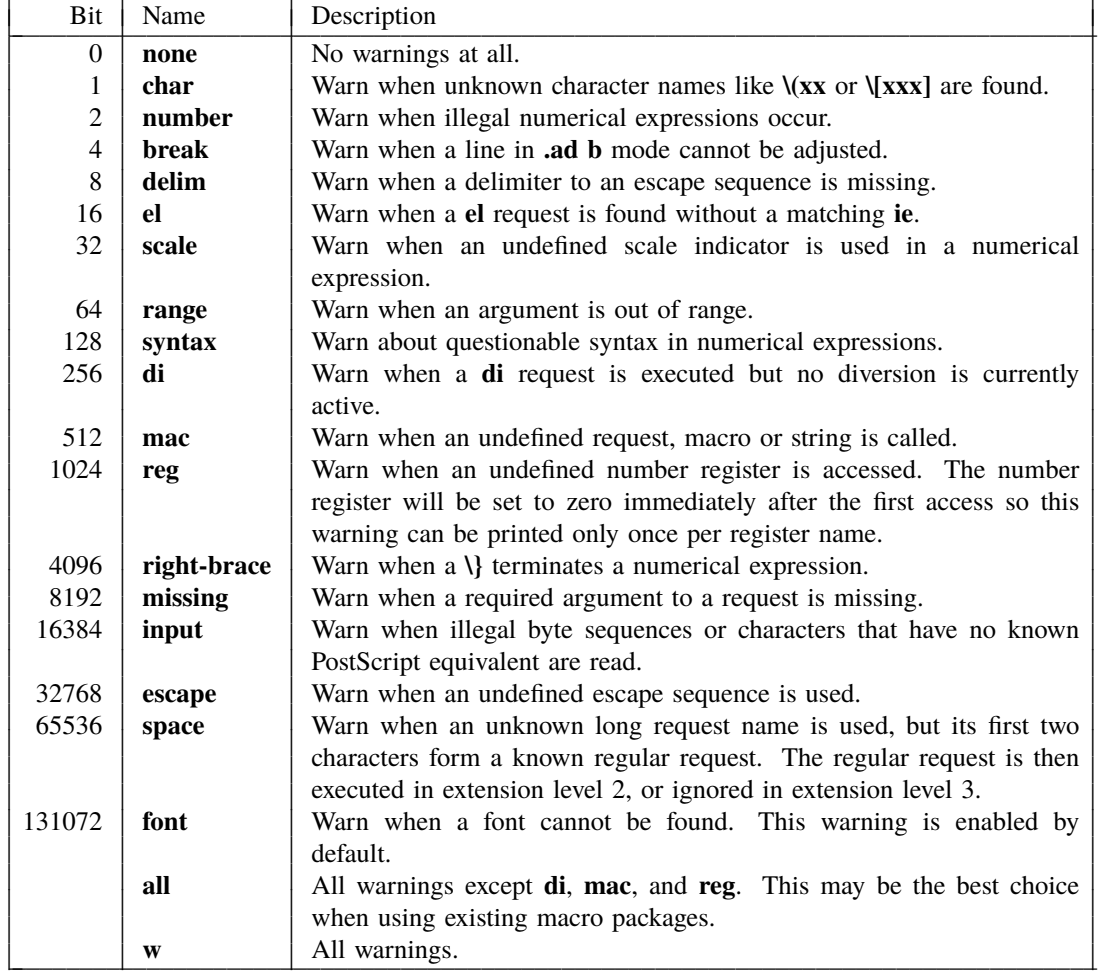

21.3. Errors. Various error conditions may occur during the operation of *nroff* and *troff*. Certain less serious errors having only local impact do not cause processing to terminate. Two examples are *word overflow*, caused by a word that is too large to fit into the word buffer (in fill mode), and *line overflow*, caused by an output line that grew too large to fit in the line buffer; in both cases, a message is printed, the offending excess is discarded, and the affected word or line is marked at the point of truncation with a  $*$  in *nroff* and a  $\infty$  in *troff.* Processing continues if possible, on the grounds that output useful for debugging may be produced. If a serious error occurs, processing terminates, and an appropriate message is printed, along with a list of the macro names currently active. Examples are the inability to create, read, or write files, and the exceeding of certain internal limits that make future output unlikely to be useful.

*21.4. Debugging.* Strings, macros, and number registers can be *watched*. Whenever a change of a watched object occurs, or when the object is renamed, removed, or aliased, a notification message is printed. It is formatted like an error message and includes the name of the current (or last previous) request, the name of the objects affected, and, in case of a change, the new contents of the object.

When an object is removed, watching is disabled. If an object of the same name is created later, it is not watched unless watching is explicitly enabled for it again.

<span id="page-51-9"></span><span id="page-51-1"></span><span id="page-51-0"></span>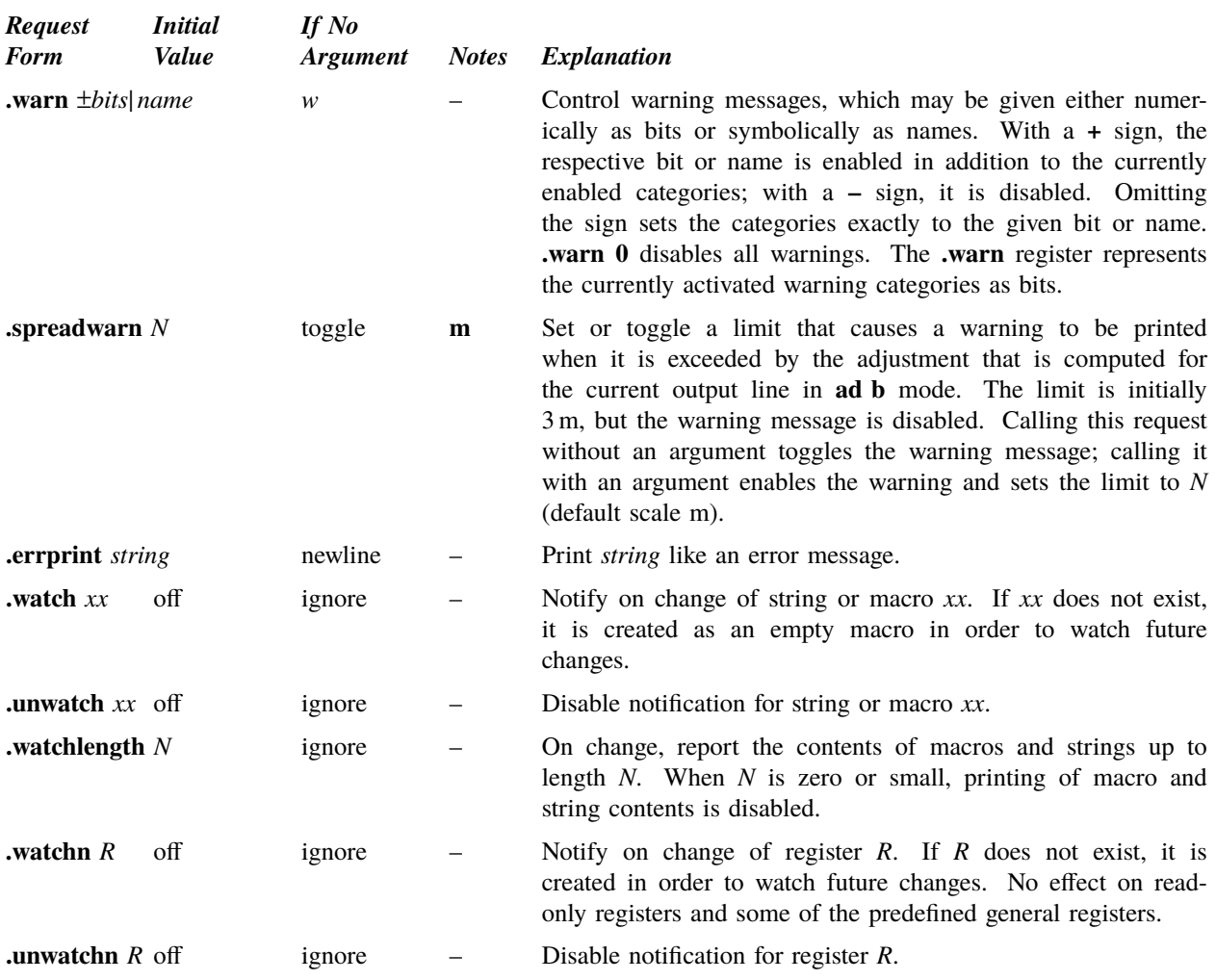

# <span id="page-51-8"></span><span id="page-51-7"></span><span id="page-51-6"></span><span id="page-51-5"></span><span id="page-51-4"></span><span id="page-51-3"></span><span id="page-51-2"></span>**22. Color Support**

While *troff* does not support colors directly, *dpost* is able to embed arbitrary PostScript color instructions using the **\X´SetColor:** *color***´** escape sequence. Possible values for *color* include:

- ''*named-color*'', e.g. ''red''. Named colors (RGB only) must be listed in the ''colordict'' dictionary in le **/usr/ucblib/doctools/font/devps/postscript/color.ps**. Every *color* argument that begins with a letter is treated as a named color.
- ''*red green blue* **rgb**'', e.g. ''.2 .3 .4 rgb'' (**rgb** is an abbreviation for the PostScript **setrgbcolor** operator)
- ''*hue saturation brightness* **hsb**'', e.g. ''.5 .6 .7 hsb'' (**hsb** is an abbreviation for the PostScript **sethsbcolor** operator)
- ''*cyan magenta yellow black* **cmyk**'', e.g. ''.1 .2 .3 .4 cmyk'' (**cmyk** is an abbreviation for the PostScript **setcmykcolor** operator)
- ''*gray* **setgray**'', e.g. ''.5 setgray''
- ''[**\$***setcolorspace*] *comp1 comp2 . . . compn* **setcolor**'', where **\$***setcolorspace* may be a PostScript procedure defined in the setup section using a '\X`PSSetup: \$setcolorspace {...} bind def'' escape sequence. This parameter is required if the color space changes in the document. Otherwise, it may be sufficient to install the color space once in the setup section.

Each parameter must be a number in the range between 0.0 and 1.0. In the most general case, the value of the *color* argument is passed to the PostScript output without interpretation.

Both the text and background color can be selected. A *color* argument of ''*color1*'' **on** ''*color2*'' prints text in *color1* on a background in *color2.*

The initial color is black in the *DeviceGray* color space, i.e. the same as "0 setgray". Once a color is in effect, it is re-installed at the top of each output page.

The **–mcolor** macro package adds another access method to the capabilities of color selection and reverse video printing. It includes the following macro:

<span id="page-52-0"></span>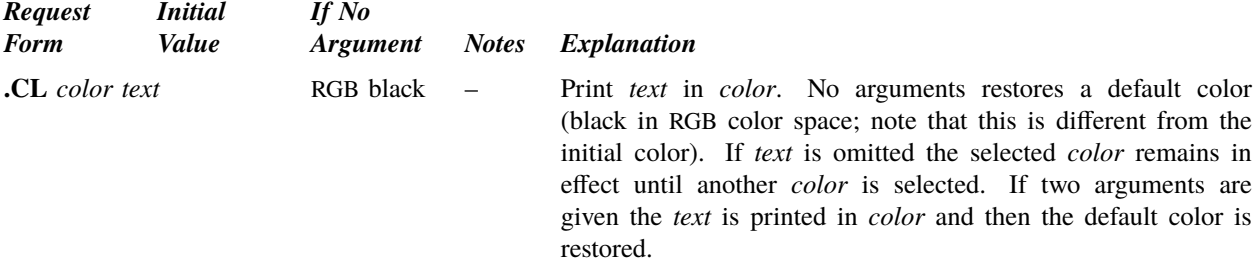

#### <span id="page-52-1"></span>**23. Picture Inclusion**

*dpost* can be advised to include other PostScript documents into the output it generates. In general, these documents should be EPS (Encapsulated PostScript) files; inclusion of more general PostScript documents, especially if they consist of multiple pages, will usually not lead to acceptable results.

If a PostScript file lacks page-delimiting comments, the entire file is included. If no %%BoundingBox or **%%HiResBoundingBox** comment is present, the picture is assumed to ll an 8.5×11-inch page. Nothing prevents the picture from being placed off the page.

*dpost* handles DSC font comments in the included files, but it can only supply glyph data if a path to the respective font file has previously been specified with a *troff* [fp](#page-20-6) request. It is not necessary that the font is otherwise used in the *troff* input text. If *dpost* cannot retrieve a matching font by this mechanism, it indicates this in the **%%DocumentNeededResources** comment so that a print manager at a later production stage may include the missing data.

An example how to combine the following requests and macros is:

**.psbb picture.eps .nrf scale .25 .nrf y (\n[ury]p–\n[lly]p)\*\n[scale] .nrf x (\n[urx]p–\n[llx]p)\*\n[scale] .PI picture.eps "\nyu,\nxu" .sp \nyu picture description**

*troff* includes a request to assist the inclusion of EPS files:

<span id="page-52-2"></span>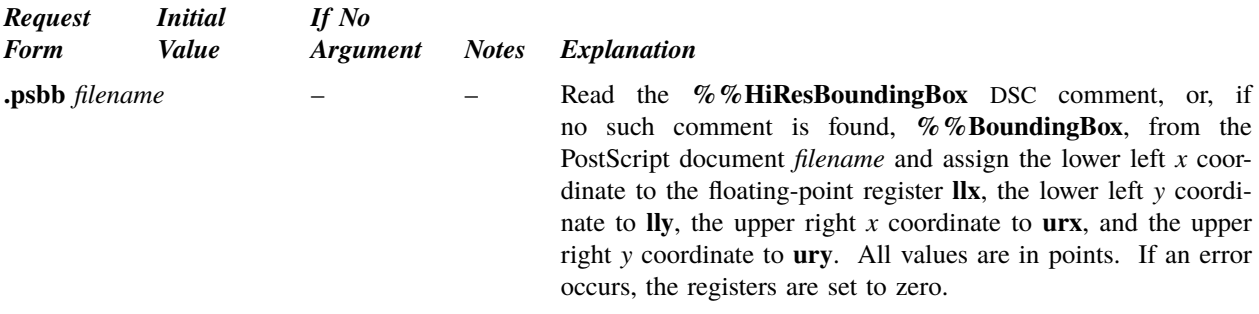

The **–mpictures** macros insert the necessary advices to *dpost* to include PostScript pictures into *troff* documents. The macros are:

<span id="page-53-0"></span>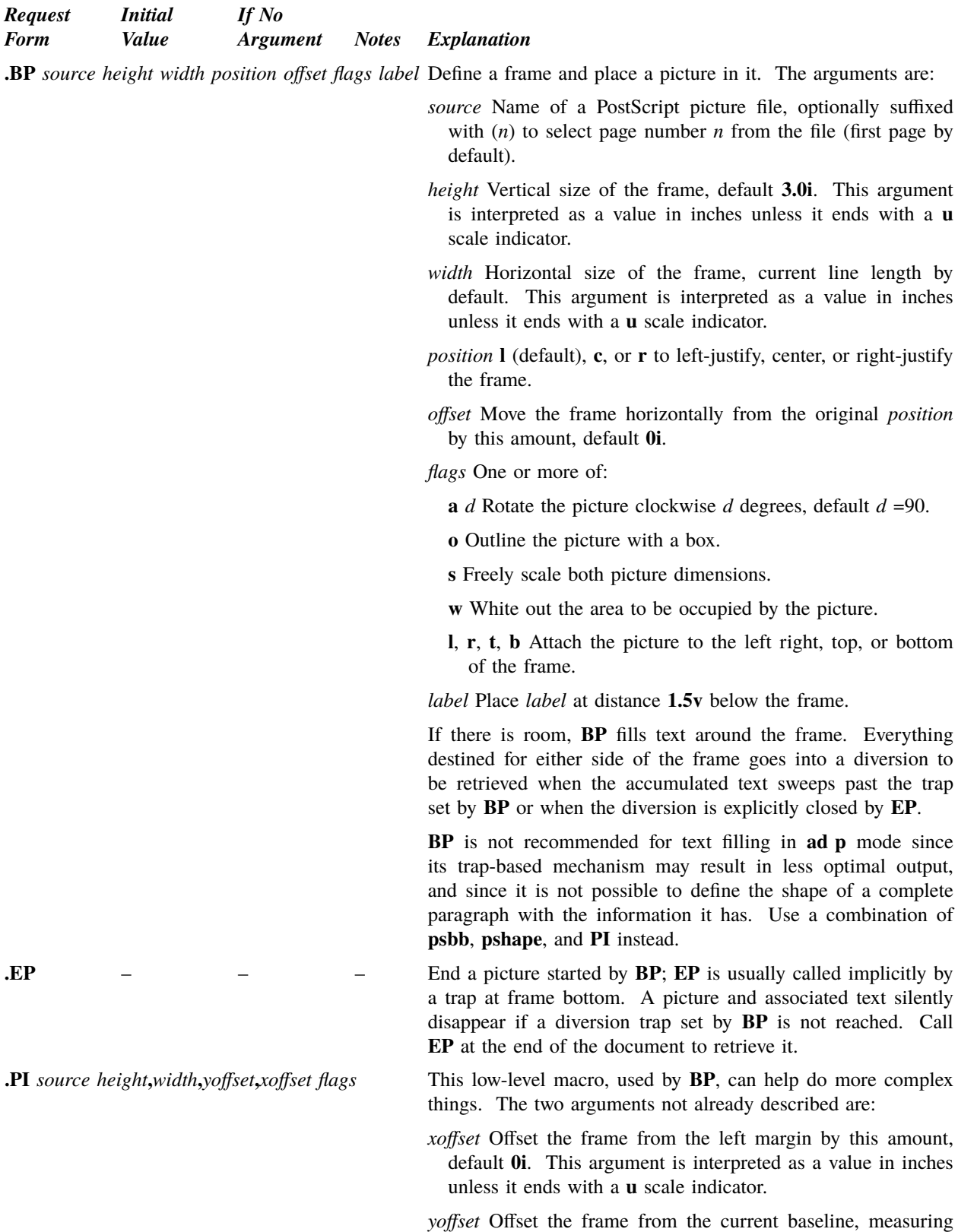

- 54 -

<span id="page-53-2"></span><span id="page-53-1"></span>positive downward, default **0i**. This argument is interpreted as a value in inches unless it ends with a **u** scale indicator.

## <span id="page-54-0"></span>**24. Special Features for PDF Documents**

24.1. The basics. troff does not directly generate PDF documents; the *dpost* postprocessor generates PostScript output which can be converted to PDF by utilities like Ghostscript's *ps2pdf* or Adobe Distiller. But it is possible to include special advices to this conversion program in PostScript using the **pdfmark** operator. Such advices are generated automatically by some *troff* requests, e.g. by **[cropat](#page-23-1)** [\(§3\).](#page-22-3) Other advices can be given explicitly using the **\X´PS:**...**´** or **\X´PDFMark:**...**´** escape sequences.

24.2. Preparations. When generating PDF files, it is especially important to set the paper format using the [medi](#page-22-6)**[asize](#page-22-6)** request [\(§3\).](#page-22-3) This is because calculations in PDF documents are generally performed in relation regard to the page bottom, while *troff* performs its calculations in relation to the page top. Failing to set the paper format correctly will thus usually result in vertical displacements of PDF-specific elements.

<span id="page-54-1"></span>*24.3. Specifying document description items.* PDF documents can include meta-data about author, title etc. To generate such data, use the **PDFMark** device command of *dpost* with the *troff*  $\mathbf{\hat{X}}$  [escape sequence](#page-40-6), e.g.

**\X´PDFMark: Author** *My Name***´ \X´PDFMark: Keywords** *Typesetting, PDF documents***´ \X`PDFMark:** Subject *troff, dpost, and pdfmark*<sup> $\prime$ </sup> **\X´PDFMark: Title** *Special features for PDF documents***´ .br**

Unicode characters are accepted in these text strings. Note that whitespace and newlines surrounding **\X** escape sequences are considered to be input text by *troff*, and need a *break* before they are output. To avoid inserting superfluous spaces or line breaks, specify this information before an initial **.sp** |\n[topmargin]u request or the like in the document.

*24.4. Direct use of the pdfmark operator.* In cases where *troff* or *dpost* do not include an explicit mechanism for PDF features, it is possible to call the **pdfmark** operator directly. Examples are:

#### **\X´PS: [ {Catalog} << /ViewerPreferences << /DisplayDocTitle true >> >> /PUT pdfmark\'**

This causes the PDF viewer to print the document title (as in  $\S 24.3$ ) in the application title bar instead of the PDF file name.

#### **\X´PS: [ /PageMode /UseOutlines /DOCVIEW pdfmark´**

This causes the PDF viewer to display the bookmarks toolbar when the document is opened. Other interesting values are **/UseNone** (the default), **/UseThumbs** (display page thumbnails), and **/FullScreen** (open the document in full-screen mode).

# **\X´PS: [ /PageMode /Page** *N* **/View [/XYZ null null null] /DOCVIEW pdfmark´**

Page *N* is displayed instead of the first page when the document is opened.

#### **\X´PS: [ {Catalog} << /PageLayout /TwoPageRight >> /PUT pdfmark´**

With this command, the PDF viewer displays two pages at once. Other interesting values are **/SinglePage** (display one page at once), **/OneColumn** (display one page in continuous mode), and **/TwoColumnRight** (display two pages in continuous mode).

# **\X´PS: [ /Label (***text***) /PAGELABEL pdfmark´**

The given ASCII *text* is shown next to the page number of the current page in the PDF viewer toolbar. This is particularly useful to implement roman page numbers in PDF documents in combination with the **[af](#page-36-4)** request.

*24.5. Creating bookmarks.* Bookmarks are usually shown by the PDF viewer at the left of the window. When you create PDF files longer than a few pages for viewing on the screen, you should include bookmarks for each chapter or section because they enable the reader to navigate much more conveniently.

Start with a bookmark for the title page. ''0'' is the level of the bookmark in the tree structure, and the following arguments form the name of the bookmark: **\X´PDFMark: Bookmark** *0 Title***´**. Similar to the description specifications above, this bookmark should appear before the top margin of the title page.

When generating bookmarks for chapters and sections, it is usually most practical to include the command in the chapter/section macros:

```
.de CH
           . bp
\v´|–1v–4p´\\X´PDFMark: Bookmark 0 \\$1´
           . sp |\\n[topmargin]u
. ce
. sp
..
.de SH
           . ce
\\$1\v´–1v´\\X´PDFMark: Bookmark 1 \\$1´
           . sp
..
```
Unless the bookmark command occurs at the top of the page, it refers to the baseline of the text; this is why a **\v´–1v´** command occurs before it in the section macro. **\v´–1v–4p´** at the top of the page is a special value that causes the upper left corner to be shown.

The level of the first bookmark in a document must be of level 0. The levels of following bookmarks must be either

- one higher than the level of the previous bookmark. The new bookmark then becomes a child of the previous bookmark.
- equal to the level of the previous bookmark. In this case, both bookmarks are grouped below the first previous bookmark of the first higher level, or at the top level for level 0.
- lower than the level of the previous bookmark. This terminates the list of children of the higher levels.

As an example, the following level structure is legal, and causes the PDF viewer to group the bookmarks as shown:

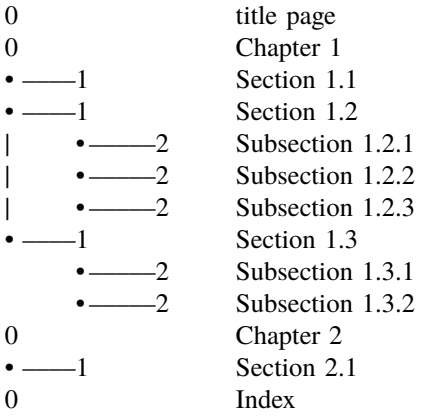

In case of an illegal structure in which the level of a bookmark is raised by more than one above its predecessor, *dpost* emits a warning and assigns the highest legal level. However, a garbled document structure may result:

> 0 • ——2 **the first level 2 is corrected to 1 by** *dpost* -2 so the second bookmark becomes a child of the first

Thus such *dpost* warnings should usually be taken seriously, and the document should be corrected.

An alternate form of bookmarks, **\X´PDFMark: BookmarkClosed** ...**´**, is available. The syntax is the same, but the initial view in the tree structure is collapsed, i.e. no children are shown by default. It the bookmark has no children, there is no difference to a regular bookmark.

*24.6. Links.* PDF documents can contain links that cause the viewer to jump to a certain location when the user clicks on an area of the page. In *troff*, such links can be built as follows:

<span id="page-56-2"></span>The **\A** *'string*  $\acute{ }$  escape sequence defines an anchor, i.e. a location to jump to, with the name *string* (consisting of ASCII characters).

<span id="page-56-3"></span>The actual link is built using two **\T** escape sequences surrounding the text that forms the area to click on, e.g.: **\T***´string´text of link***\T**. *string* must correspond to an anchor anywhere in the document.

The appearance of links can be changed; links are normally surrounded by an 1 point wide blue border. The color can be set using **\X'SetLinkColor:** *red green blue***'**, where *red, green, and blue* are values between 0 and 1. The border can be set using **\X'SetLinkBorder:** *bx by width***'**, where *bx* and *by* dene the horizontal and vertical corner radius, respectively, and *width* defines the width.

#### <span id="page-56-0"></span>25. *groff* Compatibility

Heirloom *troff* provides most of the extensions to the *troff* language introduced in *[gro](#page-2-5)ff* <sup>10</sup>. Consequently, it is possible to create documents, macro sets, and preprocessors that can be used with both Heirloom *troff* and *groff* and use functionality beyond the features that were supported by traditional *troff*.

Important differences to *groff* are: The concept of an *input level* regarding delimiters in escape sequences and macro arguments is not supported. Control characters are recognized at the beginning of a line even if preceded by escape sequences that do not result in formatting stream objects, such as **[\f](#page-19-2)**, **[\s](#page-19-1)**, or **[\;](#page-38-8)**. [Font handling,](#page-18-2) [color](#page-51-8) [support](#page-51-8), [picture inclusion,](#page-52-1) and PDF [structuring](#page-54-0) are realized using different mechanisms. The *dpost* post-processor does not recognize the **\X´ps:**...**´** escape sequence (or **x X ps:** command, respectively) that is used for passthrough PostScript with the *grops* post-processor of *groff* (*dpost* accepts  $\mathbf{X'PS:}$ ...<sup>*'*</sup> and **x**  $\mathbf{X'PS:}$ ); the PostScript output generated by *dpost* is very different to that generated by *grops. dpost* accepts the *groff* drawing command extensions and sets the horizontal and vertical positions accordingly, but otherwise ignores line width, color, and fill specifications.

25.1. Conditional groff compatibility. A request is available to control additional functions for *groff* compatibility:

<span id="page-56-1"></span>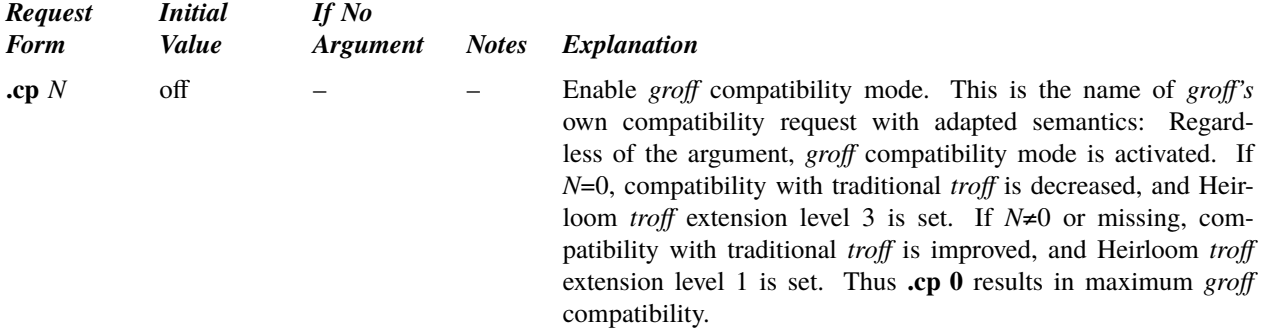

<span id="page-56-4"></span>The **cp** request sets the general number register **.g** to 1 in *groff* compatibility mode and to 0 otherwise. The general number register **.C** is only assigned by the **.cp** request and corresponds to its argument.

Any use of the **xflag** [request](#page-18-1) disables *groff* compatibility and accordingly sets the **.g** register to 0.

The **.X** [read-only number register](#page-16-3) holds the current extension level after **cp** as usual. It can thus be used to determine whether running under *groff* or in the *groff* compatibility mode of Heirloom *troff*. Since they are readwrite, any convenient value can then be assigned to the **.C** and **.g** registers.

The **[.x](#page-24-5)** and **[.y](#page-30-7)** registers are read-write in *groff* compatibility mode; they correspond to the emulated *groff* version number. The **cp** request sets them to 1 and 18, respectively.

The **.k** [number register](#page-24-5) behaves differently in *groff* compatibility mode: If the preceding text character was a newline, the width of a space character is added to the value. If the previous line was [interrupted](#page-25-9) with **[\c](#page-25-2)**, the length of the partially collected word (as in the **[.kc](#page-25-8)** number register) is part of the value.

The space width always defaults to the value obtained from the font metrics file in *groff* compatibility mode; the [spacewidth](#page-22-1) request is not effective.

If the file specified with a **[so](#page-48-3)** request cannot be opened, processing continues with the current file in *groff* compatibility mode.

A control or escape character written in a diversion has no special meaning if the diversion is re-read in *gro* compatibility mode.

Unless a string is interpolated with explicit arguments, the arguments to the surrounding macro instance remain visible and can be referenced by the **[\\\$](#page-31-1)** escape sequence inside the string in *groff* compatibility mode.

Any call to the **cp** request activates the following *groff* compatibility escape sequences; any call to the **xflag** request disables them.

The **\A***'string'* escape sequence checks whether *string* is acceptable as the name of a string, macro, number register, or font, and evaluates to "1' if it does and to "0" otherwise. The Heirloom *troff* anchoring escape sequence **[\A](#page-56-2)** is not available in *groff* compatibility mode.

The V escape sequence inserts an italic correction, i.e. a small piece of horizontal motion (1/12 em) that should be sufficient to separate an italic character from a following roman character. Similarly, **\**, adds a left italic correction, always a zero motion, that should be sufficient to separate a roman character from an immediately following italic character. Both exist to provide basic *groff* compatibility only. It is otherwise recommended that the **[kernpair](#page-28-1)** request is used for these purposes; it allows a more exact optical separation since the shape of both characters can be taken into account and also does not need to be be positioned directly in the input text at every occasion.

The  $\mathbf{D}'\mathbf{p}$  ...<sup> $\mathbf{p}'$ </sup> [polygon drawing escape sequence](#page-42-1) is altered such that the path is always closed, i.e. if the last line part does not return to the starting position, an additional line is added that does.

The escape sequences  $\mathbf{F}_x$ ,  $\mathbf{F}[xxx]$ ,  $\mathbf{F}[xx]$ ,  $\mathbf{F}[xx]$ ,  $\mathbf{F}[xxx]$ ,  $\mathbf{F}[xxx]$ ,  $\mathbf{F}[xxx]$ ,  $\mathbf{F}[xxx]$ ,  $\mathbf{F}[xxx]$ ,  $\mathbf{F}[xxx]$ ,  $\mathbf{F}[xxx]$ ,  $\mathbf{F}[xxx]$ ,  $\mathbf{F}[xxx]$ ,  $\mathbf{F}[xx]$ ,  $\mathbf{F}[xx]$ ,  $\mathbf{F}[xx]$ , *groff* compatibility mode since the corresponding concepts of font families and built-in color support are foreign to Heirloom *troff*. All of them generate a [warning](#page-50-0) of the **escape** category.

25.2. groff compatibility macros. As an additional aid in formatting documents that had originally been written with *groff* in mind, Heirloom *troff* provides the **–mg** compatibility macro package. Specifically:

**.cp 0** is executed, so *troff* is operated in *groff* compatibility mode at [extension level](#page-16-1) 3.

The [locale](#page-18-11) is set to **en\_US**; this assumes that input to *groff* is conventionally in the ISO-8859-1 encoding.

The [hyphenation language](#page-43-3) is set to **en\_US**. Since both *groff* and Heirloom *troff* then use the same hyphenation algorithm and patterns derived from  $T_F X$ , it can be assumed that words are subject to hyphenation at the same points.

The **[de](#page-33-0)1**, **[am](#page-33-1)1**, **[ds](#page-33-2)1**, and **[as](#page-33-3)1** *groff* requests are emulated using **de**, **am**, **ds**, and **as**, respectively. It is not expected that the *groff* compatibility macros are used to format documents that require compatibility with traditional *troff*.

The **[ftr](#page-39-9)** request is removed since the *groff* request with the same name provides completely different semantics.

**[fallback](#page-21-2)** is used to emulate **fspecial**; these requests should be compatible. No emulation is provided for the **special** request; all other fonts are searched for missing characters in Heirloom *troff* by default.

**[track](#page-27-6)** is used to emulate **tkf**. These requests are not completely compatible: **track** does not affect the last character on a line and thus does not alter the visual length of lines like **tkf** does; **[track](#page-27-6)** is applied when formatting an object defined with the **char** [request;](#page-39-10) **[track](#page-27-6)** needs to remain in effect until all affected characters have been physically output. Nevertheless, the replacement should suffice for most applications.

*groff* [char](#page-39-10)acters with two-character names are mapped to PostScript character names using the **char** request.

The following macro is also provided as an emulation for the corresponding *groff* request:

<span id="page-57-0"></span>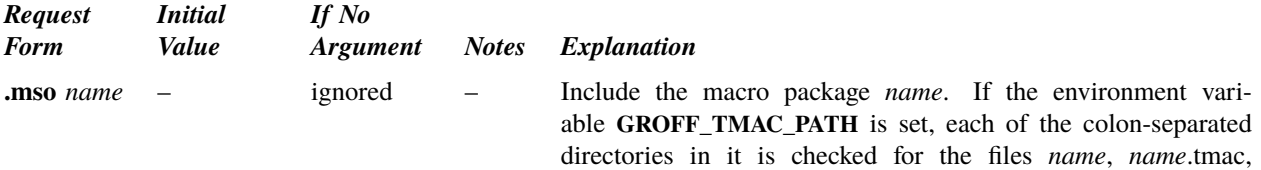

m*name*.tmac, and tmac.*name*. After this, the standard *tro* macro directories are checked in the same way. Once a file has been found, it is read in as with the **[so](#page-48-3)** request, and the search stops.

## <span id="page-58-0"></span>**26. Output Language.**

*troff* produces its output in a language that is independent of any specific output device, except that the numbers in it have been computed on the basis of the resolution of the device, and the sizes, fonts, and characters that that device can print. Nevertheless it is quite possible to interpret that output on a different device, within the latter's capabilities.

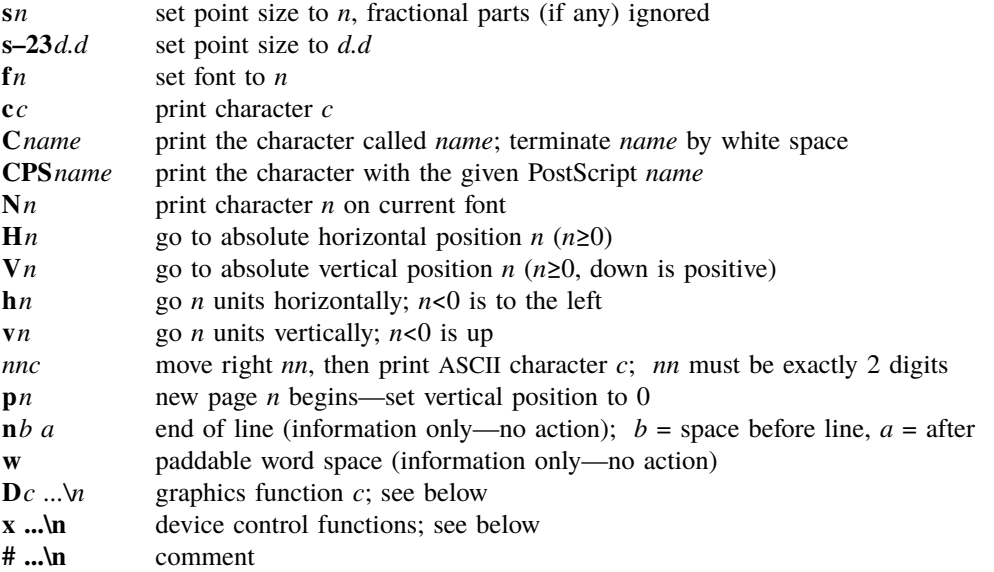

All position values are in units. Sequences that end in digits must be followed by a non-digit. Blanks, tabs and newlines may occur as separators in the input, and are mandatory to separate constructions that would otherwise be confused. Graphics functions, device control functions, and comments extend to the end of the line they occur on.

The device control and graphics commands are intended as open-ended families, to be expanded as needed. The graphics functions coincide directly with the **[\D](#page-42-1)** sequences:

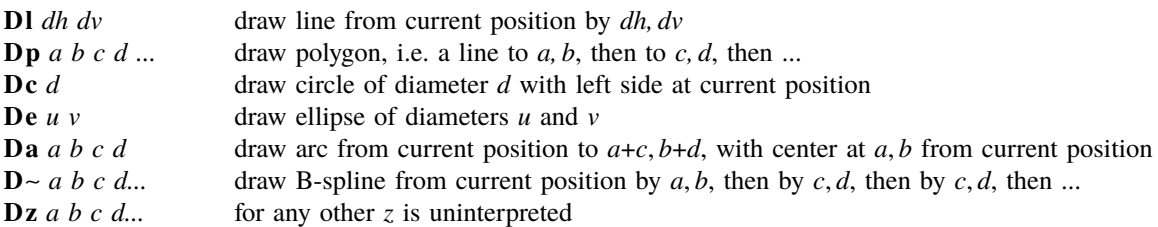

In all of these, *x, y* is an increment on the current horizontal and vertical position, with down and right positive. All distances and dimensions are in units.

The device control functions begin with **x**, then a command, then other parameters.

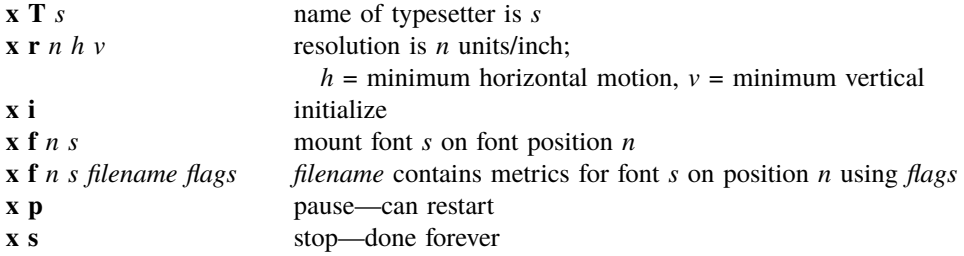

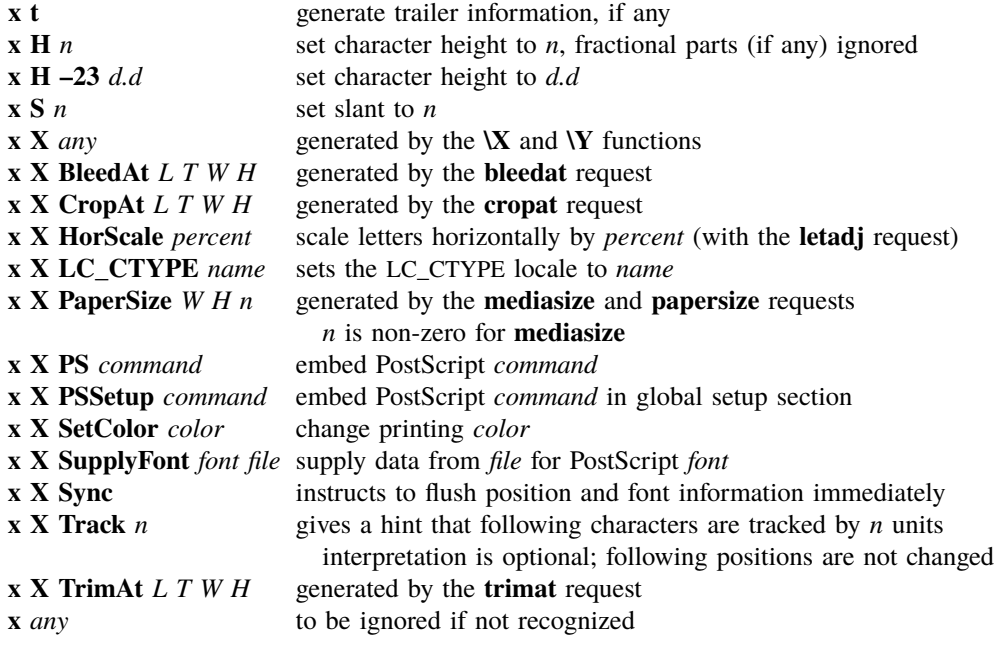

<span id="page-59-0"></span>Subcommands like "i" may be spelled out like "init".

The commands **x T**, **x r** ..., and **x i** fonts must be mounted before they can be used; **x s** comes last. There are no other order requirements.

The following is the output from ''hello, world'' for a typical printer, as described in [§27:](#page-60-0)

```
x T ps
x res 72000 1 1
x init
V0
p1
x font 1 R /usr/ucblib/doctools/font/devps/R.afm 4
x font 2 I /usr/ucblib/doctools/font/devps/I.afm 4
x font 3 B /usr/ucblib/doctools/font/devps/B.afm 4
x font 4 BI /usr/ucblib/doctools/font/devps/BI.afm 4
x font 5 CW /usr/ucblib/doctools/font/devps/CW.afm 4
x font 6 H /usr/ucblib/doctools/font/devps/H.afm 4
x font 7 HB /usr/ucblib/doctools/font/devps/HB.afm 4
x font 8 HX /usr/ucblib/doctools/font/devps/HX.afm 4
x font 9 S1 /usr/ucblib/doctools/font/devps/S1.afm 516
x font 10 S /usr/ucblib/doctools/font/devps/S.afm 1028
s10
f1
x X LC_CTYPE de_DE.utf8
H72000
V12000
ch
h5000ce
h4440cl
h2780cl
h2780co
h5000c,
wh5830cw
h7120co
h5000cr
```
h3330cl h2780cd n12000 0 x trailer V792000 x stop

troff output is normally not redundant; size and font changes and position information are not included unless needed. Nevertheless, each page is normally self-contained, for the benefit of postprocessors that re-order pages or process only a subset. The **x X PSSetup** command is an exception from this rule; it is included only once at the point where the corresponding **\X***'***PSSetup:** ...*'* [escape sequence](#page-40-6) occurs.

#### <span id="page-60-0"></span>**27. Device and Font Description Files**

The parameters that describe a output device *name* are read from the directory **/usr/ucblib/doctools/font/dev***name*, each time *troff* is invoked. The device name is provided by default, by the environment variable **TYPESETTER**, or by a command-line argument **–T***name*. The default device name is **ps**, for PostScript output at a resolution of 72 000 dpi. The pre-dened string **.T** contains the name of the device. The **–F** command-line option may be used to change the default directory.

27.1. Device description file. General parameters of the device are stored, one per line, in the file **/usr/ucblib/doctools/font/dev***name* **/DESC**, as a sequence of names and values. *troff* recognizes these parameters, and ignores any others that may be present for specific drivers:

```
fonts n F G H ... Z
sizes s t ... 0
res n
hor n
vert n
unitwidth n
charset
list of multi-character character names (optional)
```
The F, G, ... are font names to be initially mounted. The list of sizes is a set of integers representing some or all of the legal sizes the device can produce, terminated by a zero. The **res** parameter gives the resolution of the machine in units per inch; **hor** and **ver** give the minimum number of units that can be moved horizontally and vertically.

Character widths for each font are assumed to be given in machine units at point size **unitwidth**. (In other words, a character with a width of *n* is *n* units wide at size **unitwidth**.) All widths are integers at all sizes.

A list of valid character names may be introduced by **charset**; the list of names is optional.

A line whose first non-blank character is # is a comment. Except that **charset** must occur last, parameters may appear in any order.

Here is a subset of the **DESC** file for a typical Postscript printer:

```
# Description file for Postscript printers.
fonts 10 R I B BI CW H HB HX S1 S
sizes 4 5 6 7 8 9 10 11 12 13 14 15 16 17 18 19 20 21 22 23
   24 25 26 27 28 29 30 31 32 33 34 35 36 38 40 44 48 54 60 72 0
anysize
allpunct
afmfonts
lc_ctype
res 72000
hor 1
vert 1
unitwidth 1
```
charset hy ct fi fl ff Fi Fl dg em 14 34 12 en aa ga ru sc dd -> br Sl ps cs cy as os =. ld rd le ge pp -+ ob vr rs dq sq bx ci fa te \*\* pl mi eq  $| =$  \*A \*B \*X \*D \*E \*F \*G \*Y \*I \*K \*L \*M \*N \*O \*P \*R \*H \*S \*T \*U \*W \*C \*Q \*Z ul rn \*a \*b \*x \*d \*e \*f \*q \*y \*i \*k \*l \*m \*n \*o \*p \*h \*r \*s \*t \*u \*w \*c \*q \*z

<span id="page-61-0"></span>27.2. Font description files. Note: This description applies to the old *troff* device-independent font format. The current version of *troff* usually reads font metrics directly from Type 1, OpenType, or TrueType font files, as described for the **[fp](#page-20-6)** request [\(§2\)](#page-18-2) and in the separate fonts manual available from the project home page.

Each font is described by an analogous description le, which begins with parameters of the font, one per line, followed by a list of characters and widths. The le for font *F* is **/usr/ucblib/doctools/font/dev***name***/***F*.

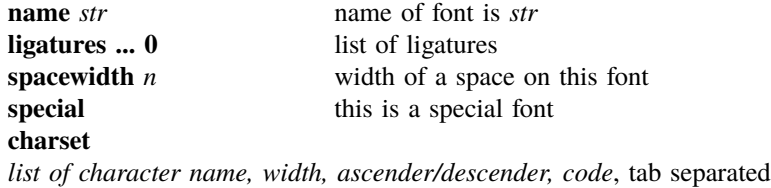

The **name** and **charset** fields are mandatory; **charset** must be last. Comments are permitted, as are other unrecognized parameters.

Each line following charset describes one character: its name, its width in units as described above, ascender/descender information, and a decimal, octal or hexadecimal value by which the output device knows it (the **[\N](#page-18-9)** ''number'' of the character). The character name is arbitrary, except that **–––** signies an unnamed character. If the width field contains ", the name is a synonym for the previous character. The ascender/descender field is 1 if the character has a descender (hangs below the baseline, like **y**), is 2 if it has an ascender (is tall, like **Y**), is 3 if both, and is 0 if neither. The value is returned in the **[ct](#page-41-9)** register, as computed by the **\w** [function](#page-41-6) [\(§11.2\).](#page-41-6)

Here are excerpts from a typical font description file for the same Postscript printer.

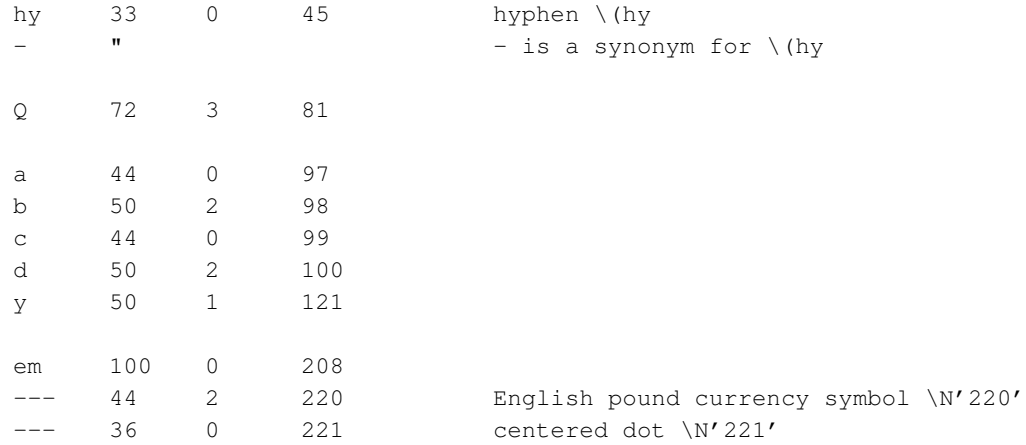

This says, for example, that the width of the letter **a** is 44 units at point size 10, the value of **unitwidth**. Point sizes are scaled linearly and rounded, so the width of **a** will be 44 at size 10, 40 at size 9, 35 at size 8, and so on.

#### **TUTORIAL EXAMPLES**

#### <span id="page-62-0"></span>**T1. Introduction**

Although *nroff* and *troff* have by design a syntax reminiscent of earlier text processors\* with the intent of easing their use, it is almost always necessary to prepare at least a small set of macro definitions to describe most documents. Such common formatting needs as page margins and footnotes are deliberately not built into *nroff* and *troff*. Instead, the macro and string definition, number register, [diversion](#page-31-0), environment switching, page-position trap, and conditional input mechanisms provide the basis for user-defined implementations.

The examples to be discussed are intended to be useful and somewhat realistic, but won't necessarily cover all relevant contingencies. Explicit numerical parameters are used in the examples to make them easier to read and to illustrate typical values. In many cases, number registers would really be used to reduce the number of places where numerical information is kept, and to concentrate conditional parameter initialization like that which depends on whether *troff* or *nroff* is being used.

# <span id="page-62-1"></span>**T2. Page Margins**

As discussed in [§3,](#page-22-3) *header* and *footer* macros are usually defined to describe the top and bottom page margin areas respectively. A trap is planted at page position 0 for the header, and at *–N* (*N* from the page bottom) for the footer. The simplest such definitions might be

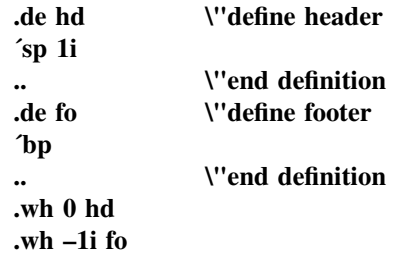

which provide blank 1 inch top and bottom margins. The header will occur on the *first* page, only if the definition and trap exist prior to the initial pseudo-page transition  $(\S3)$ . In fill mode, the output line that springs the footer trap was typically forced out because some part or whole word didn't fit on it. If anything in the footer and header that follows causes a *break*, that word or part word will be forced out. In this and other examples, requests like **[bp](#page-23-3)** and **[sp](#page-29-2)** that normally cause breaks are invoked using the *no-break* control character **´** to avoid this. When the header/footer design contains material requiring independent text processing, the environment may be switched, avoiding most interaction with the running text.

A more realistic example would be

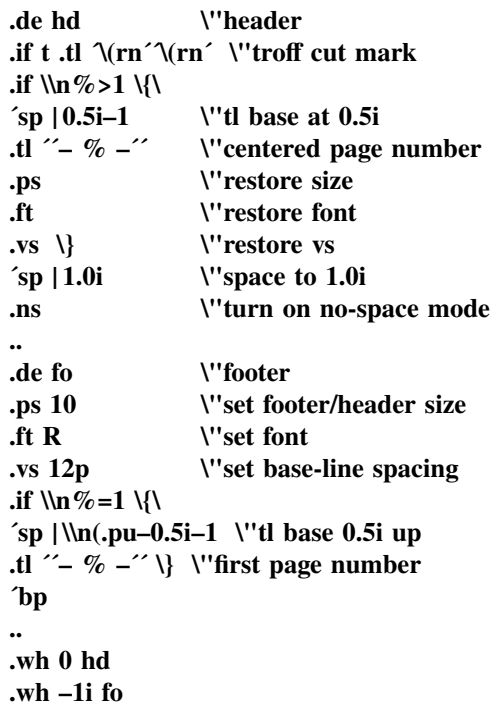

which sets the size, font, and base-line spacing for the header/footer material, and ultimately restores them. The material in this case is a page number at the bottom of the first page and at the top of the remaining pages. If *troff* is used, a *cut mark* is drawn in the form of *root-en*'s at each margin. The **[sp](#page-29-2)**'s refer to absolute positions to avoid dependence on the baseline spacing. Another reason for this in the footer is that the footer is invoked by printing a line whose vertical spacing swept past the trap position by possibly as much as the base-line spacing. The *nospace* mode is turned on at the end of **hd** to render ineffective accidental occurrences of [sp](#page-29-2) at the top of the running text.

 $\overline{\phantom{a}}$  , where  $\overline{\phantom{a}}$ \*For example: P. A. Crisman, Ed., *The Compatible Time-Sharing System,* MIT Press, 1965, Section AH9.01 (Description of RUNOFF program on MIT's CTSS system).

The above method of restoring size, font, etc. presupposes that such requests (that set *previous* value) are *not* used in the running text. A better scheme is save and restore both the current *and* previous values as shown for size in the following:

```
.de fo
.nr s1 \\n(.s \"current size
.ps
.nr s2 \\n(.s \"previous size
. --- \"rest of footer
..
.de hd
. --- \"header stu
.ps \\n(s2 \"restore previous size
.ps \\n(s1 \"restore current size
..
```
Page numbers may be printed in the bottom margin by a separate macro triggered during the footer's page ejection:

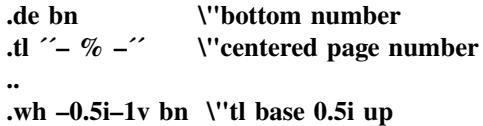

#### **T3. Paragraphs and Headings**

The housekeeping associated with starting a new paragraph should be collected in a paragraph macro that, for example, does the desired preparagraph spacing, forces the correct font, size, base-line spacing, and indent, checks that enough space remains for *more than one* line, and requests a temporary indent.

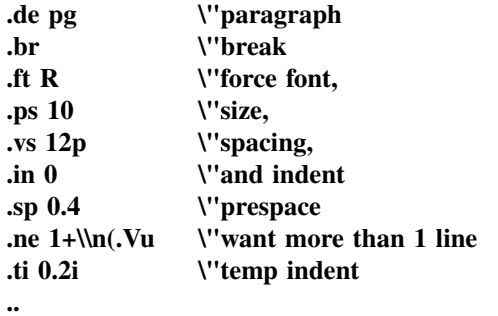

The first break in **pg** will force out any previous partial lines, and must occur before the **[vs](#page-29-0)**. The forcing of font, etc. is partly a defense against prior error and partly to permit things like section heading macros to set parameters only once. The prespacing parameter is suitable for *troff*; a larger space, at least as big as the output device vertical resolution, would be more suitable in *nroff*. The choice of remaining space to test for in the **[ne](#page-23-6)** is the smallest amount greater than one line (the **[.V](#page-41-3)** is the available vertical resolution).

A macro to automatically number section headings might look like:

```
.de sc \"section
. --- \"force font, etc.
.sp 0.4 \"prespace
.ne 2.4+\\n(.Vu \"want 2.4+ lines
.fi
\\n+S.
..
.nr S 0 1 \"init S
```
The usage is **.sc**, followed by the section heading text, followed by **.pg**. The **[ne](#page-23-6)** test value includes one line of heading, 0.4 line in the following **pg**, and one line of the paragraph text. A word consisting of the next section number and a period is produced to begin the heading line. The format of the number may be set by **[af](#page-36-4)** [\(§8\).](#page-35-2)

Another common form is the labeled, indented paragraph, where the label protrudes left into the indent space.

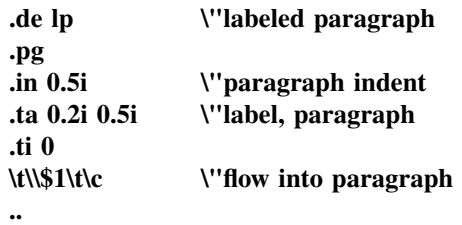

The intended usage is "**.lp** *label* "; *label* will begin at 0.2 inch, and cannot exceed a length of 0.3 inch without intruding into the paragraph. The label could be right adjusted against 0.4 inch by setting the tabs instead with **.ta 0.4iR 0.5i**. The last line of **lp** ends with **\c** so that it will become a part of the first line of the text that follows.

# **T4. Multiple Column Output**

The production of multiple column pages requires the footer macro to decide whether it was invoked by other than the last column, so that it will begin a new column rather than produce the bottom margin. The header can initialize a column register that the footer will increment and test. The following is arranged for two columns, but is easily modified for more.

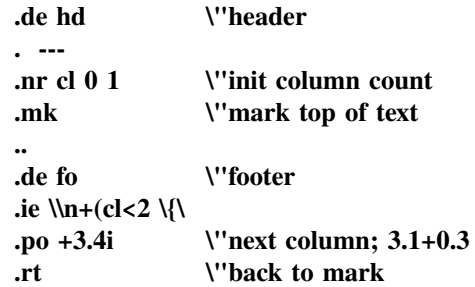

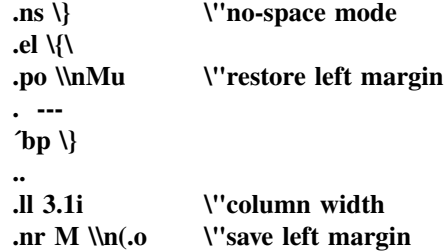

Typically a portion of the top of the first page contains full width text; the request for the narrower line length, as well as another **.mk** would be made where the two column output was to begin.

#### <span id="page-64-0"></span>**T5. Footnote Processing**

The footnote mechanism to be described is used by imbedding the footnotes in the input text at the point of reference, demarcated by an initial **.fn** and a terminal **.ef**:

**.fn** *Footnote text and control lines...* **.ef**

In the following, footnotes are processed in a separate environment and diverted for later printing in the space immediately prior to the bottom margin. There is provision for the case where the last collected footnote doesn't completely fit in the available space.

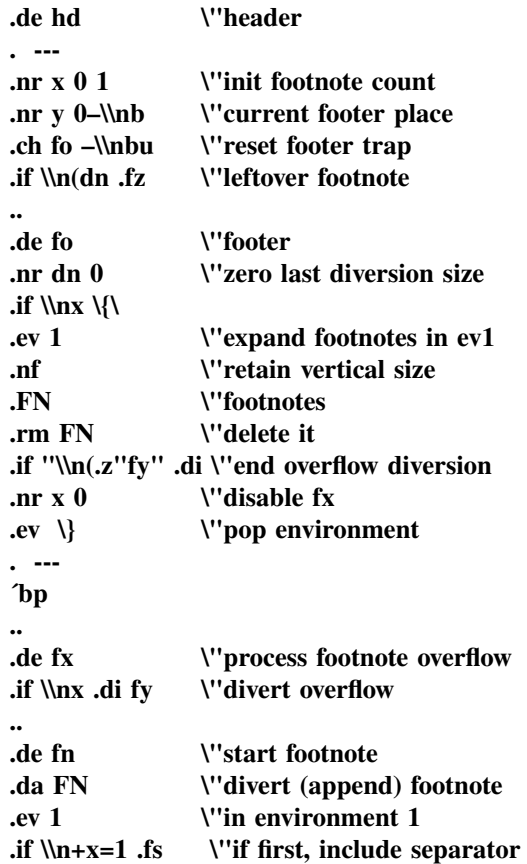

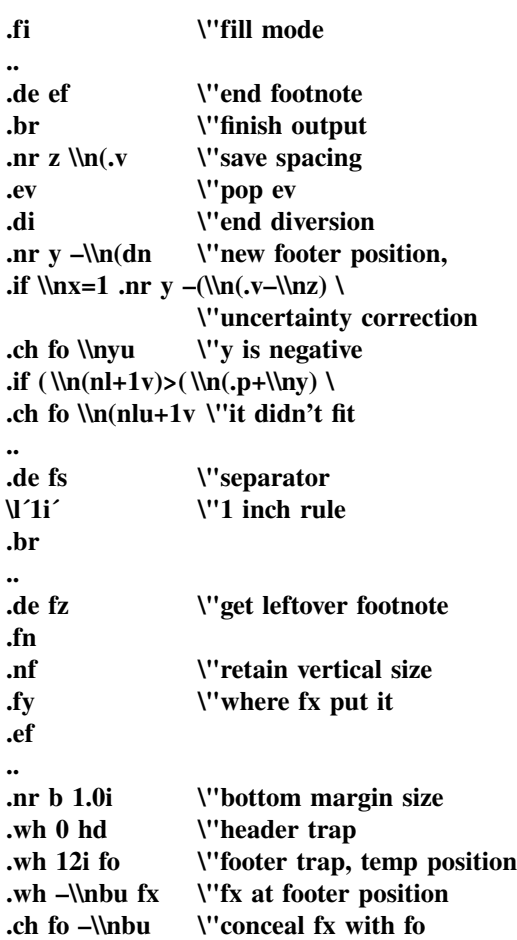

The header **hd** initializes a footnote count register **x**, and sets both the current footer trap position register **y** and the footer trap itself to a nominal position specified in register **b**. In addition, if the register **[dn](#page-31-5)** indicates a leftover footnote, **fz** is invoked to reprocess it. The footnote start macro **fn** begins a [diver](#page-31-0)[sion](#page-31-0) (append) in environment 1, and increments the count **x**; if the count is one, the footnote separator **fs** is interpolated. The separator is kept in a separate macro to permit user redefinition. The footnote end macro **ef** restores the previous environment and ends the [diversion](#page-31-0) after saving the spacing size in register **z**. **y** is then decremented by the size of the footnote, available in  $dn$ ; then on the first footnote,  $v$ is further decremented by the difference in vertical base-line spacings of the two environments, to prevent the late triggering the footer trap from causing the last line of the combined footnotes to overflow. The footer trap is then set to the lower (on the page) of **y** or the current page position (**[nl](#page-24-4)**) plus one line, to allow for printing the reference line. If indicated by **x**, the footer **fo** rereads the footnotes from **FN** in nofill mode in environment 1, and deletes **FN**. If the footnotes were too large to fit, the macro fx will be trap-invoked to redivert the overflow into  $f_v$ , and the

register **[dn](#page-31-5)** will later indicate to the header whether **fy** is empty. Both **fo** and **fx** are planted in the nominal footer trap position in an order that causes **fx** to be concealed unless the **fo** trap is moved. The footer then terminates the overflow [diversion](#page-31-0), if necessary, and zeros **x** to disable **fx**, because the uncertainty correction together with a not-too-late triggering of the footer can result in the footnote rereading finishing before reaching the **fx** trap.

A good exercise for the student is to combine the multiple-column and footnote mechanisms.

# **T6. The Last Page**

After the last input file has ended, *nroff* and *troff* invoke the *end macro* [\(§7\),](#page-30-5) if any, and when it nishes, eject the remainder of the page. During the eject, any traps encountered are processed normally. At the *end* of this last page, processing terminates *unless* a partial line, word, or partial word remains. If it is desired that another page be started, the endmacro

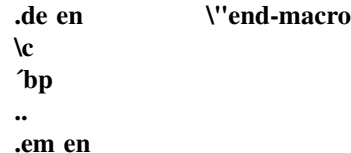

will deposit a null partial word, and effect another last page.

# **Table I**

# **Font Style Examples**

<span id="page-66-0"></span>The following fonts are printed in 12-point, with a vertical spacing of 14-point, and with non-alphanumeric characters separated by ¼ em space. Note that this table only includes the historical CAT *troff* character set; PostScript devices can usually print a much larger, although font-dependent set of characters.

Times Roman

abcdefghijklmnopqrstuvwxyz ABCDEFGHIJKLMNOPQRSTUVWXYZ 1234567890  $1\$  % & ( ) ' ' \* + – . , / : ; = ? [ ] |  $\bullet$   $\Box$  -  $\Box$  1/4 1/2 3/4 fi fl ff ffi ffl  $\circ$   $\dagger$  '  $\circ$  ® ©

*Times Italic*

*abcdefghijklmnopqrstuvwxyz ABCDEFGHIJKLMNOPQRSTUVWXYZ 1234567890 ! \$ % & ( ) ' ' \* + – . , / : ; = ? [ ] | • — -* \_ *¼ ½ ¾ ˚ †* ′ *¢*

**Times Bold**

**abcdefghijklmnopqrstuvwxyz ABCDEFGHIJKLMNOPQRSTUVWXYZ 1234567890**  $\{ \, 8 \ \% \ \& \, (\, ) \ ^{\prime} \ ^{\ast} \ ^{\ast} \text{ + - } \cdot \text{, } \mathit{}/ \, : \, ; \, = ? \ [ \ ] \}$  $\bullet$  **=**  $\frac{1}{4}$   $\frac{1}{2}$   $\frac{3}{4}$  **fi fl ff ffi ffl**  $\circ$   $\dagger$   $\prime$   $\in$   $\circ$   $\circ$ 

Special Font

" ´ \ ^ \_ ` ~ / < > { } # @ + - = \* α β γ δ ε ζ η θ ι κ λ µ ν ξ ο π ρ σ ς τ υ φ χ ψ ω Γ ∆ Θ Λ Ξ Π Σ Υ Φ Ψ Ω √ ≥ ≤ ≡ ∼ ∼− ≠ → ← ↑ ↓ × ÷ ± ∪ ∩ ⊂ ⊃ ⊆ ⊇ ∞ ∂ § ∇ ¬ ∫ ∝ ∅ ∈ ‡ |

# **Table II**

# **Input Naming Conventions for ´, `,and – and for Non-ASCII Special Characters**

## <span id="page-67-0"></span>**Non-ASCII characters and** *minus* **on the standard fonts.**

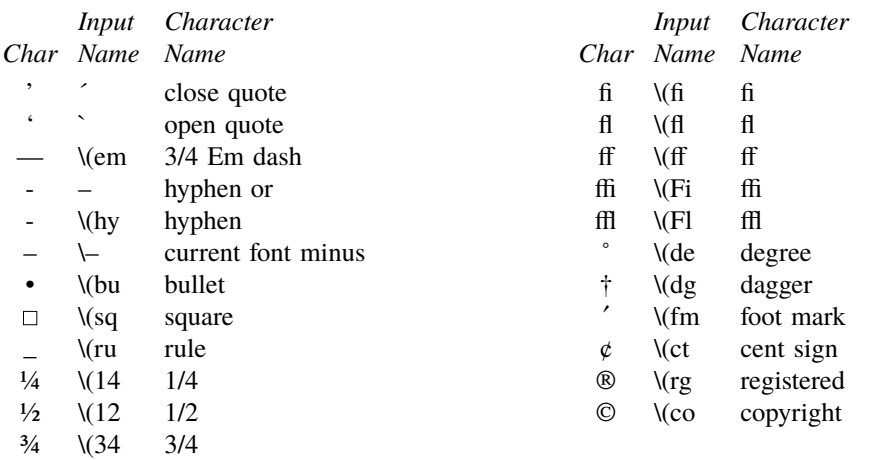

# **Non-ASCII characters and**  $\hat{i}$ ,  $\hat{j}$ ,  $\hat{k}$ ,  $\hat{k}$ ,  $\hat{k}$ ,  $\hat{k}$ ,  $\hat{k}$ ,  $\hat{k}$  and  $\hat{k}$  and the special font.

In traditional *troff*, the ASCII characters  $\omega$ ,  $\#$ , ",  $\hat{\cdot}$ ,  $\hat{\cdot}$ ,  $\hat{\cdot}$ ,  $\hat{\cdot}$ ,  $\hat{\cdot}$ ,  $\hat{\cdot}$ ,  $\hat{\cdot}$ ,  $\hat{\cdot}$ ,  $\hat{\cdot}$ ,  $\hat{\cdot}$ ,  $\hat{\cdot}$ ,  $\hat{\cdot}$ ,  $\hat{\cdot}$ ,  $\hat{\cdot}$ ,  $\hat{\cdot}$  and existed *only* on the s and were printed as a 1-em space if that font was not mounted. The following characters exist only on the special font. The special math plus, minus, and equals are provided to insulate the appearance of equations from the choice of standard fonts.

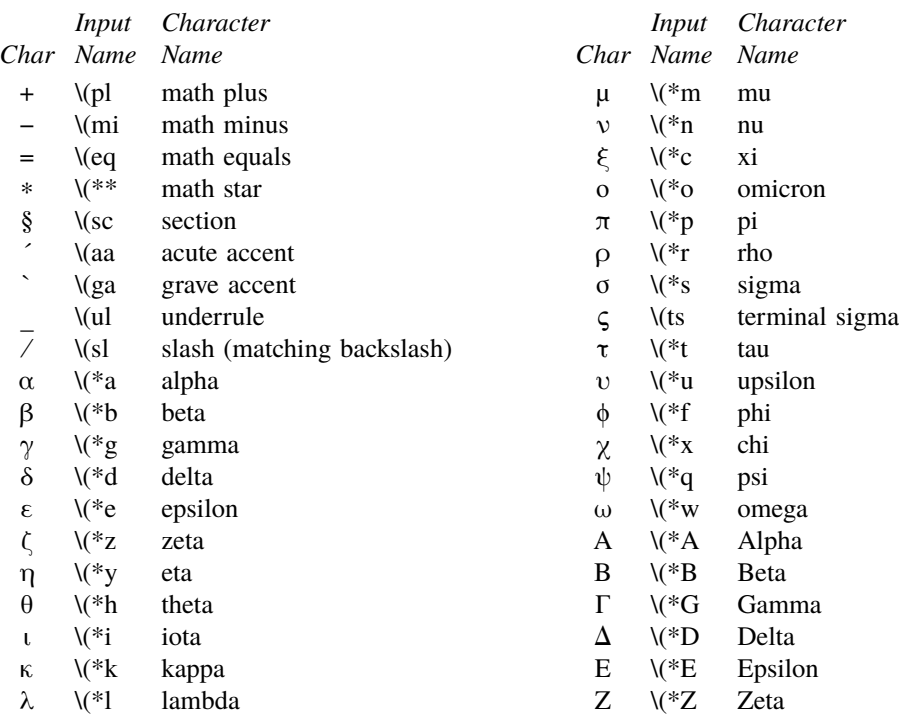

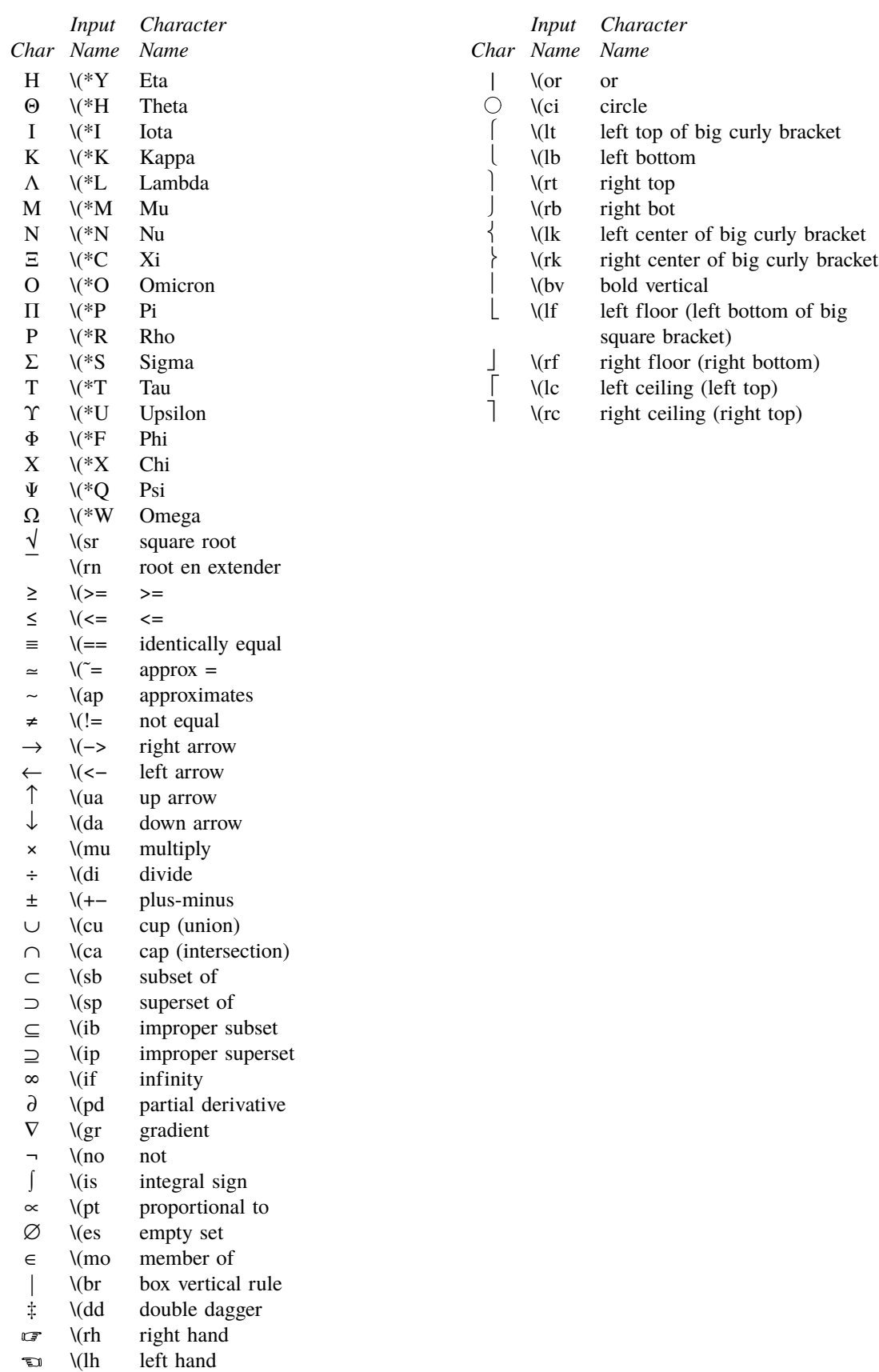